# CARACTERIZACIÓN DE UN SISTEMA DE COMBUSTIÓN A BASE DE PELLETS DE BORRA DE CAFÉ PARA LA OPERACIÓN DE LA CALDERA PIROTUBULAR DIDÁCTICA DE LA FUNDACIÓN UNIVERSIDAD DE AMÉRICA

# JONATTAN STIVEN CANDELA HERRÁN LISSA LORENA LOZANO CORTÉS

# PROYECTO INTEGRAL DE GRADO PARA OPTAR EL TÍTULO DE INGENIERO MECÁNICO INGENIERO QUÍMICA

# DIRECTOR ING. CLAUDIO ALBERTO MORENO ARIAS INGENIERO MECÁNICO

# **CODIRECTOR** ING. JUAN ANDRES SANDOVAL HERRERA INGENIERO QUÍMICO

FUNDACIÓN UNIVERSIDAD DE AMÉRICA FACULTAD DE INGENIERÍAS PROGRAMA DE INGENIERÍA MECÁNICA PROGRAMA DE INGENIERÍA QUÍMICA BOGOTÁ D.C

2022

# NOTA DE ACEPTACIÓN

Nombre del director **Firma del Director** 

**Nombre** Firma del presidente Jurado

> **Nombre** Firma del Jurado

> **Nombre** Firma del Jurado

Bogotá, D.C. marzo de 2022

# **DIRECTIVAS DE LA UNIVERSIDAD**

Presidente de la Universidad y Rector del Claustro Dr. Mario Posada García Peña

Vicerrector Académico de Recursos Humanos Dr. Luis Jaime Posada Garcia-Peña

Vicerrectora Académica y de Investigaciones Dra. Alexandra Mejía Guzmán

Vicerrector Administrativo y Financiero Dr. Ricardo Alfonso Peñaranda Castro

Secretario General Dr. José Luis Macias Rodríguez

Decano Facultad de Ingenierías Dra. Naliny Patricia Guerra Prieto

Directora Ingeniería Mecánica Ing. María Angélica Acosta Pérez

Directora Ingeniería Química Ing. Nubia Liliana Becerra Ospina

Las directivas de la Universidad de América, los jurados calificadores y el cuerpo docente no son responsables por los criterios e ideas expuestas en el presente documento. Estos corresponden únicamente a los autores.

# **TABLA DE CONTENIDO**

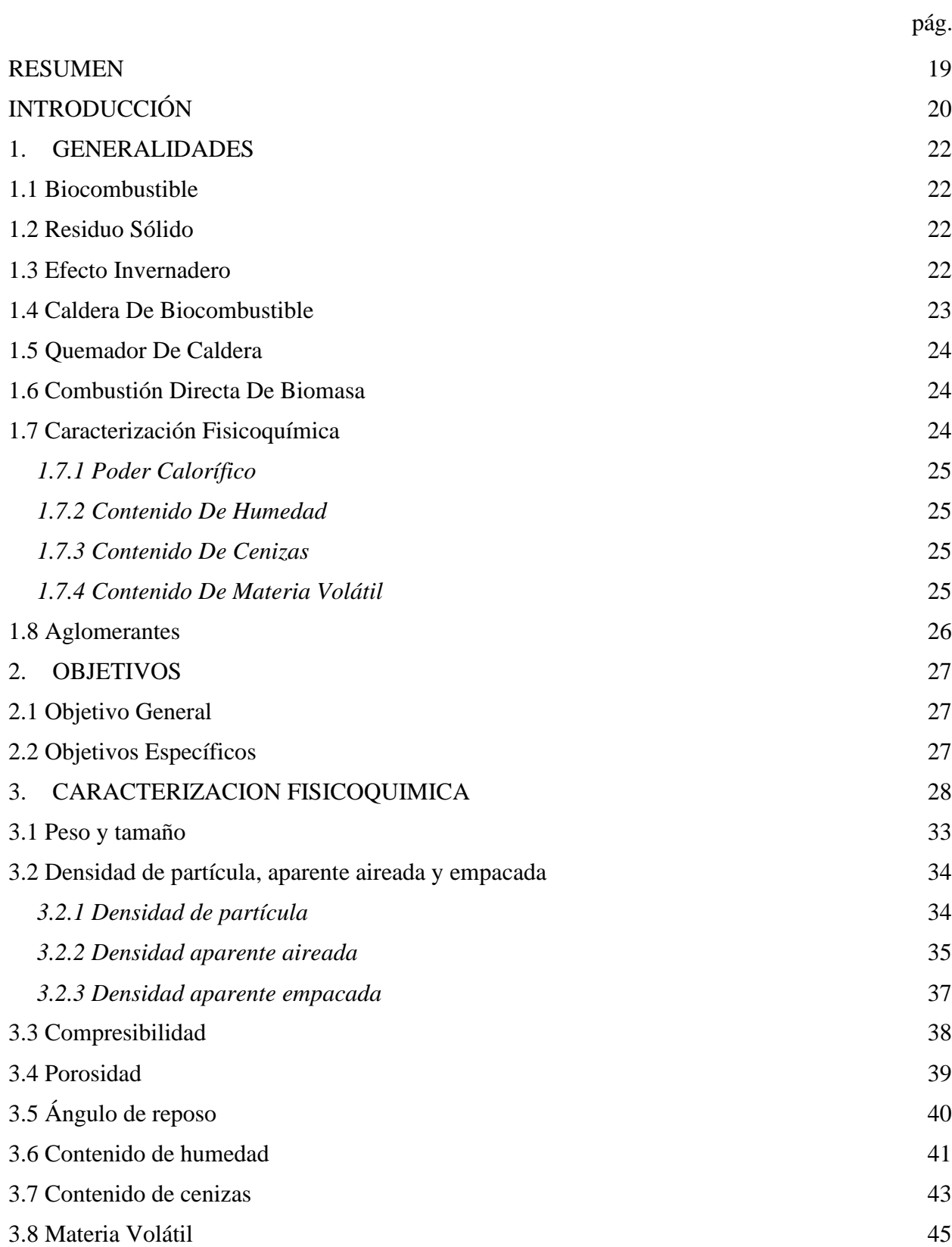

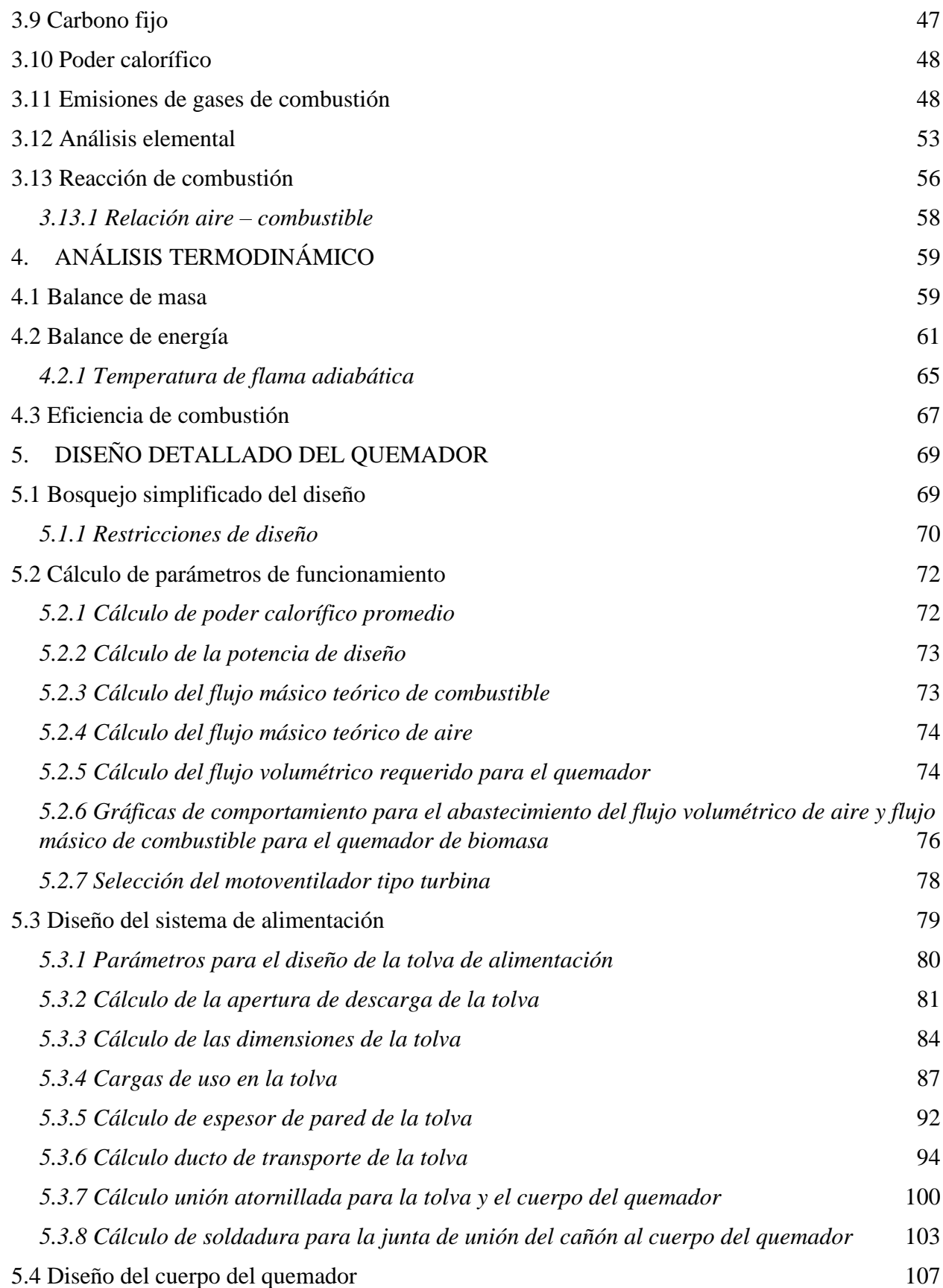

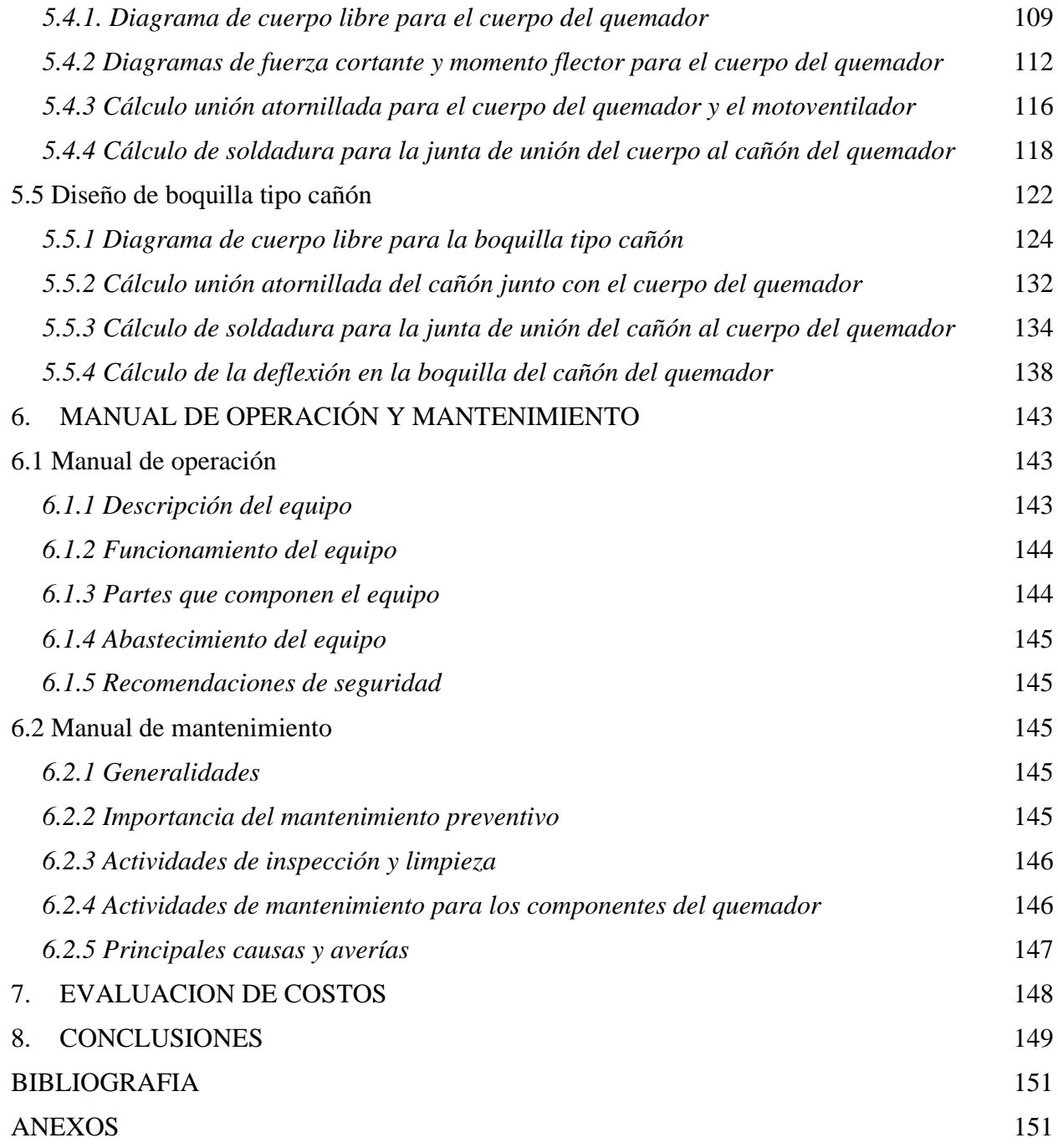

# **LISTA DE FIGURAS**

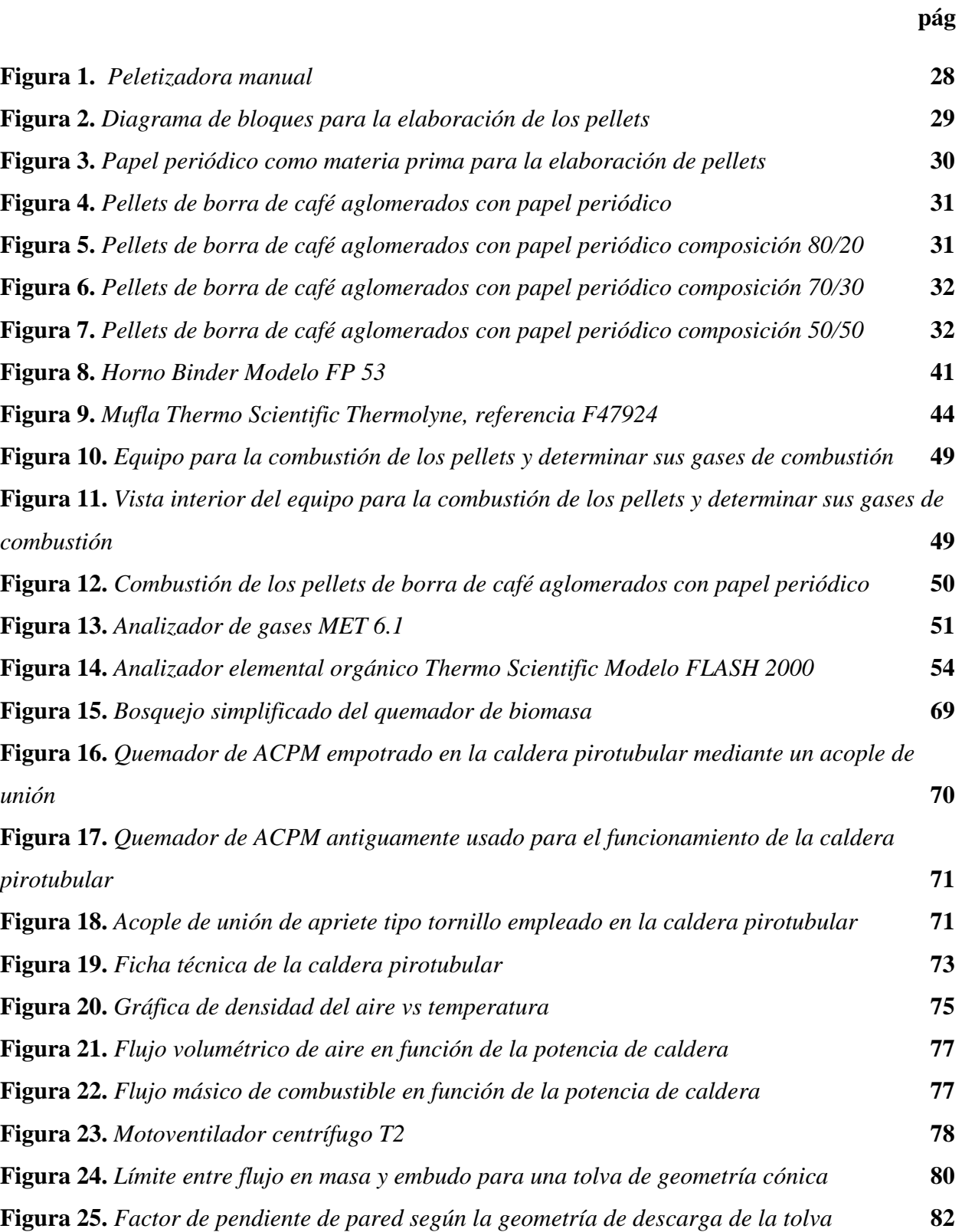

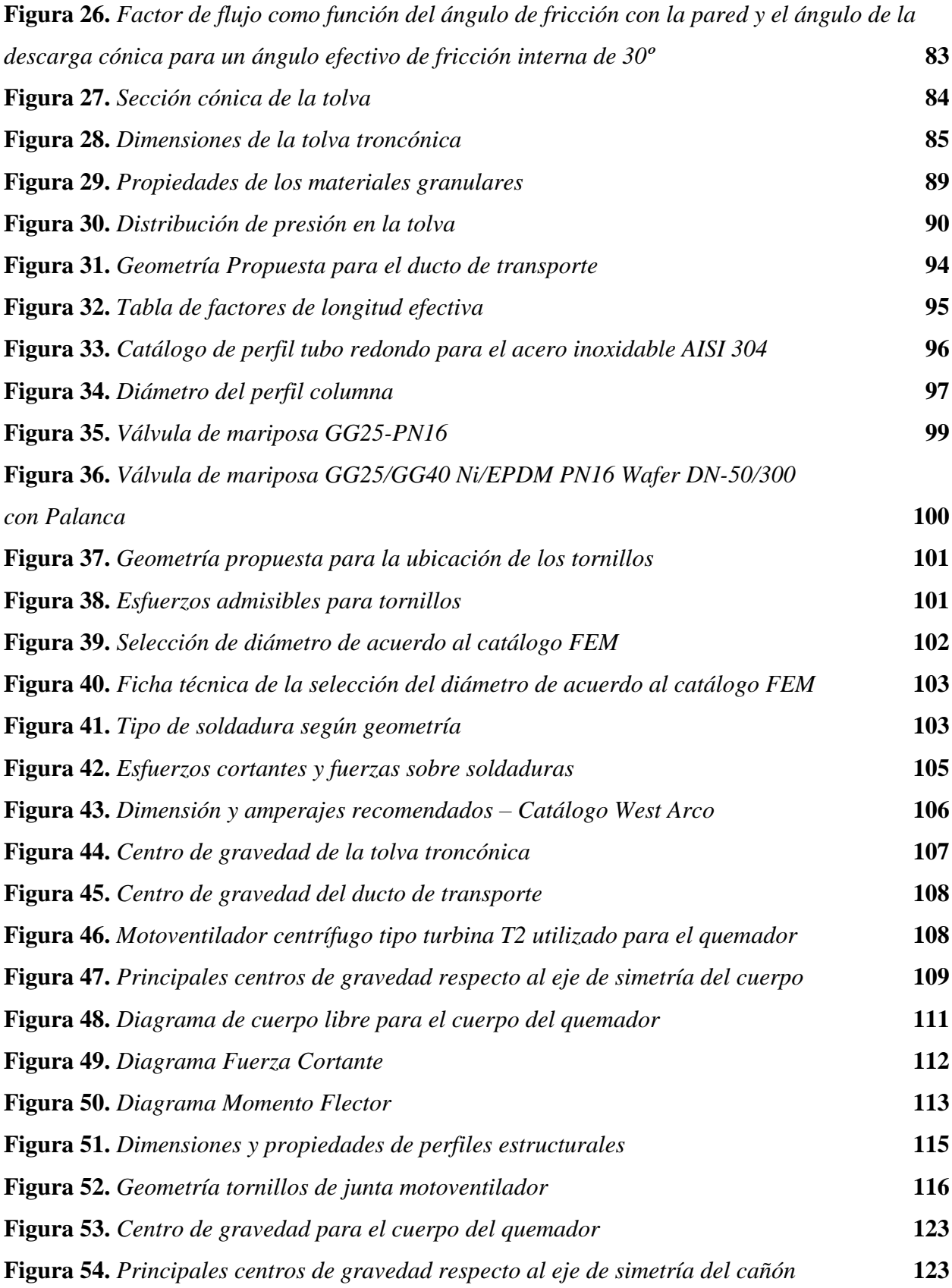

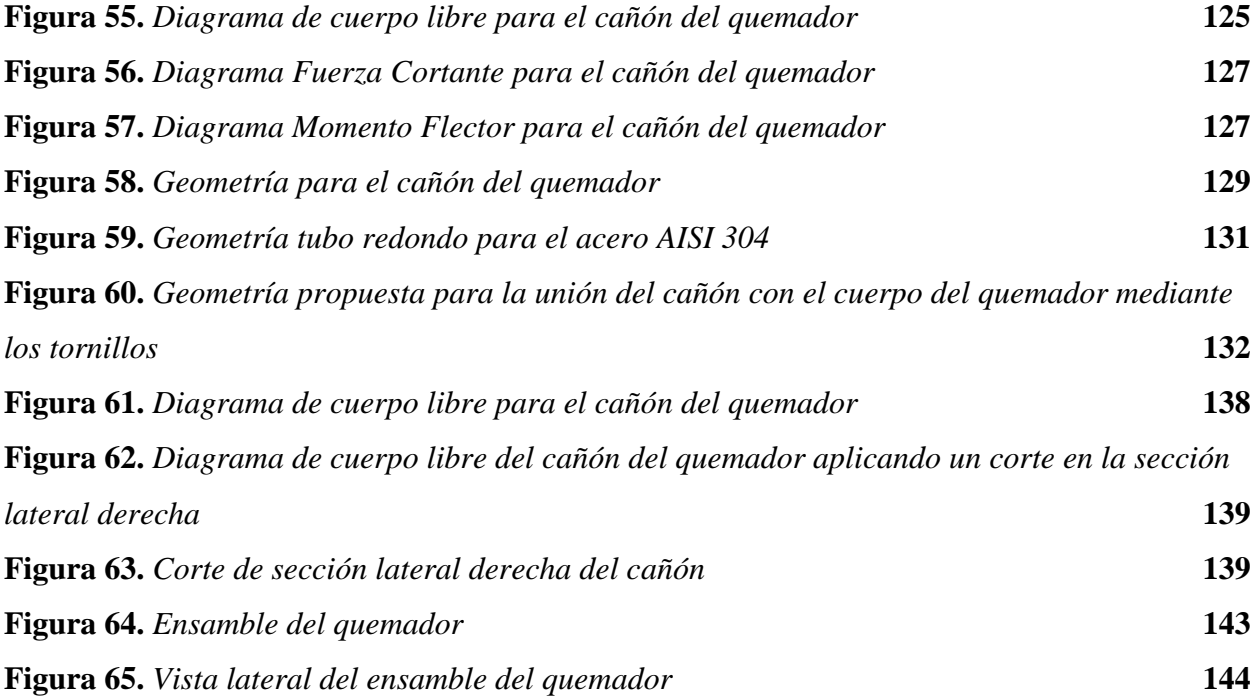

# **LISTA DE TABLAS**

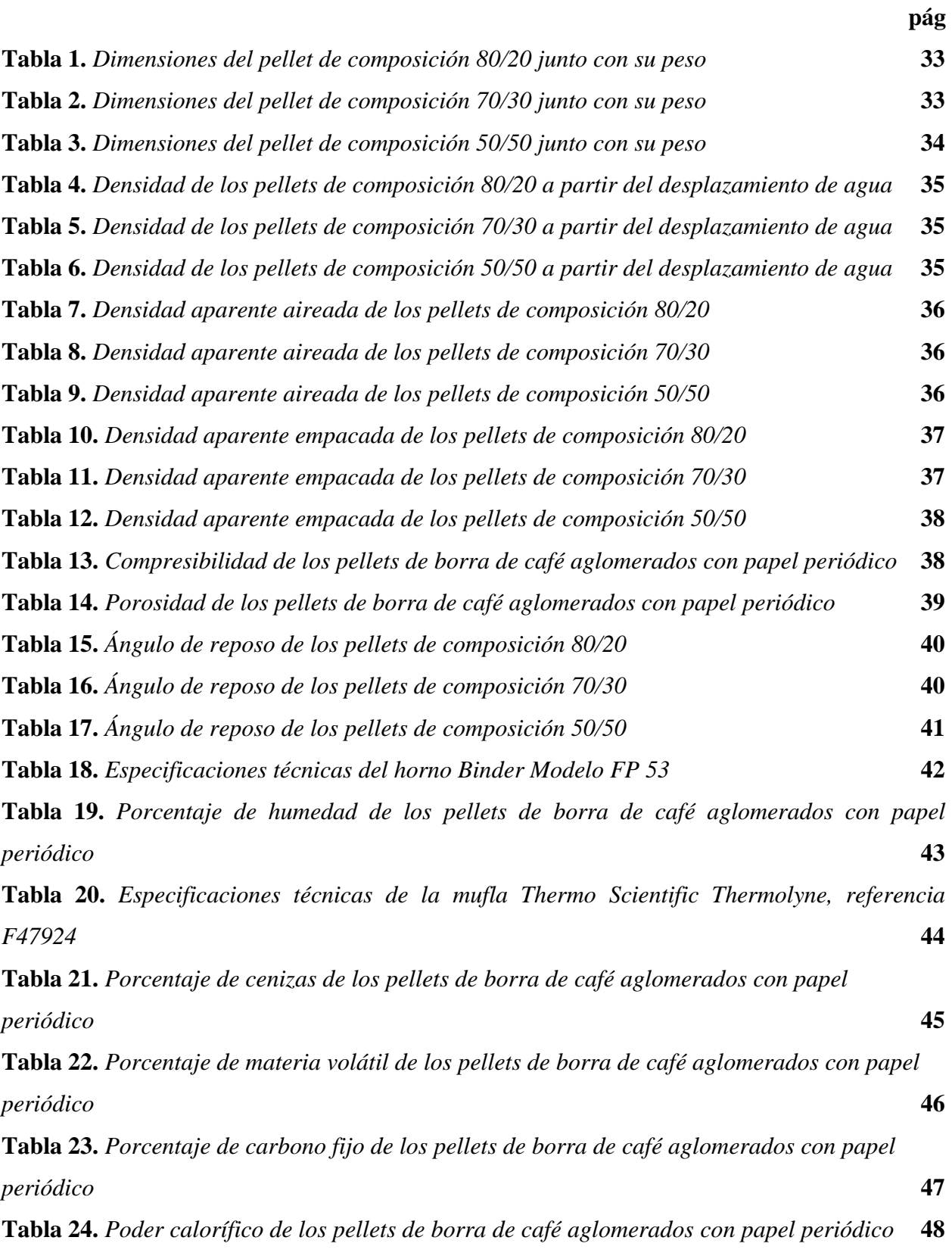

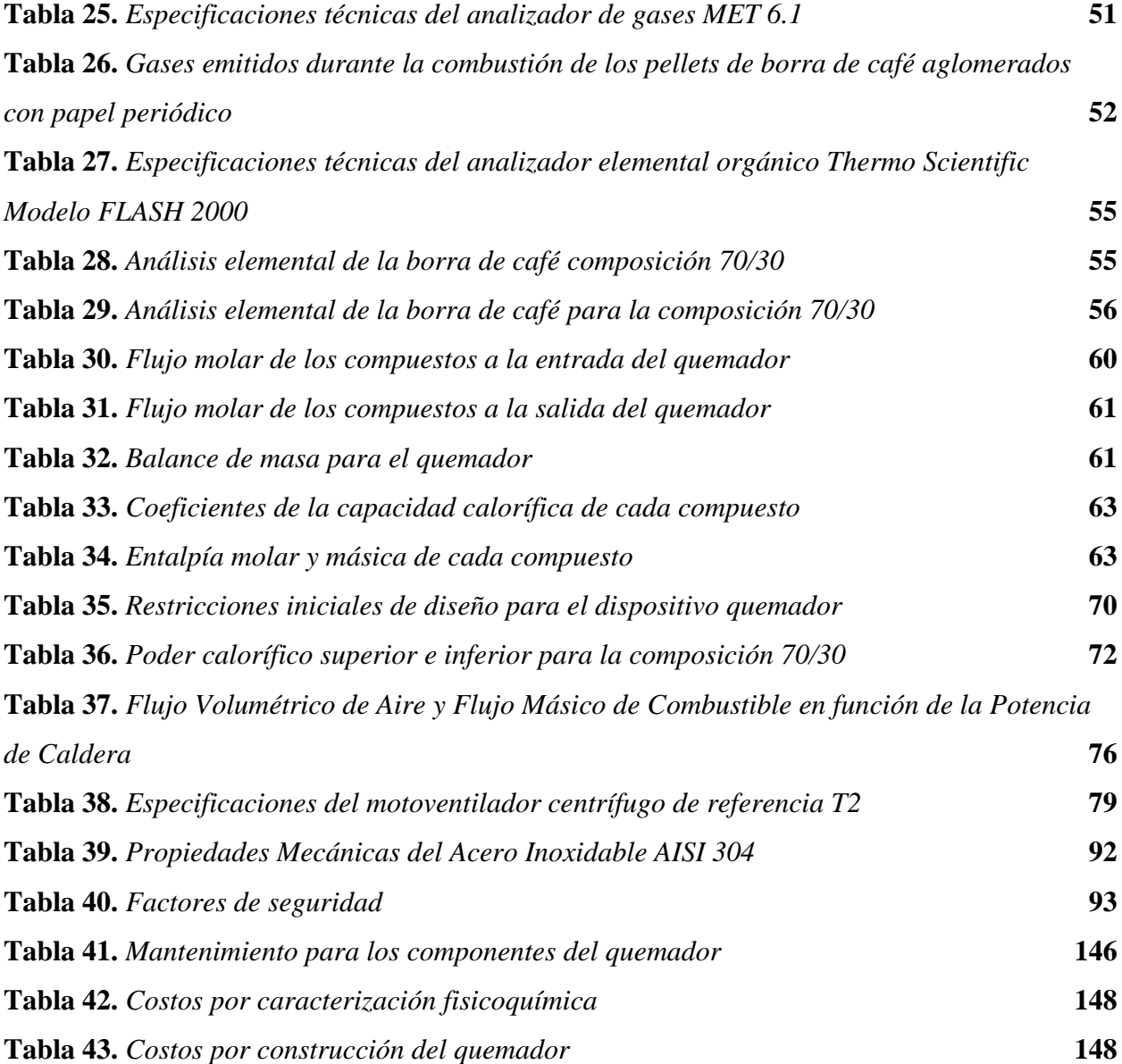

# **LISTA DE ECUACIONES**

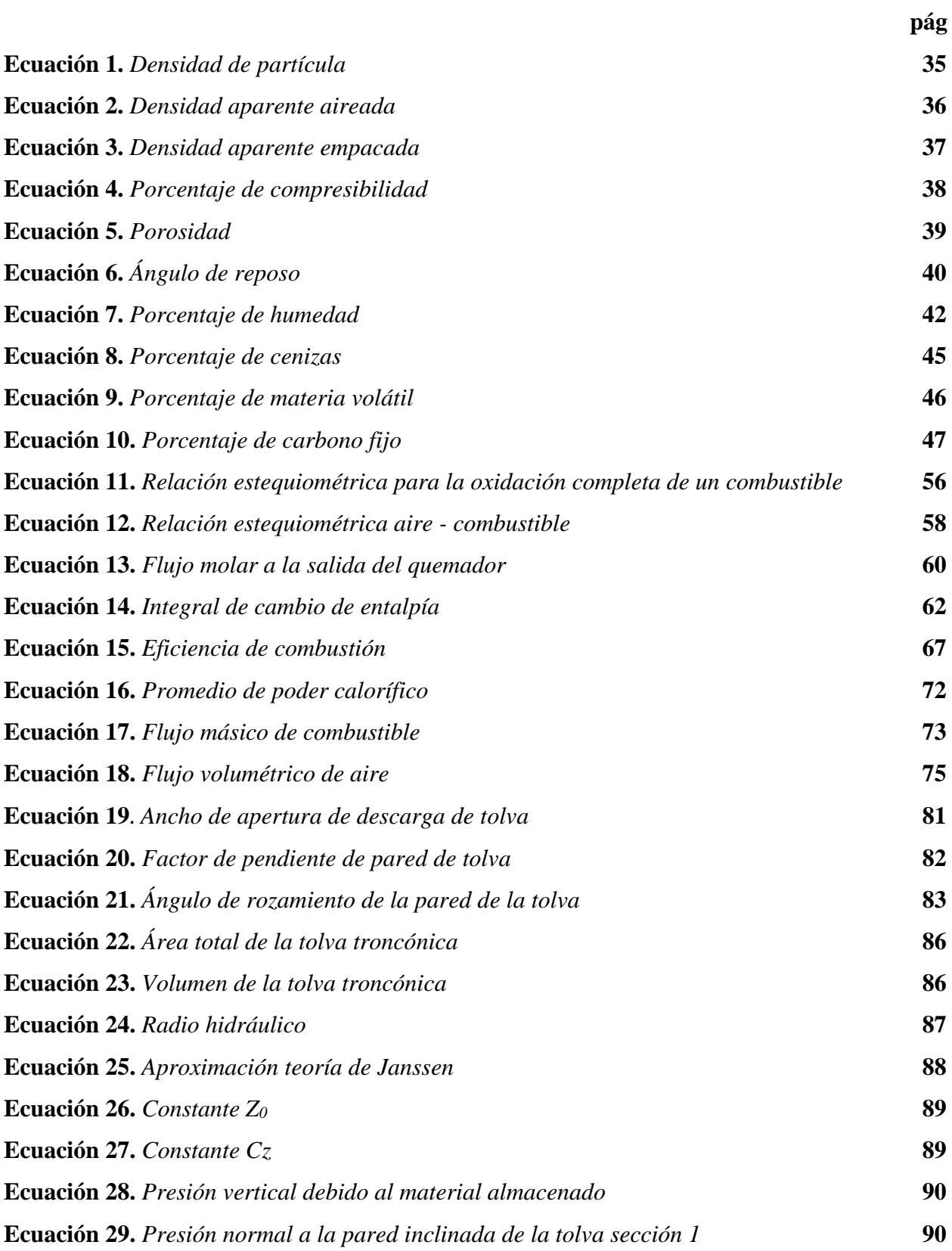

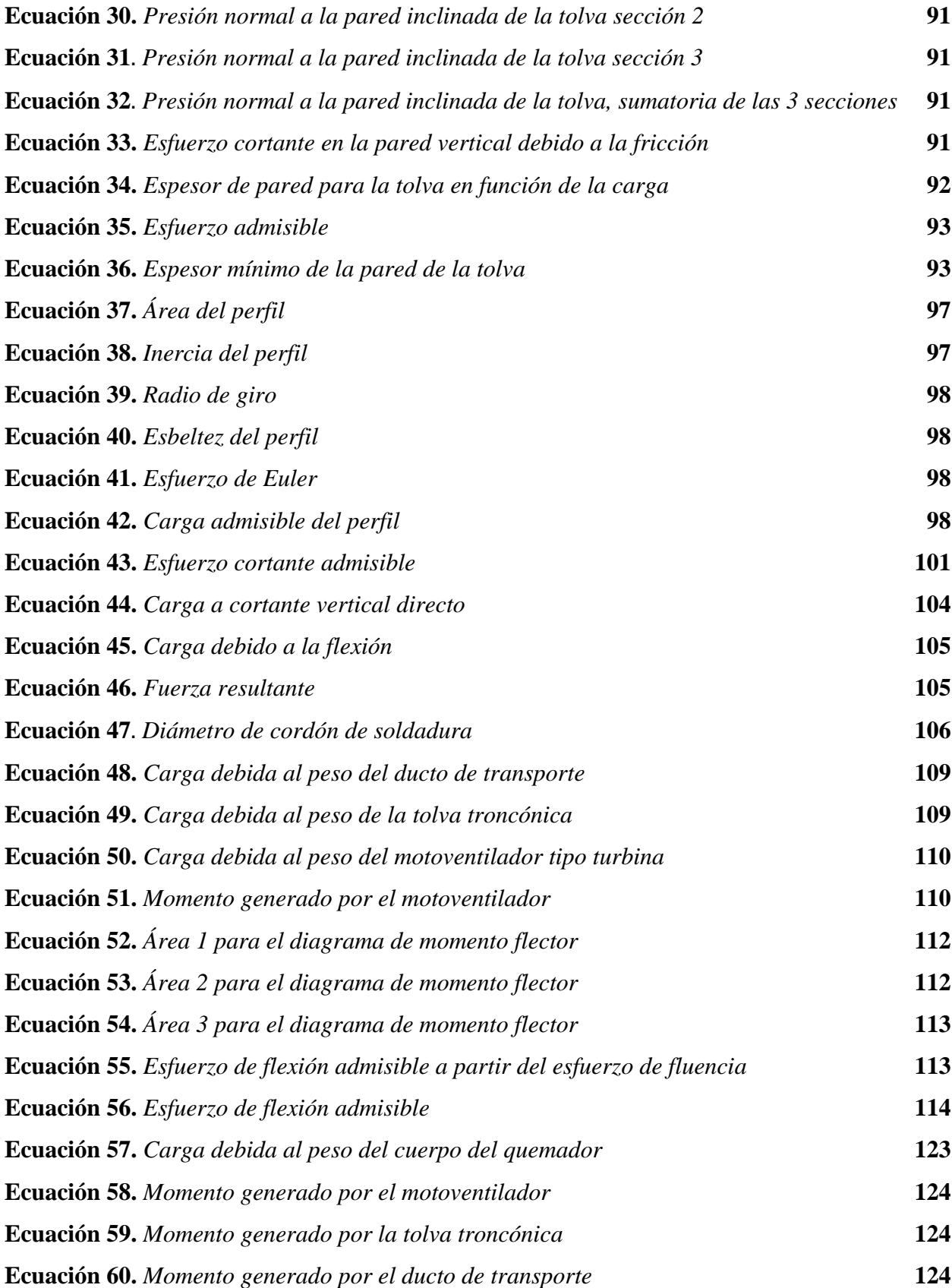

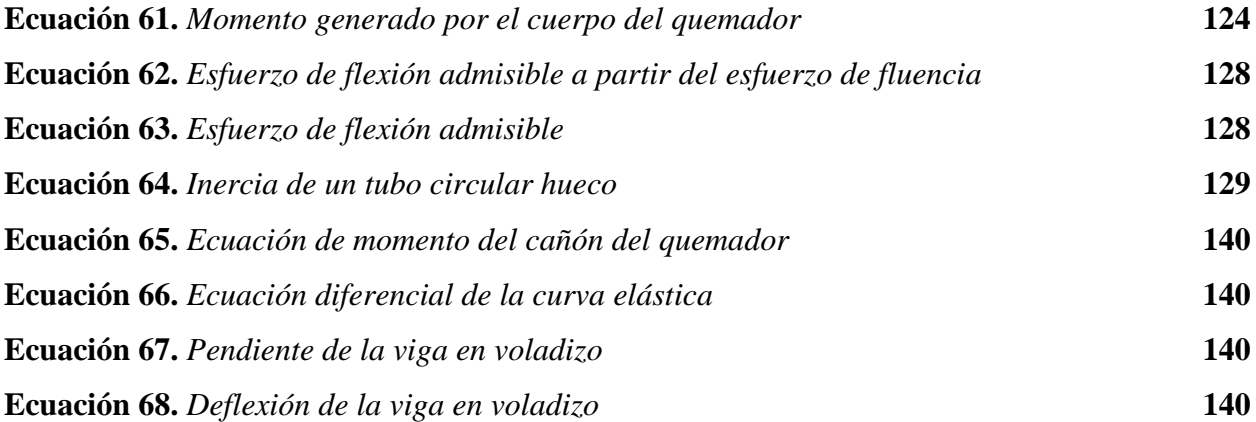

## **LISTA DE ABREVIATURAS**

 $\rho =$ Densidad

- $m =$ Masa
- $\dot{m}$  = Flujo másico
- $V_f$  = Volumen final
- $V_i$  = Volumen inicial
- $\rho_{apa\ air}$  = Densidad aparente aireada

 $\rho_{apa\,emp}$  = Densidad aparente empacada

 $\phi$  = Porosidad

 $\theta$  = Ángulo de reposo

 $PC =$  Poder Calorífico

ASTM = American Society for Testing and Materials (Sociedad americana para pruebas y materiales)

NTC = Norma Técnica Colombiana

 $MV =$ Materia volátil

 $CF =$ Carbono fijo

- $cp = Capacidad calorífica$
- $\Delta h =$ Cambio en la entalpía másica
- $\dot{Q}$  = Flujo de calor
- $\dot{v}$  = Flujo volumétrico

Pn, Pni = Presión normal a la pared inclinada de la tolva, siendo i: 1,2 y 3

Cb = Coeficiente de mayoración de la presión sobre el fondo

- A = Superficie de sección transversal de paredes verticales
- U = Perímetro interno de la sección de paredes verticales
- $\gamma$  = Peso específico del material (Pellets)
- $K_s$  = Relación de presión horizontal y vertical
- $\mu$  = Coeficiente de rozamiento con la pared

 $P_t$  = Esfuerzo cortante en la pared vertical debido a la fricción

FS = Factor de seguridad

 $\sigma_{adm}$  = Esfuerzo admisible

 $\sigma_{\rm v}$  = Esfuerzo de fluencia  $th =$  Espesor de la pared en función de la carga  $t_{min}$  = Espesor de la pared mínimo  $\lambda =$  Esbeltez  $\sigma_{flexión adm}$  = Esfuerzo de flexión admisible  $\tau_{adm}$  = Esfuerzo cortante admisible  $V_{\text{max}} = \text{Carga}$  máxima de la viga  $Aw =$  Dimensión de soldadura según geometría  $fs = Carga$  a cortante vertical directo  $fb = Carga$  debido a flexión  $M_{max}$  = Momento máximo sobre la viga  $Sw =$  Factor geométrico a flexión  $W_{\text{cordon}}$  = Diámetro del cordón de soldadura

# **LISTA DE ANEXOS**

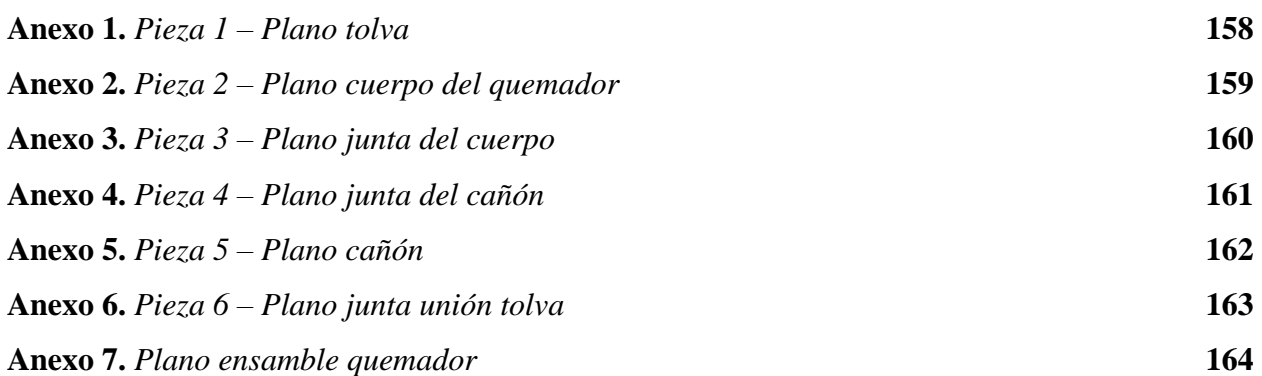

## **RESUMEN**

<span id="page-18-0"></span>En este trabajo se analiza la borra de café como biocombustible para el funcionamiento de una caldera pirotubular didáctica ubicada en las instalaciones de la Fundación Universidad de América, para esto, se añade papel periódico triturado y sumergido en agua, con el fin de ser utilizado como aglomerante. Se estudian 3 composiciones diferentes de borra de café aglomerado con papel, siendo 80/20, 70/30 y 50/50 respectivamente, realizando su correspondiente caracterización fisicoquímica, evaluando criterios como peso, tamaño, densidad de partícula, densidad aparente aireada y empacada, compresibilidad, porosidad, ángulo de reposo, contenido de humedad, cenizas, materia volátil, carbono fijo, poder calorífico, emisiones de gases de combustión y análisis químico elemental. Asimismo, se realiza un balance de masa y energía, para de esta manera establecer la eficiencia de combustión. Finalmente, se elige la composición 70/30 como alimentación para el quemador.

Con los valores establecidos en la caracterización del biocombustible se procede a realizar el diseño del quemador, teniendo en cuenta las diferentes restricciones de diseño, los parámetros de funcionamiento, el diseño del sistema de alimentación mediante la tolva, el ducto de alimentación, el cuerpo del quemador, el cual incluye el recolector de cenizas, y el tipo de boquilla tipo cañón. Adicionalmente, se realiza un manual de operación, donde se especifica el funcionamiento, las partes del equipo y su correcto mantenimiento, con la finalidad de prolongar su vida útil. En los anexos se evidencian los planos del diseño final del quemador para su construcción e implementación en la caldera.

**Palabras claves:** Biomasa, quemador, combustión, poder calorífico, emisiones de gases, sistema de alimentación, manual de operación, caldera pirotubular.

## **INTRODUCCIÓN**

<span id="page-19-0"></span>El café es la segunda bebida más consumida en el mundo, preparada mediante una infusión a partir de granos molidos, siendo así uno de los productos agrícolas más cultivados en gran parte del mundo. Colombia es el tercer productor mundial de café produciendo y exportando únicamente café de alta calidad (Premium), con una alta demanda de producción debido a sus renovados y resistentes cafetales que producen una mayor densidad de siembra. [1]

Uno de los principales residuos en el proceso de molienda de los granos es la borra de café, la cual representa cerca del 10,4% del peso de fruto fresco. En los procesos de obtención de café soluble se evidencia gran producción de este residuo tanto a nivel doméstico como industrial, donde se estima que una tonelada de café verde genera cerca de 650 kg de borra de café [2], siendo una cantidad considerable que finalmente se convierte en un problema en cuanto a su descomposición, en razón a que exige una alta demanda de oxígeno y la posible liberación de cafeína residual.

Al no ser reciclado o recolectado correctamente puede terminar en vertederos, ocasionando el incremento de contaminación ambiental, contaminación a fuentes hídricas, afectando la calidad del agua y a su vez la salud de las personas. Lo anterior conlleva a una pérdida de ganancias para los caficultores.

Este residuo sólido contiene grandes cantidades de componentes orgánicos tales como, ácidos grasos, lignina, celulosa, hemicelulosa y otros polisacáridos [3]; que pueden ser aprovechados como un producto de valor agregado. Cabe resaltar, que la composición de la borra varía de acuerdo con la especie de café de la cual es obtenida.

La biomasa es un combustible de origen renovable, orgánico, de obtención ilimitada y de generación en cuanto a emisiones de gases efecto invernadero bajas. [4] Actualmente, se ha convertido en una alternativa energética para diferentes sectores como es el caso de la generación de energía térmica a través de las calderas de combustión, el precio de la biomasa no depende de mercados internacionales comparado con los combustibles de origen fósil, por lo que se considera de alta viabilidad y estabilidad a través del tiempo. [5]

El aprovechamiento de las energías renovables ha tomado fuerza en las últimas décadas debido al déficit energético que se prevé a futuro, es por ello que se busca nuevos métodos de producción de energía amigables con el medio ambiente que generen el menor impacto ambiental. Uno de los dispositivos que permite obtener energía térmica para producir energía eléctrica mediante ciclos térmicos es la caldera pirotubular, dicha caldera tiene como función aportar la energía inicial disponible en estos sistemas y por tanto de dicho aporte depende la eficiencia total, en la actualidad estas calderas funcionan con combustibles como el diesel, gasoil, gas, carbón, entre otros, los cuales generan grandes cantidades de gas invernadero y material particulado. [6]

Por lo anterior, este proyecto se enfocará en buscar una fuente de combustible menos contaminante para la caldera pirotubular didáctica, como lo es el residuo sólido orgánico obtenido de la infusión de granos de café molidos, provenientes de Starbucks Corporation, una cadena internacional de cafeterías que opera en más de 50 países, en la cual sus compradores de café seleccionan los granos de arábica de más alta calidad provenientes de América Latina, África y Asia. [7]

Dando de esta manera, una alternativa que sustituya el uso de combustibles convencionales en las calderas de producción de vapor y evitando el desperdicio de este residuo que puede tener un mayor valor agregado.

### **1. GENERALIDADES**

### <span id="page-21-1"></span><span id="page-21-0"></span>**1.1 Biocombustible**

Son los combustibles sólidos, líquidos o gaseosos elaborados a partir de biomasa, además, son renovables y buenas alternativas para sustituir los combustibles fósiles. El biodiesel, los bioalcoholes, el biogás, el gas de síntesis y biocombustibles sólidos como la madera, el carbón vegetal y el aserrín, son algunos de los ejemplos que pertenecen al grupo de los biocombustibles. Adicionalmente, los biocombustibles se clasifican en tres grupos. [8]

El primer grupo es el de los biocombustibles de primera generación, los cuales son producidos por medio de tecnología convencional que utiliza como fuentes azúcar, almidón, aceite vegetal o grasas de animales. La producción de estos combustibles tiene limitantes en razón a qué puede amenazar el suministro de alimentos y la biodiversidad. [8]

El segundo grupo corresponde a los biocombustibles de segunda generación, que son producidos a partir de cultivos no destinados a la alimentación o porciones de cultivos alimentarios no comestibles, considerados como desperdicios, dentro de los cuales están los tallos, las vainas, las virutas de madera y las cáscaras de fruta. [8]

El tercer y último grupo pertenece a los biocombustibles de tercera generación, aquellos que se producen a partir de algas. La producción de aceite o combustible de algas conlleva la fermentación del carbohidrato del alga. [8]

### <span id="page-21-2"></span>**1.2 Residuo Sólido**

Constituyen aquellos materiales desechados tras su vida útil, y que generalmente por sí solos carecen de valor económico. Principalmente se componen de desechos procedentes de materiales utilizados en la fabricación, transformación o utilización de bienes de consumo, que en su mayoría se pueden reaprovecha o transformar con un correcto reciclado. [9]

## <span id="page-21-3"></span>**1.3 Efecto Invernadero**

Es el fenómeno natural que le permite al planeta mantener las condiciones necesarias para albergar vida, la atmósfera captura algunos de los rayos del sol que llegan a la corteza terrestre,

22

manteniéndolos dentro para conseguir una temperatura media de 15°, si la atmosfera no atrapara ninguno de estos rayos que rebotan en la superficie, la temperatura media de la tierra sería de - 18°C. [10]

La atmósfera está compuesta por diversos gases naturales siendo el nitrógeno  $(N_2)$ , el oxígeno  $(O_2)$ y el argón (Ar) los que constituyen en 99,93% del total. Sin embargo, son otros gases como el vapor de agua (H<sub>2</sub>O), el dióxido de carbono (CO<sub>2</sub>), el metano (CH<sub>4</sub>), el óxido de nitrógeno (N<sub>2</sub>O) y el ozono (O3), los que tienen mayor incidencia en el efecto invernadero, además, en la atmósfera también están presentes gases artificiales llamados clorofluorocarbonos (CFC). En la proporción adecuada, estos gases cumplen su cometido, pero al aumentar su concentración por acciones humanas, la atmósfera retiene más calor del necesario, provocando el aumento de las temperaturas, el deshielo de los polos, la desertificación, incendios, tormentas e inundaciones. [10]

Dentro de las 3 razones principales por las que aumentan los gases de efecto invernadero, está la quema de combustibles fósiles como el petróleo, carbón y gas natural; la deforestación y destrucción de ecosistemas marinos que absorben el dióxido de carbono; y finalmente, el aumento de la población que cada vez consume, más recursos naturales. [10]

### <span id="page-22-0"></span>**1.4 Caldera De Biocombustible**

Las calderas de biomasa funcionan de forma similar a cualquier otro tipo de caldera. Su diferencia radica en el tipo de combustible que emplea. De igual manera, el calor generado durante la combustión se transmite mediante un circuito de agua caliente. La alimentación de las calderas de biomasa se realiza mediante un contenedor dónde se almacena el biocombustible, desde este contenedor sale un tornillo sin fin que orienta la biomasa al interior de la caldera en la cual se realizará el proceso de combustión y generación de energía térmica. [11] El residuo generado son cenizas, que son acumuladas en la parte inferior denominada cenicero que debe ser vaciado y limpiado dependiendo su uso.

## <span id="page-23-0"></span>**1.5 Quemador De Caldera**

Es un dispositivo que se encuentra en el interior de la cámara de combustión, su función es mezclar el combustible con el comburente, para que se genere la llama que inicia la combustión. La cabeza del quemador se compone de dos orificios por los que sale la mezcla gas-aire.

Los quemadores se dividen en dos tipos dependiendo de cómo se genera la llama. El primer tipo son los quemadores atmosféricos, que producen la llama gracias a la presión atmosférica que sufre el aire que entra en ellos. El segundo tipo son los quemadores mecánicos, donde el aire para la combustión es introducido de manera forzada mediante un ventilador. [12]

## <span id="page-23-1"></span>**1.6 Combustión Directa De Biomasa**

En el proceso de combustión la biomasa o sus biocombustibles derivados, se oxidan hasta dióxido de carbono (CO<sub>2</sub>) y agua. Este proceso se realiza a altas temperaturas entre 800 y 1000<sup>o</sup>C, utilizando como agente oxidante el aire.

La combustión de la biomasa inicia con la liberación de energía en forma de calor y otros productos como el dióxido de carbono, agua en forma de vapor y sales minerales contenidas en la biomasa empleada, además de pequeñas cantidades de óxidos de nitrógeno, azufre, monóxido de carbono, partículas de carbono y otros productos orgánicos resultantes de la combustión incompleta de la biomasa. [13]

# <span id="page-23-2"></span>**1.7 Caracterización Fisicoquímica**

La Norma Técnica Colombiana NTC 2060, establece algunas pruebas fisicoquímicas para la caracterización de briquetas y poder establecer su uso doméstico o a su vez su uso como combustible para calderas pequeñas y procesos industriales donde intervengan las mismas. Las propiedades establecidas por esta norma son: contenido de humedad, contenido de cenizas, contenido de materia volátil y resistencia mecánica. [3]

Adicionalmente, se debe evaluar el poder calorífico de las mismas, en razón a que debido a su condición como combustible sólido es importante cuantificar este valor para concluir la eficiencia del combustible.

### <span id="page-24-0"></span>*1.7.1 Poder Calorífico*

Es la cantidad de calor que entrega un kilogramo o metro cúbico de combustible o de material susceptible a descomponerse térmicamente al oxidarse en forma completa. Es una de las propiedades más importantes para establecer la eficiencia de un combustible sólido, esta depende de los compuestos que la conformen. [14]

# <span id="page-24-1"></span>*1.7.2 Contenido De Humedad*

Es uno de los parámetros más importantes que influyen de forma indirectamente proporcional a la eficiencia del combustible sólido, en razón a que si el producto contiene un alto contenido de humedad se necesitará generar más energía para realizar el proceso de combustión, y por lo tanto se afectará el poder calorífico. Para evitar este problema se debe llegar a un rango adecuado, el cual debe estar entre 15-20%. [15]

### <span id="page-24-2"></span>*1.7.3 Contenido De Cenizas*

Se conoce como el porcentaje de masa de cenizas que se obtiene luego de efectuar la cocción completa del combustible sólido. Para determinar el contenido de cenizas se lleva la muestra a un proceso de incineración a 525 $\textdegree$ C  $\pm$  25 $\textdegree$ C, esta propiedad tiene una relación indirectamente proporcional a lo que es la viabilidad del pellet. [16]. Lo anterior, en razón a que un bajo contenido de cenizas sería una característica ideal a la hora de considerar las materias primas para la construcción de los pellets, el procedimiento y el cálculo de las cenizas.

## <span id="page-24-3"></span>*1.7.4 Contenido De Materia Volátil*

Corresponde a cada uno de los componentes del carbón que son liberados al calentarlo a alta temperatura en ausencia de oxígeno, a excepción del agua superficial y el agua higroscópica. Esta propiedad indirectamente proporcional a la eficiencia del pellet, es importante en el momento de la caracterización, en virtud de ayudar a medir que tan contaminante puede llegar a ser el producto, debido a que al obtener este dato se obtiene la cantidad de material de carbono que es desprendido a la hora de producir la combustión. El método utilizado se basa en exponer la materia a temperaturas por encima de los  $900^{\circ}C \pm 25^{\circ}C$  durante aproximadamente 7 minutos, posteriormente se pesa para poder determinar el material volátil de las muestras. [3]

# <span id="page-25-0"></span>**1.8 Aglomerantes**

Son elementos utilizados para unir o compactar compuestos, las propiedades de estos son adherirse y moldearse juntos con otros materiales, con el fin de protegerlos y endurecerlos para poder tener mayor resistencia mecánica. Esto se realiza mediante procesos físicos sin alterar la composición química de ninguno de los componentes. [17]

# **2. OBJETIVOS**

# <span id="page-26-1"></span><span id="page-26-0"></span>**2.1 Objetivo General**

Caracterizar un sistema de combustión a base de pellets de borra de café para el suministro de energía térmica en la caldera pirotubular didáctica ubicada en las instalaciones de la Fundación Universidad de América.

# <span id="page-26-2"></span>**2.2 Objetivos Específicos**

- Caracterizar fisicoquímicamente los pellets de borra de café aglomerados con papel periódico elaborado y usado como biocombustible, determinando asimismo sus emisiones por combustión.
- Establecer el análisis termodinámico del sistema de combustión propuesto, mediante la primera y segunda ley de la termodinámica.
- Diseñar un quemador básico de biomasa sólida a base de pellets de borra de café para una caldera pirotubular didáctica.
- Elaborar el respectivo manual de operación y mantenimiento para el quemador de biomasa sólida.

# **3. CARACTERIZACIÓN FISICOQUÍMICA**

<span id="page-27-1"></span><span id="page-27-0"></span>La compactación de los pellets a base de borra de café aglomerados con papel periódico se realiza mediante una peletizadora manual, con el fin de facilitar su transporte, almacenamiento y combustión.

# **Figura 1.**  *Peletizadora manual*

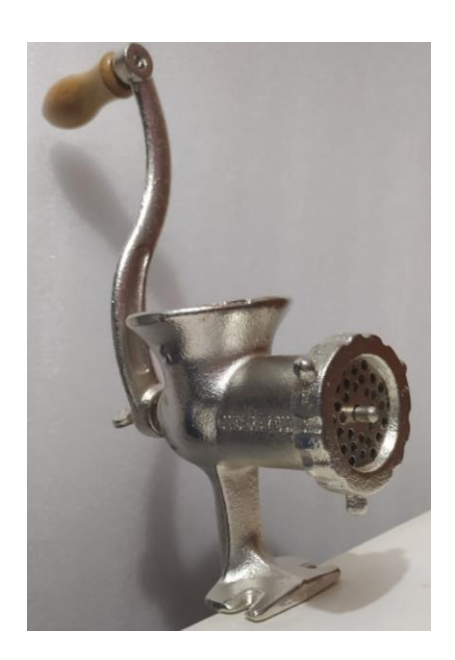

**Nota.** La figura muestra el molino peletizador utilizado para la elaboración de los pellets de borra de café aglomerados con papel periódico.

Para realizar la caracterización fisicoquímica de los pellets de borra de café aglomerados con papel periódico, se seleccionaron diferentes criterios como: peso, tamaño, densidad de partícula, densidad aparente aireada y empacada, compresibilidad, porosidad, ángulo de reposo, contenido de humedad, cenizas, materia volátil, carbono fijo, poder calorífico, emisiones de gases de combustión y análisis químico elemental.

Inicialmente se estudiarán 3 composiciones de borra de café aglomerado con papel periódico, siendo 80/20, 70/30 y 50/50 respectivamente. Lo anterior con el fin de evaluar cuál composición es mejor a la hora de compactar, formar los pellets y utilizarlos como biocombustible en la caldera pirotubular didáctica.

Dichas composiciones se escogieron, debido a que fueron previamente estudiadas en el trabajo "The Production of briquette from coffee waste" realizado por el autor Nurshalina Binti Mohd en la Universiti Teknologi PETRONAS en Malasia en el año 2014; donde se analiza la producción de briquetas de borra con dos tipos de aglomerantes como lo es la cascarilla de arroz y el papel periódico. Primero se evaluó en una proporción de 50/50, para posteriormente modificar las composiciones a 70/30 y 80/20. El propósito inicial evaluaba la integridad estructural de la briqueta. Dentro de los resultados experimentales se estudió que la borra presenta dificultades con la cascarilla de arroz al combinarse como base y aglomerante. Los mejores resultados de compactación y obtención de las briquetas los proporcionaron las combinaciones con papel reciclado. [18]

### <span id="page-28-0"></span>**Figura 2.**

*Diagrama de bloques para la elaboración de los pellets*

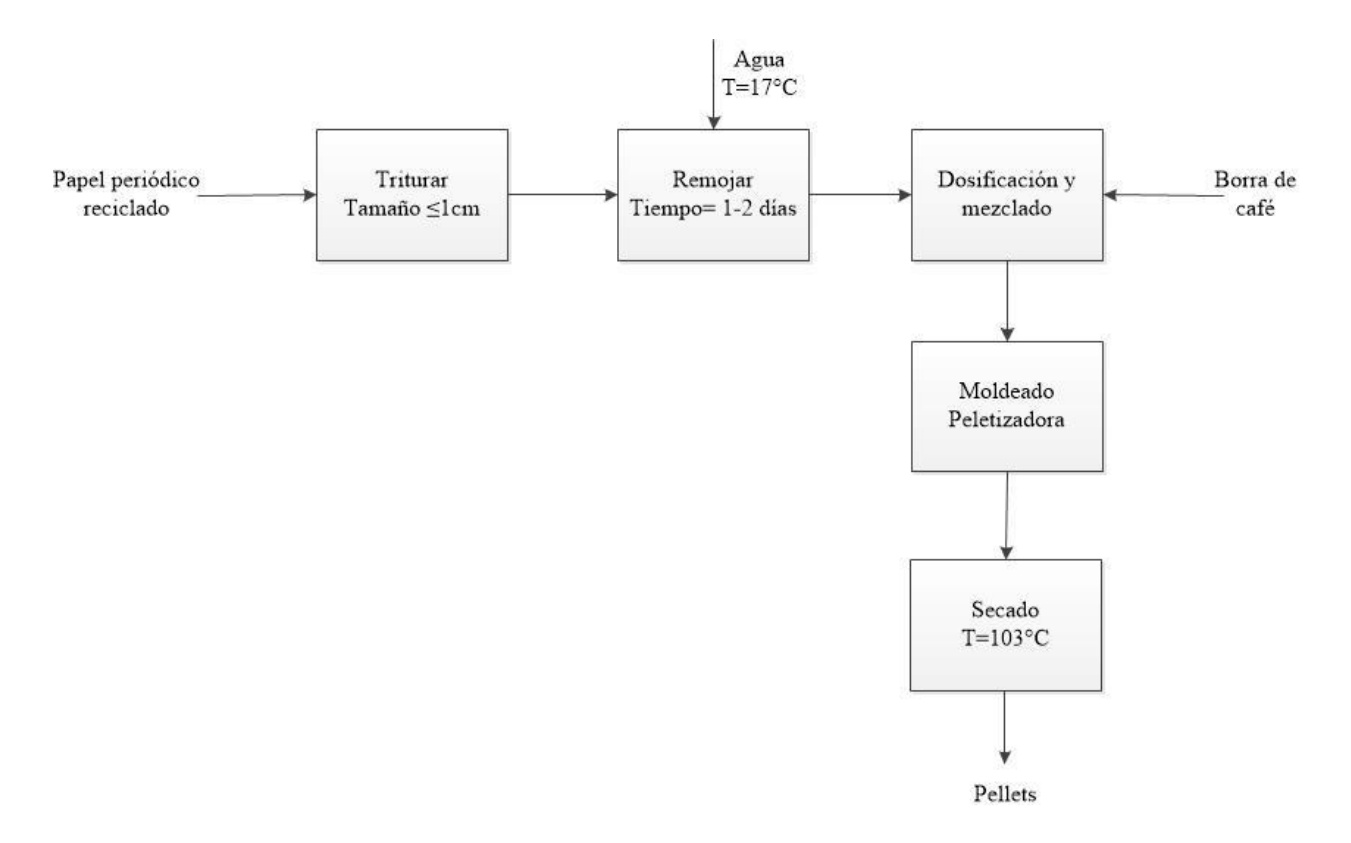

**Nota.** La figura muestra el diagrama de bloques donde se ilustra el procedimiento para la elaboración de los pellets de borra de café aglomerados con papel periódico.

Para la elaboración de los pellets se tritura el papel periódico reciclado donde el tamaño final debe ser menor o igual a un medio centímetro. Luego debe ser remojado en agua a temperatura ambiente, durante dos días con el fin de obtener pasta de papel que contiene lignina y hemicelulosa, que servirán como aglomerante natural para la formación de los pellets.

Una vez se obtenga la pasta de papel, pasa a un proceso de dosificación y mezclado con la borra de café, allí se determina la composición a la que se desea obtener los pellets, para este trabajo de grado como se mencionó anteriormente se trabajarán composiciones de borra de café aglomerado con papel periódico en proporciones 80/20, 70/30 y 50/50 respectivamente.

<span id="page-29-0"></span>Los pellets que salen del proceso de moldeado pasan por un horno a una temperatura controlada de aproximadamente 103°C durante una hora. Lo anterior, con el propósito de retirar la mayor parte de agua presente en los pellets que puede afectar el poder calorífico de los mismos. La cantidad de humedad retirada en base húmeda es de aproximadamente el 50%.

#### **Figura 3.**

*Papel periódico como materia prima para la elaboración de pellets*

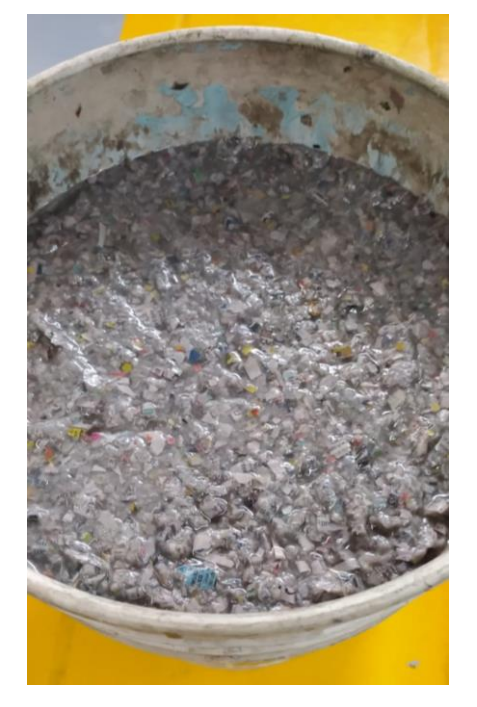

**Nota.** La figura muestra el papel periódico remojado en agua, el cual será materia prima utilizada para la elaboración de los pellets, junto con la borra de café.

# <span id="page-30-0"></span>**Figura 4.**

*Pellets de borra de café aglomerados con papel periódico* 

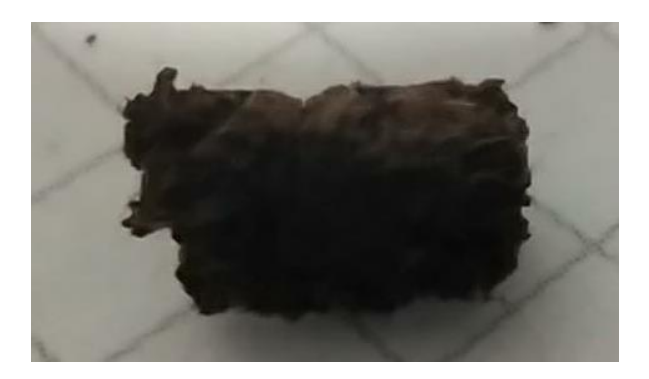

**Nota.** La figura muestra el resultado de la peletización luego de realizar las mezclas de borra de café con papel periódico.

### <span id="page-30-1"></span>**Figura 5.**

*Pellets de borra de café aglomerados con papel periódico composición 80/20*

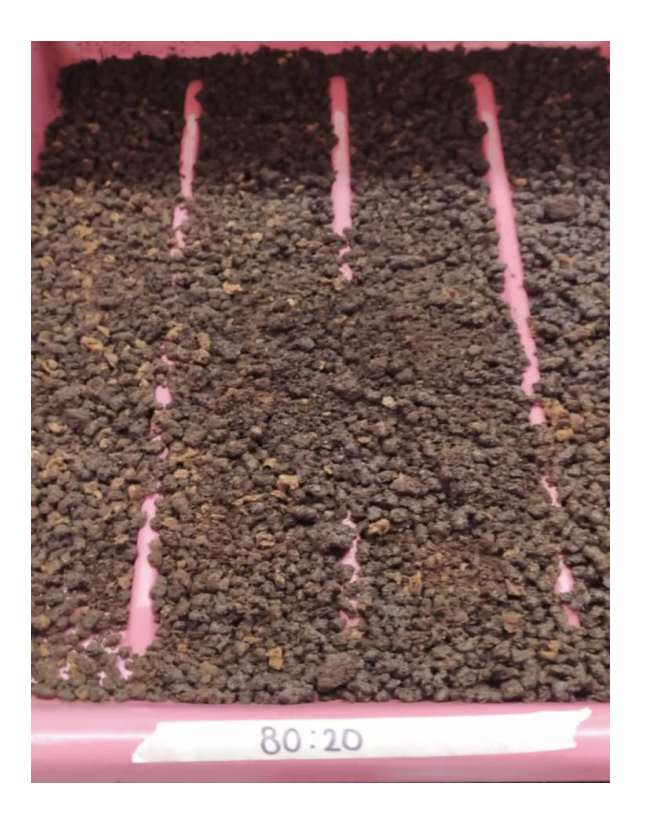

**Nota.** La figura muestra los pellets formados con la composición 80/20.

### <span id="page-31-0"></span>**Figura 6.**

*Pellets de borra de café aglomerados con papel periódico composición 70/30*

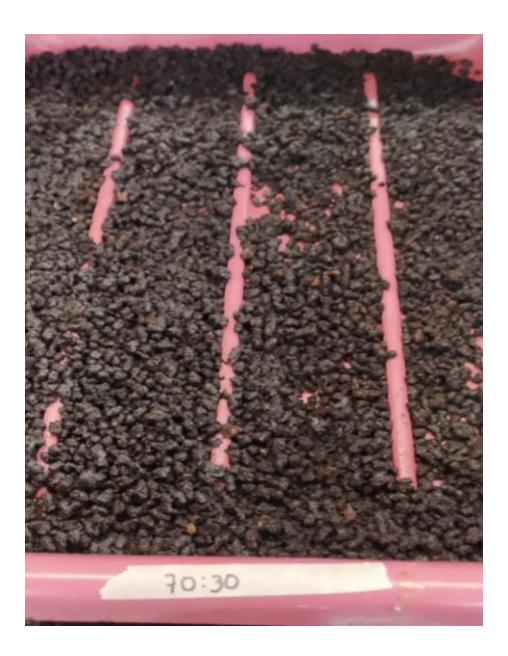

**Nota.** La figura muestra los pellets formados con la composición 70/30.

### <span id="page-31-1"></span>**Figura 7.**

*Pellets de borra de café aglomerados con papel periódico composición 50/50*

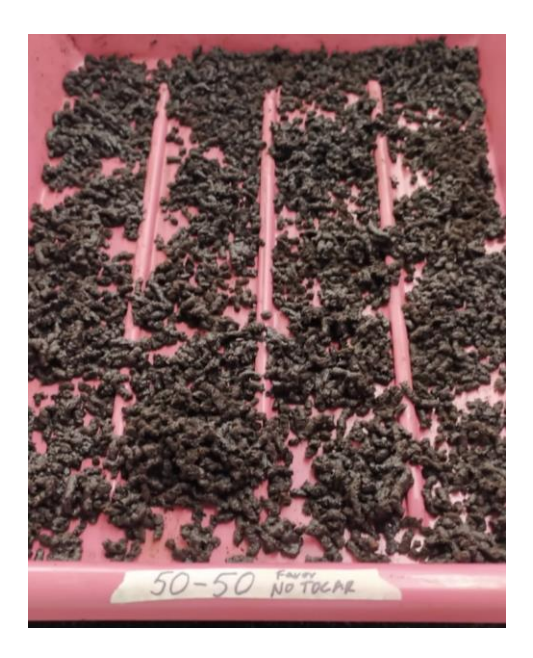

**Nota.** La figura muestra los pellets formados con la composición 50/50.

### <span id="page-32-0"></span>**3.1 Peso y tamaño**

Para determinar el tamaño y peso promedio de los pellets formados con cada una de las composiciones estudiadas, se toma una muestra de 10 pellets por composición. Con la ayuda de un calibrador pie de rey de 1/20 mm de precisión, se toman medidas de ancho, largo, alto y se pesa cada una de ellas, tal como se observa en las Tablas 1, 2 y 3.

<span id="page-32-1"></span>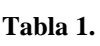

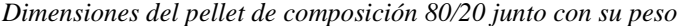

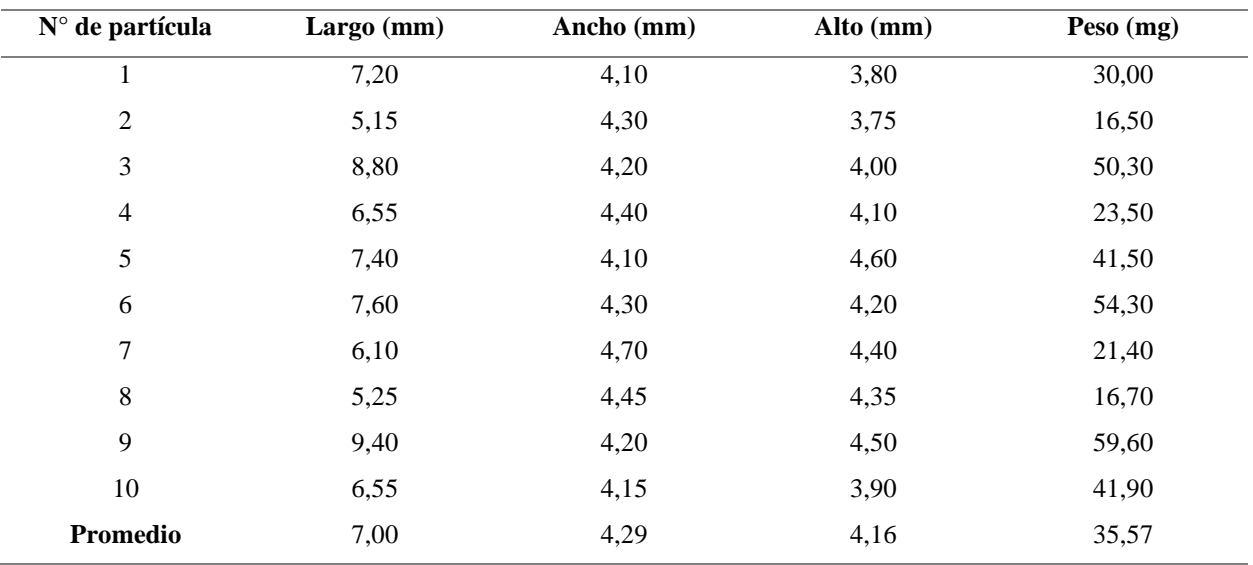

**Nota.** En esta tabla se evidencian las medidas de largo, ancho y alto en unidades de milímetros, así como el peso de cada una de las muestras tomadas para la composición 80/20.

#### <span id="page-32-2"></span>**Tabla 2.**

*Dimensiones del pellet de composición 70/30 junto con su peso*

| $N^{\circ}$ de partícula | Largo (mm) | Ancho (mm) | Alto (mm) | Peso (mg) |
|--------------------------|------------|------------|-----------|-----------|
|                          | 8,70       | 3,10       | 4,90      | 41,50     |
| $\overline{2}$           | 10,50      | 4,80       | 3,80      | 80,90     |
| 3                        | 7,95       | 4,60       | 4,70      | 45,40     |
| $\overline{4}$           | 11,70      | 4,45       | 4,65      | 79,40     |
| 5                        | 9,45       | 4,80       | 4,50      | 55,90     |
| 6                        | 9,10       | 4,60       | 3,40      | 59,20     |
| 7                        | 10,20      | 3,20       | 4,85      | 65,40     |
| 8                        | 8,90       | 4,15       | 3,70      | 43,70     |
| 9                        | 11,40      | 4,80       | 4,80      | 81,20     |

**Tabla 2. (Continuación)**

| $N^{\circ}$ de partícula | Largo (mm) | Ancho (mm) | Alto (mm) | Peso $(mg)$ |
|--------------------------|------------|------------|-----------|-------------|
|                          | 9,20       | 3.55       | 3,40      | 58,70       |
| Promedio                 | 9,2        | 4,21       | 4,27      | 61,13       |

**Nota.** En esta tabla se evidencian las medidas de largo, ancho y alto en unidades de milímetros, así como el peso de cada una de las muestras tomadas para la composición 70/30.

#### <span id="page-33-2"></span>**Tabla 3.**

| $N^{\circ}$ de partícula | Largo (mm) | Ancho (mm) | Alto (mm) | Peso (mg) |
|--------------------------|------------|------------|-----------|-----------|
| 1                        | 10,70      | 4,80       | 4,60      | 63,50     |
| $\overline{2}$           | 9,60       | 4,40       | 4,80      | 78,40     |
| 3                        | 10,40      | 3,60       | 4,30      | 85,00     |
| $\overline{4}$           | 11,80      | 3,25       | 3,75      | 94,50     |
| 5                        | 13,35      | 4,40       | 4,10      | 112,50    |
| 6                        | 11,10      | 3,50       | 4,55      | 82,50     |
| 7                        | 12,55      | 4,70       | 3,70      | 92,20     |
| 8                        | 11,40      | 4,55       | 4,60      | 93,00     |
| 9                        | 9,50       | 3,25       | 3,80      | 85,90     |
| 10                       | 13,40      | 4,70       | 4,45      | 109,70    |
| Promedio                 | 11,38      | 4,12       | 4,27      | 89,72     |

*Dimensiones del pellet de composición 50/50 junto con su peso* 

**Nota.** En esta tabla se evidencian las medidas de largo, ancho y alto en unidades de milímetros, así como el peso de cada una de las muestras tomadas para la composición 50/50.

La composición 80/20 tiene dimensiones menores en comparación con las demás composiciones, en razón a que tiene menos cantidad de papel periódico que es el aglomerante, por lo que los pellets se desintegran fácilmente.

## <span id="page-33-0"></span>**3.2 Densidad de partícula, aparente aireada y empacada**

### <span id="page-33-1"></span>*3.2.1 Densidad de partícula*

Para hallar la densidad de partícula se hace uso de la norma ASTM C 128, agregando a una probeta un volumen de agua conocido más la masa de pellets previamente pesada, lo que genera que el volumen de agua tenga un desplazamiento. Esta densidad se calcula utilizando la Ecuación 1, por

duplicado para cada composición, tal como se observa en las Tablas 4, 5 y 6, con el fin de hallar un promedio de los valores obtenidos.

<span id="page-34-4"></span>**Ecuación 1***. Densidad de partícula*

$$
\rho = \frac{m_{pellets}}{V_f \, de \, agua} - V_i \, de \, agua
$$

<span id="page-34-1"></span>**Tabla 4.**

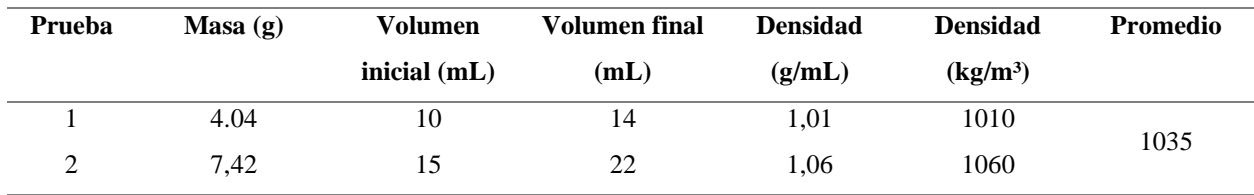

*Densidad de los pellets de composición 80/20 a partir del desplazamiento de agua*

**Nota.** En esta tabla se muestran las medidas de masa y volumen tomadas por duplicado para la composición 80/20.

### <span id="page-34-2"></span>**Tabla 5.**

*Densidad de los pellets de composición 70/30 a partir del desplazamiento de agua*

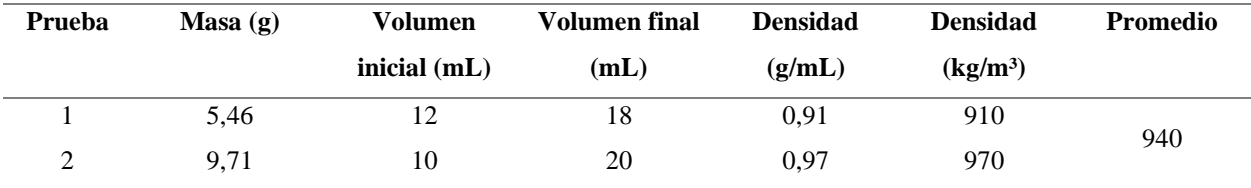

**Nota.** En esta tabla se muestran las medidas de masa y volumen tomadas por duplicado para la composición 70/30.

#### <span id="page-34-3"></span>**Tabla 6.**

*Densidad de los pellets de composición 50/50 a partir del desplazamiento de agua*

| Prueba | $Masa$ (g) | Volumen        | Volumen final | <b>Densidad</b> | <b>Densidad</b>      | Promedio |
|--------|------------|----------------|---------------|-----------------|----------------------|----------|
|        |            | inicial $(mL)$ | (mL)          | (g/mL)          | (kg/m <sup>3</sup> ) |          |
|        | 6.48       | 15             | 23            | 0.81            | 810                  | 830      |
|        | 5.95       | 10             |               | 0.85            | 850                  |          |

**Nota.** En esta tabla se muestran las medidas de masa y volumen tomadas por duplicado para la composición 50/50.

### <span id="page-34-0"></span>*3.2.2 Densidad aparente aireada*

La densidad aparente aireada se determina mediante la norma ASTM C 128, llenando una probeta con una masa de pellets conocida y tomando el volumen de llenado. Esta densidad se calcula utilizando la Ecuación 2, por duplicado para cada composición, tal como se observa en las Tablas 7, 8 y 9, con el fin de hallar un promedio de los valores obtenidos.

### <span id="page-35-3"></span>**Ecuación 2.** *Densidad aparente aireada*

 $\rho_{apa\ air} =$ m<sub>pellets</sub>  $V_{de}$  llenado de la probeta

#### <span id="page-35-0"></span>**Tabla 7.**

*Densidad aparente aireada de los pellets de composición 80/20*

| Prueba | Masa(g) | Volumen de     | <b>Densidad</b> | <b>Densidad</b>      | Promedio |  |
|--------|---------|----------------|-----------------|----------------------|----------|--|
|        |         | llenado $(mL)$ | (g/mL)          | (kg/m <sup>3</sup> ) |          |  |
|        | 10,58   | 33             | 0,32            | 320                  |          |  |
| ∼      | 9,39    | 28             | 0,34            | 340                  |          |  |
|        |         |                |                 |                      | 330      |  |

**Nota.** En esta tabla se muestran las medidas de masa y volumen de llenado de la probeta, tomadas por duplicado para la composición 80/20.

### <span id="page-35-1"></span>**Tabla 8.**

*Densidad aparente aireada de los pellets de composición 70/30*

| Prueba        | Masa(g) | Volumen de     | <b>Densidad</b> | <b>Densidad</b> | Promedio |
|---------------|---------|----------------|-----------------|-----------------|----------|
|               |         | llenado $(mL)$ | (g/mL)          | $(kg/m^3)$      |          |
|               | 12,50   | 41             | 0,30            | 300             | 285      |
| $\gamma$<br>∠ | 9.64    | 36             | 0,27            | 270             |          |

**Nota.** En esta tabla se muestran las medidas de masa y volumen de llenado de la probeta, tomadas por duplicado para la composición 70/30.

#### <span id="page-35-2"></span>**Tabla 9.**

*Densidad aparente aireada de los pellets de composición 50/50*

| Prueba | Masa(g)<br>Volumen de |                | <b>Densidad</b> | <b>Densidad</b>      | Promedio |
|--------|-----------------------|----------------|-----------------|----------------------|----------|
|        |                       | llenado $(mL)$ | (g/mL)          | (kg/m <sup>3</sup> ) |          |
|        | 7.84                  | 28             | 0.28            | 280                  | 270      |
| ∠      | 11.31                 | 44             | 0.26            | 260                  |          |

**Nota.** En esta tabla se muestran las medidas de masa y volumen de llenado de la probeta, tomadas por duplicado para la composición 50/50.
## *3.2.3 Densidad aparente empacada*

La densidad aparente empacada se determina mediante la norma ASTM C 128, llenando una probeta con una masa de pellets conocida empleando alguna fuerza externa, para este caso, es la agitación de la probeta.

Posteriormente, se toma el volumen de llenado. Esta densidad se calcula utilizando la Ecuación 3, por duplicado para cada composición, tal como se observa en las Tablas 10, 11 y 12, con el fin de hallar un promedio de los valores obtenidos.

## **Ecuación 3.** *Densidad aparente empacada*

$$
\rho_{apa\ emp} = \frac{m_{pellets}}{V_{de\ llenado\ de\ la\ probeta}}
$$

#### **Tabla 10.**

*Densidad aparente empacada de los pellets de composición 80/20*

| Prueba | Masa(g) | Volumen de     | <b>Densidad</b> | <b>Densidad</b>      | Promedio |
|--------|---------|----------------|-----------------|----------------------|----------|
|        |         | llenado $(mL)$ | (g/mL)          | (kg/m <sup>3</sup> ) |          |
|        | 10,58   | 30             | 0,35            | 350                  |          |
| ∸      | 9,39    | 25             | 0,38            | 380                  | 365      |

**Nota.** En esta tabla se muestran las medidas de masa y volumen de llenado de la probeta, tomadas por duplicado para la composición 80/20.

#### **Tabla 11.**

*Densidad aparente empacada de los pellets de composición 70/30* 

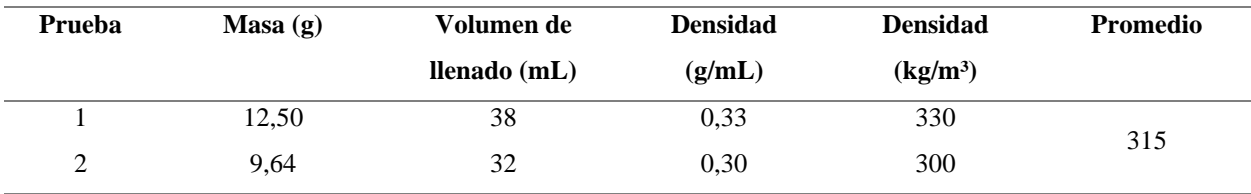

**Nota.** En esta tabla se muestran las medidas de masa y volumen de llenado de la probeta, tomadas por duplicado para la composición 70/30.

| Prueba | Masa(g) | Volumen de     | <b>Densidad</b> | <b>Densidad</b>      | Promedio |
|--------|---------|----------------|-----------------|----------------------|----------|
|        |         | llenado $(mL)$ | (g/mL)          | (kg/m <sup>3</sup> ) |          |
|        | 7,84    | 26             | 0.30            | 300                  | 290      |
| っ      | 11.31   | 40             | 0,28            | 280                  |          |

*Densidad aparente empacada de los pellets de composición 50/50* 

**Nota.** En esta tabla se muestran las medidas de masa y volumen de llenado de la probeta, tomadas por duplicado para la composición 50/50.

## **3.3 Compresibilidad**

**Tabla 12.**

La compresibilidad es una propiedad que se puede expresar en forma de porcentaje, el cual indica la disminución del volumen de las partículas al ser sometidos a cualquier fuerza externa, este valor se puede calcular mediante la densidad aparente aireada y empacada, utilizando la Ecuación 4, que también es conocida como el índice de Carr para cada composición como se observa en la Tabla 13. [19]

## **Ecuación 4.** *Porcentaje de compresibilidad*

$$
\%Compresibilidad = \frac{\rho_{apa\,emp} - \rho_{apa\,air}}{\rho_{apa\,emp}} * 100\%
$$

#### **Tabla 13.**

*Compresibilidad de los pellets de borra de café aglomerados con papel periódico*

| Composición | Densidad aparente empacada | Densidad aparente aireada | %Compresibilidad |
|-------------|----------------------------|---------------------------|------------------|
|             | (kg/m <sup>3</sup> )       | (kg/m <sup>3</sup> )      |                  |
| 80/20       | 365                        | 330                       | 9,59%            |
| 70/30       | 315                        | 285                       | 9,52%            |
| 50/50       | 290                        | 270                       | 6.90%            |

**Nota.** En esta tabla se muestra el promedio de las densidades aparente empacada y aireada para cada una de las composiciones estudiadas, así como el porcentaje de compresibilidad calculado para cada una de las mismas.

## **3.4 Porosidad**

La porosidad hace referencia a la fracción de volumen vacío de la partícula. La variación de este valor depende de factores como el tamaño de partícula, distribución de tamaño, la forma de la partícula, la rugosidad, la relación de tamaño con el lecho y la forma de empaque.

Esta propiedad se calcula con el promedio del largo, ancho y alto tomado a la muestra conformada por 10 partículas, y registrados en las Tablas 1, 2 y 3 que corresponden a las composiciones 80/20, 70/30 y 50/50, respectivamente, utilizando la Ecuación 5, como se registra en la Tabla 14. Esta ecuación fue tomada del libro "Operaciones unitarias en ingeniería química – Séptima edición" realizado por Warren L. McCabe, Julian C. Smith y Peter Harriott, publicado en 2007 por la editorial McGraw Hill. [19]

## **Ecuación 5.** *Porosidad*

$$
\phi = \frac{(Large * Ancho * Alto)^{\frac{1}{3}}}{Large}
$$

**Tabla 14.** *Porosidad de los pellets de borra de café aglomerados con papel periódico*

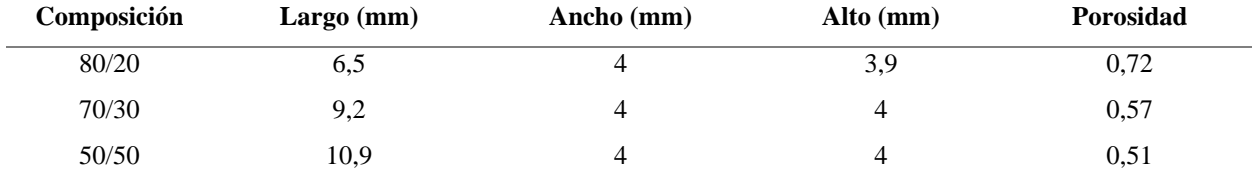

**Nota.** En esta tabla se muestra el promedio de las dimensiones de largo, ancho y alto para cada una de las composiciones estudiadas, así como la porosidad calculada para cada una de las mismas.

La porosidad está relacionada con la densidad aparente empacada, aireada (Tablas 7, 8, 9, 10, 11 y 12) y el porcentaje de compresibilidad (Tabla 13), debido a que el volumen por agitación disminuye con respecto al volumen aireado, es decir, sin ninguna clase de fuerza externa.

La densidad aparente empacada se obtiene al aplicar un porcentaje de compresibilidad que puede ser alto o bajo, en razón a que esto depende de los espacios vacíos entre las partículas al ser acomodados en un volumen determinado, es decir, el valor de porosidad entre los pellets. Asimismo, la densidad aparente varía bastante en comparación con la densidad de partícula

calculada por desplazamiento de agua, gracias a la alta porosidad de los pellets, de forma que los espacios vacíos son llenados por agua, obteniendo una densidad mayor.

# **3.5 Ángulo de reposo**

El ángulo de reposo hace referencia al ángulo máximo de talud formado por cierta cantidad de pellets o material granular amontonado en relación a la horizontal. Para calcular el ángulo de reposo, se hace uso de la norma ASTM C 1444 que consiste en vaciar cierta cantidad de pellets, mediante un embudo en una superficie lisa y desde una altura dada. Posteriormente, se mide la base y altura de los pellets amontonados en forma de cono, se utiliza la Ecuación 6 por duplicado para cada composición, tal como se observa en las Tablas 15, 16 y 17, con el fin de hallar un promedio de los valores obtenidos.

# **Ecuación 6.** *Ángulo de reposo*

$$
\theta = \arcotan^{-1}\left(\frac{2 * Altura}{Base}\right)
$$

# **Tabla 15.** *Ángulo de reposo de los pellets de composición 80/20*

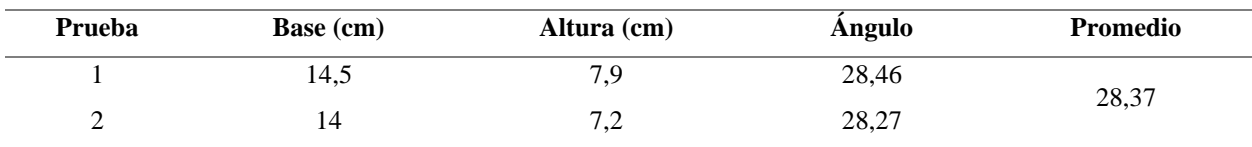

**Nota.** En esta tabla se muestran las medidas de base y altura de los pellets amontonados en forma de cono, tomadas por duplicado para la composición 80/20.

#### **Tabla 16.**

*Ángulo de reposo de los pellets de composición 70/30* 

| Prueba | Base (cm) | Altura (cm) | Angulo | <b>Promedio</b> |
|--------|-----------|-------------|--------|-----------------|
|        | 14,4      | 0,J         | 30,59  | 29,83           |
| -      | 15,8      | $_{8,8}$    | 29,07  |                 |

**Nota.** En esta tabla se muestran las medidas de base y altura de los pellets amontonados en forma de cono, tomadas por duplicado para la composición 70/30.

| Prueba | <b>Base</b> (cm) | Altura (cm) | Angulo | <b>Promedio</b> |
|--------|------------------|-------------|--------|-----------------|
|        |                  |             | 31,58  | 31,30           |
| ∸      | ⊥ J              |             | 31,02  |                 |

**Tabla 17.** *Ángulo de reposo de los pellets de composición 50/50* 

**Nota.** En esta tabla se muestran las medidas de base y altura de los pellets amontonados en forma de cono, tomadas por duplicado para la composición 50/50.

## **3.6 Contenido de humedad**

El contenido de humedad se realiza de acuerdo a la norma ASTM D 3302, pesando la mezcla en base húmeda sin compactar antes y después de secarse en un horno Binder Modelo FP 53, Figura 8, durante 1 hora aproximadamente, a una temperatura regulada de 103°C y enfriándola a temperatura ambiente en un desecador. Las especificaciones técnicas del equipo se encuentran en la Tabla 18.

**Figura 8.**

*Horno Binder Modelo FP 53*

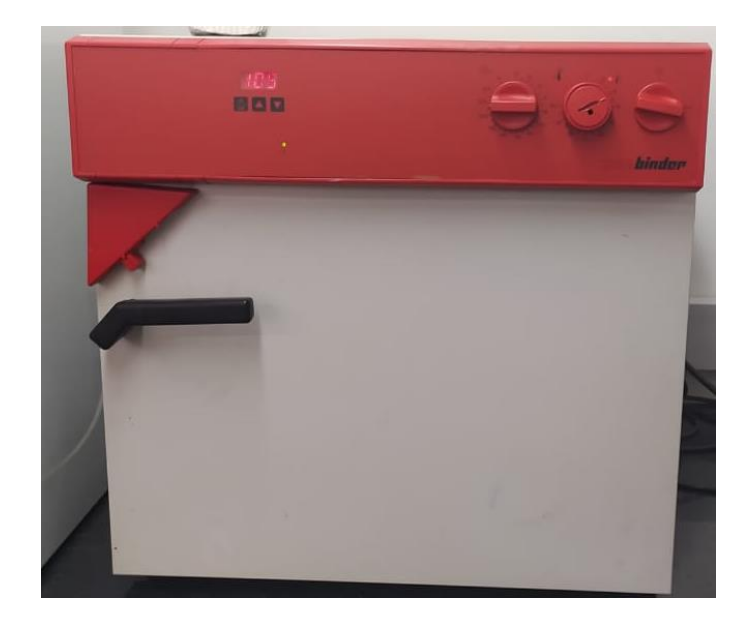

**Nota.** En esta figura se muestra el horno Binder Modelo FP 53 en la cual se realizó la prueba de contenido de humedad.

#### **Tabla 18.**

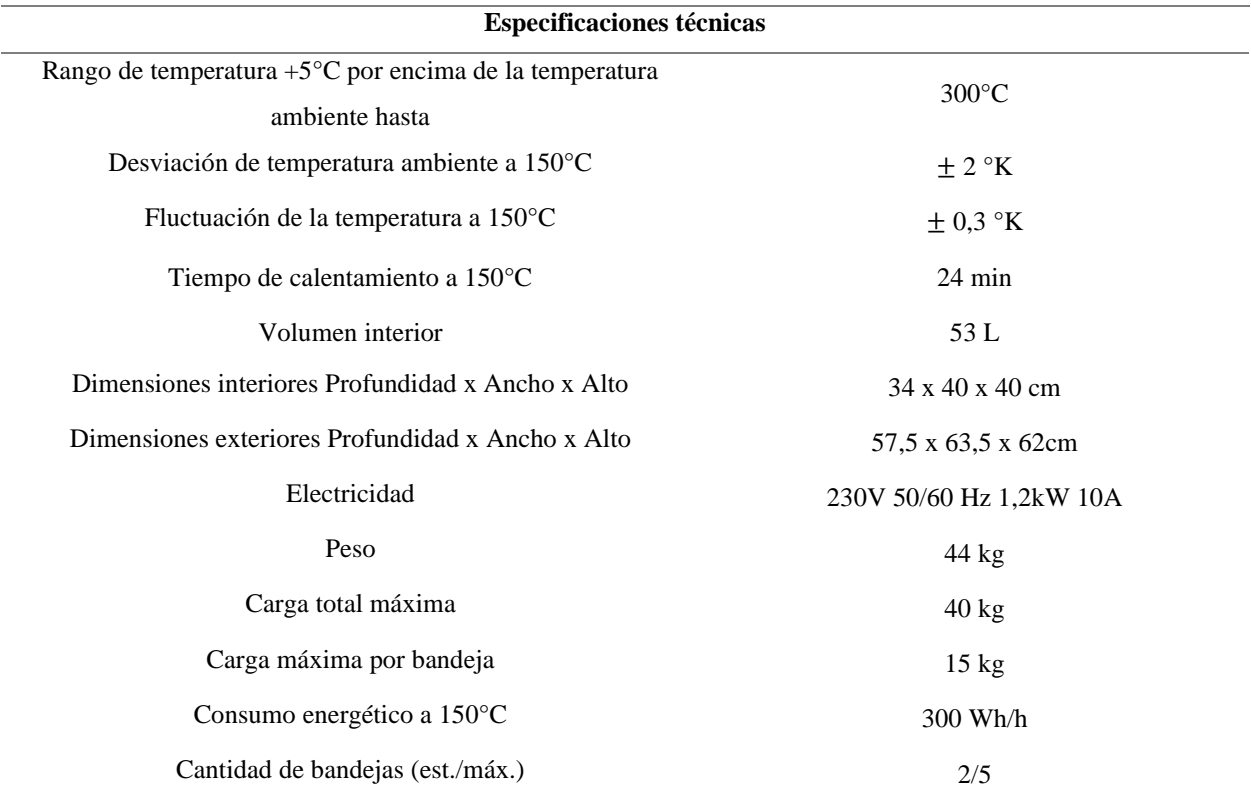

*Especificaciones técnicas del horno Binder Modelo FP 53*

**Nota.** En esta tabla se muestran las especificaciones técnicas del horno Binder Modelo FP 53 en la cual se realizó la prueba de contenido de humedad. Tomado de: BINDER. "Modelo FP 53", s.f. [En línea]. Disponible: https://www.binder-world.com/es/productos/camaras-de-calor-y-de-secado/serie-fp-classicline/fp-53 [Acceso: dic. 3, 2021]

El porcentaje de humedad, se calcula como la masa de agua que contiene la muestra respecto a su masa total, por medio de la Ecuación 7, por duplicado para cada composición, tal como se observa en la Tabla 19, con el fin de hallar un promedio de los valores obtenidos.

**Ecuación 7.** *Porcentaje de humedad*

$$
\%Humedad = \left(\frac{m_{agua\,muestra}}{m_{seco\,muestra}}\right) * 100\%
$$

| Composición | Masa de pellets | Masa de pellets | Masa de agua | %Humedad | Promedio |
|-------------|-----------------|-----------------|--------------|----------|----------|
|             | húmeda $(g)$    | seca(g)         | (g)          |          |          |
| 80/20       | 13,04           | 8,77            | 4,27         | 48,69    | 48,14    |
|             | 17,43           | 11,81           | 5,62         | 47,59    |          |
|             | 18,66           | 12,40           | 6,26         | 50,48    |          |
| 70/30       | 14,74           | 9,68            | 5,06         | 52,27    | 51,38    |
|             | 15,41           | 10,15           | 5,26         | 51,82    |          |
| 50/50       | 12,46           | 8,17            | 4,29         | 52,51    | 52,17    |

**Tabla 19.** *Porcentaje de humedad de los pellets de borra de café aglomerados con papel periódico*

**Nota.** En esta tabla se muestran las medidas de la masa de pellets antes y después de ingresar al horno, tomadas por duplicado para cada composición, la diferencia de estos valores corresponde a la masa de agua que contenía la muestra y posteriormente se halla el porcentaje de humedad.

De acuerdo a los resultados obtenidos anteriormente, se observa que el porcentaje de humedad es directamente proporcional al aumento de la composición de papel periódico en comparación con borra de café. Esto se debe a que el papel periódico antes de ser compactado con la borra, es remojado en agua, con el fin de obtener la lignina que funciona como aglomerante y ayuda a formar los pellets.

# **3.7 Contenido de cenizas**

Las cenizas hacen referencia a la materia sólida que se genera como residuo después de la combustión de algún material. Para determinar el contenido de cenizas totales de los pellets de borra de café aglomerados con papel periódico, se realiza el protocolo establecido por la NTC 1859, pesando la muestra de pellets de borra de café aglomerada con papel periódico en base húmeda, para luego calentarla en una mufla Thermo Scientific Thermolyne de referencia F47924, Figura 9, con una temperatura controlada de 500°C durante una hora.

Las especificaciones técnicas del equipo se encuentran en la Tabla 20. Pasado el tiempo, se deja enfriar la muestra en un desecador de cristal, para tomar el peso de las cenizas obtenidas después del proceso de combustión.

## **Figura 9.**

*Mufla Thermo Scientific Thermolyne, referencia F47924*

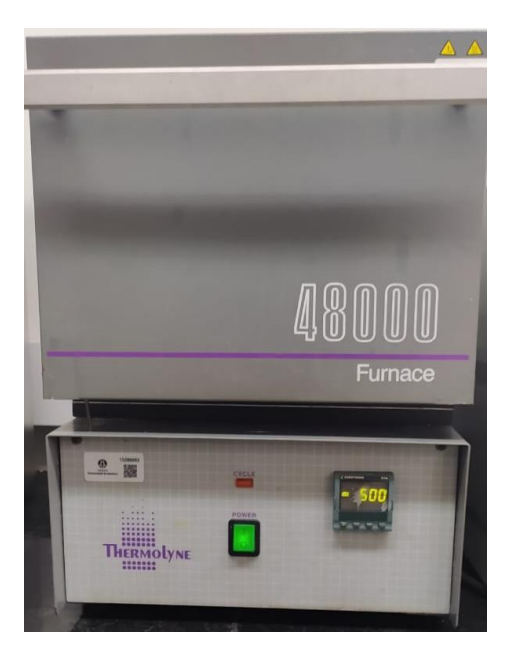

**Nota.** En esta figura se muestra la mufla Thermo Scientific Thermolyne de referencia F47924 en la cual se realizaron diferentes pruebas fisicoquímicas.

#### **Tabla 20.**

*Especificaciones técnicas de la mufla Thermo Scientific Thermolyne, referencia F47924*

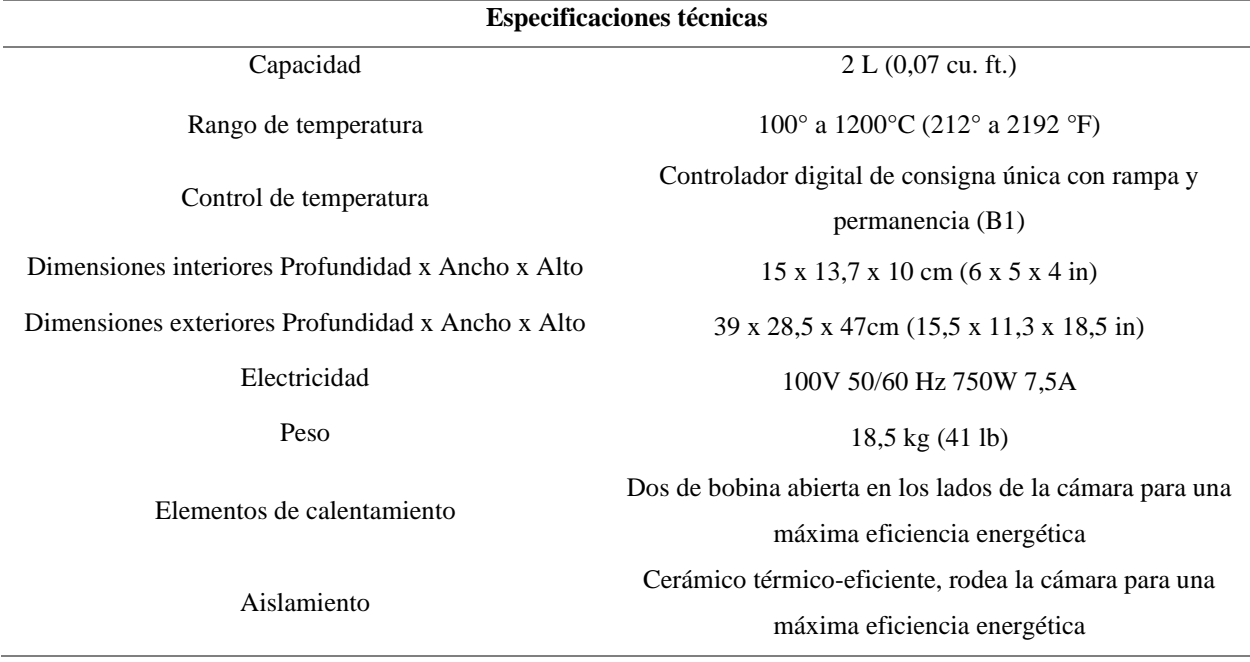

**Nota.** En esta tabla se muestran las especificaciones técnicas de la mufla Thermo Scientific Thermolyne de referencia F47924 en la cual se realizaron diferentes pruebas fisicoquímicas. Tomado de: Equipos y Laboratorio de Colombia. "F47924 Mufla Thermo Scientific Thermolyne", s.f. [En línea]. Disponible: https://www.equiposylaboratorio.com/portal/productos/f47924-mufla-thermo-scientific-thermolyne [Acceso: dic. 3, 2021]

El porcentaje de cenizas se calcula mediante la siguiente ecuación:

## **Ecuación 8.** *Porcentaje de cenizas*

$$
\%Cenizas = \frac{m_{cenizas}}{m_{pellets}} * 100\%
$$

#### **Tabla 21.**

*Porcentaje de cenizas de los pellets de borra de café aglomerados con papel periódico*

| Composición | Masa de pellets (g) | Masa de cenizas (g)   | %Cenizas | Promedio |
|-------------|---------------------|-----------------------|----------|----------|
| 80/20       | 1,15                | $2,15x10^{-2}$        | 1,87     | 1,93     |
|             | 1,31                | $2,45x10^{-2}$        | 1,98     |          |
| 70/30       | 1,44                | $2,25 \times 10^{-2}$ | 1,56     |          |
|             | 1,80                | $2,93x10^{-2}$        | 1,63     | 1,60     |
|             | 1,17                | $1,46 \times 10^{-2}$ | 1,25     |          |
| 50/50       | 1,54                | $2,03 \times 10^{-2}$ | 1,32     | 1,29     |

**Nota.** En esta tabla se muestran las medidas de la masa de pellets y de cenizas al salir de la mufla, tomadas por duplicado para cada composición, así como el porcentaje de cenizas promedio obtenidas.

## **3.8 Materia Volátil**

La materia volátil es otro aspecto importante a tener en cuenta en la caracterización fisicoquímica de un biocombustible, por este motivo, se realiza mediante el protocolo establecido en la ASTM D 3175, para lo cual primero se pesa la muestra a calentar, que debe ser dejada en un crisol de alúmina con tapa, a fin de evitar la entrada de aire.

La alúmina u óxido de aluminio es un material cerámico, de alta dureza y estabilidad química. Este material tiene un punto de fusión de 2072°C, convirtiéndose en el material cerámico y aislante eléctrico ideal para trabajar en condiciones de altas temperaturas. [20]

Luego, el crisol de alúmina es introducido en una mufla Thermo Scientific Thermolyne de referencia F47924, Figura 9, a una temperatura de 950±20°C, es fundamental regular la temperatura dentro de los límites establecidos. Las especificaciones técnicas del equipo se encuentran en la Tabla 20.

La muestra se calienta durante un total de 7 minutos, se retira el crisol del horno sin mover la tapa y se deja enfriar en el desecador. Una vez la muestra esté a temperatura ambiente, se toma el peso de la muestra nuevamente, donde el contenido de materia volátil se determina estableciendo la pérdida de peso resultante del calentamiento de los pellets en condiciones rígidamente controladas menos el porcentaje de humedad de los pellets, así como se evidencia en la Ecuación 9.

**Ecuación 9.** *Porcentaje de materia volátil*

$$
\%MV = \left(\frac{m_{pellets} - m_{cenizas}}{m_{pellets}} * 100\% \right) - %Humedad
$$

#### **Tabla 22.**

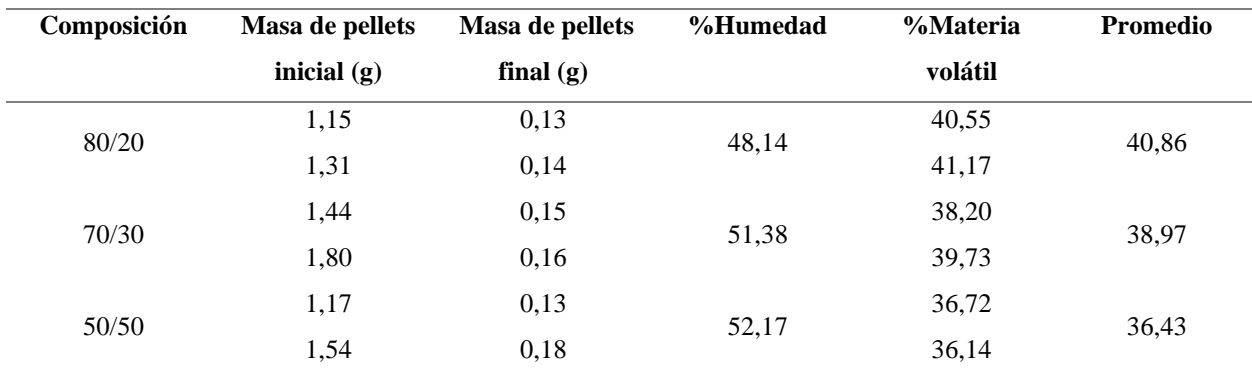

*Porcentaje de materia volátil de los pellets de borra de café aglomerados con papel periódico*

**Nota.** En esta tabla se muestra la masa de pellets inicial y final después del calentamiento, así como también el porcentaje de humedad de cada composición. Estos valores son utilizados para el cálculo del porcentaje de materia volátil.

La materia volátil incluye los componentes orgánicos volátiles de los pellets, los cuales, junto con el carbono, contienen elementos como hidrógeno, oxígeno y nitrógeno. Estos componentes se convierten fácilmente en vapores o gases, liberados a altas temperaturas en ausencia de oxígeno. Este parámetro tiene gran relevancia en cuestión de seguridad, debido a que las materias contengan un alto nivel de materia volátil presentan un mayor riesgo de combustión espontánea.

Los pellets tienen dimensiones muy pequeñas, adicionalmente las composiciones que tienen menos porcentaje de papel periódico tienen a desmoronarse más fácil y su porcentaje de humedad tiende a ser más bajo, por lo que el valor de materia volátil es mayor, en razón a que la superficie total aumenta en comparación con su masa, necesitando poca energía para que se produzca la reacción química de combustión, permitiendo de esta manera, que el material arda de manera más rápida.

## **3.9 Carbono fijo**

La determinación de carbono fijo se realiza mediante la norma ASTM D 3172, la cual enuncia la Ecuación 10, relacionando los valores de porcentaje de humedad, cenizas y materia volátil obtenidos previamente y presentados en la Tabla 23.

## **Ecuación 10.** *Porcentaje de carbono fijo*

$$
% CF = 100\% - (\% Humedad + \%Cenizas + \%MV)
$$

#### **Tabla 23.**

*Porcentaje de carbono fijo de los pellets de borra de café aglomerados con papel periódico*

| Composición | %Humedad | <b>%Cenizas</b> | %Materia volátil | %Carbono fijo |
|-------------|----------|-----------------|------------------|---------------|
| 80/20       | 48,14    | 1.93            | 40,86            | 9,07          |
| 70/30       | 51,38    | 1,60            | 38,97            | 8,05          |
| 50/50       | 52,17    | 1,29            | 36,43            | 10,11         |

**Nota.** En esta tabla se muestra el porcentaje de cenizas, humedad, materia volátil y carbono fijo correspondiente a cada composición.

El porcentaje de carbono hace referencia a la parte que no es volátil y se quema en estado sólido; se emplea para estimar la cantidad de coque que puede ser producido. Asimismo, se encuentra directamente relacionado con el poder calorífico de la sustancia, es decir, a mayor cantidad de carbono fijo, mayor será su poder calorífico mientras que su contenido materia volátil, humedad y cenizas disminuye.

## **3.10 Poder calorífico**

La prueba de poder calorífico se rige por la ASTM D 5865, donde se determina quemando una masa específica de pellets en base húmeda previamente pesada, en un calorímetro de bomba de oxígeno en condiciones controladas. El valor calorífico de la muestra analizada se calcula a partir de las observaciones de temperaturas antes, durante y después de la combustión, teniendo en cuenta las correcciones termoquímicas y de transferencia de calor.

Para ello, se multiplica el aumento de temperatura corregido, ajustado para efectos de calor externos, por la capacidad de calor y dividiendo por la masa de la muestra. Los resultados de esta prueba se pueden evidenciar en la Tabla 24.

#### **Tabla 24.**

*Poder calorífico de los pellets de borra de café aglomerados con papel periódico*

| Composición | Poder calorífico superior (kcal/kg) | Poder calorífico inferior (kcal/kg) |
|-------------|-------------------------------------|-------------------------------------|
| 80/20       | 5738.4                              | 2877,3                              |
| 70/30       | 5687,7                              | 2818,6                              |
| 50/50       | 5432,1                              | 2610.5                              |

**Nota.** En esta tabla se muestra el poder calorífico superior e inferior para cada una de las composiciones estudiadas.

El poder calorífico inferior hace referencia al calor de la combustión que no puede ser aprovechado por completo gracias a la energía de condensación del agua, este valor es hallado para los pellets antes de un proceso de secado, donde tienen una humedad cercana al 50%. Por otra parte, el poder calorífico superior es hallado para los pellets secos, por lo que se aprovecha mejor la energía, generando más calor con la misma cantidad de combustible.

### **3.11 Emisiones de gases de combustión**

Para la emisión de gases de combustión, se construye un equipo en material acero hot rolled de bajo carbono para la ignición de los pellets, el cual se compone de una base metálica que sostiene un tubo de 20 cm de diámetro y 39 cm de alto, dentro se encuentra una malla metálica fina de acero, con el fin de sostener los pellets. El tubo de 5,2 cm de diámetro y 28 cm de largo soldado a un lado, proporciona la entrada de aire, para esta prueba se utilizó un secador de cabello, donde con ayuda de un aerómetro se determina que proporciona un caudal volumétrico de 5,50 ft $\frac{3}{\text{min}}$  o

 $9,34 \text{ m}^3/\text{h}$ . Cabe resaltar que todas las uniones de los tubos mencionados se encuentran soldadas mediante resina. Finalmente, el equipo cuenta con una tapa tipo cono removible, que tiene un diámetro inferior de 26 cm, altura de 32 cm y un diámetro superior de 5 cm, por donde salen los gases emitidos de la combustión e ingresa una manguera conectada directamente al analizador de gases. El equipo completamente montado se puede observar en las Figuras 10, 11 y 12.

#### **Figura 10.**

*Equipo para la combustión de los pellets y determinar sus gases de combustión*

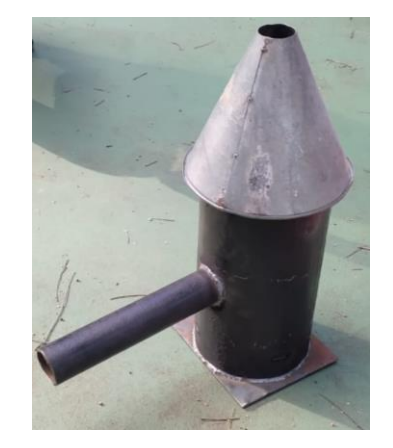

**Nota.** La figura muestra el equipo construido para la combustión de los pellets donde con ayuda de un analizador de gases se determinan los gases emitidos.

#### **Figura 11.**

*Vista interior del equipo para la combustión de los pellets y determinar sus gases de combustión*

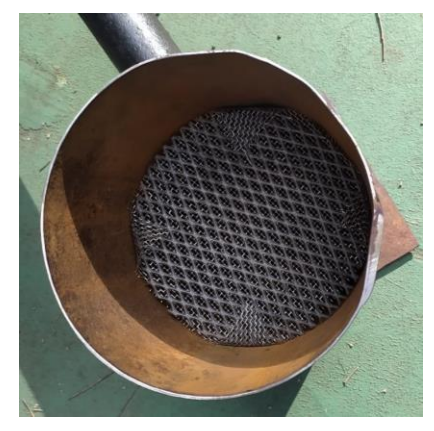

**Nota.** La figura muestra el interior del equipo construido para la combustión de los pellets.

### **Figura 12.**

*Combustión de los pellets de borra de café aglomerados con papel periódico*

**Nota.** La figura muestra la ignición de los pellets al interior del equipo construido para su combustión.

El analizador de gas utilizado para esta prueba es de referencia MET 6.1, Figura 13, el cual mide los tipos de emisiones generados durante el proceso de combustión de los pellets en base húmeda, identificando gases como  $CO$ ,  $CO_2$ ,  $O_2$ ,  $N_2$ ,  $NO_x$ ,  $SO_x$  y material particulado. Las especificaciones técnicas se evidencian en la Tabla 25. Las emisiones de material particulado dependen fundamentalmente del tipo de combustible, su composición química y física, para esta prueba se clasificaron en PM 25 y PM 50, que corresponde a partículas muy pequeñas en el aire, con un diámetro igual o menor a 2,5 y 5,0 micrómetros respectivamente. Los resultados de esta prueba por cada composición se observan en la Tabla 26.

Las PM 25 son las que mayor importancia tienen en la contaminación urbana, en razón a que pueden penetrar profundamente en los pulmones y asimismo poseen riesgos potenciales y significativos para la salud. Por otro lado, las partículas emitidas con un diámetro entre 2,5 y 10 micras, no son realmente inhaladas hasta las vías profundas ya que se expulsan a través de las mucosidades o de la tos, o sedimentan directamente sin llegar a penetrar en el árbol respiratorio. [21]. Adicionalmente, el material particulado que es emitido al medio ambiente disminuye la calidad del aire, la visibilidad del mismo, tiene efectos sobre el clima y causa enfermedades crónicas del sistema respiratorio.

# **Figura 13.** *Analizador de gases MET 6.1*

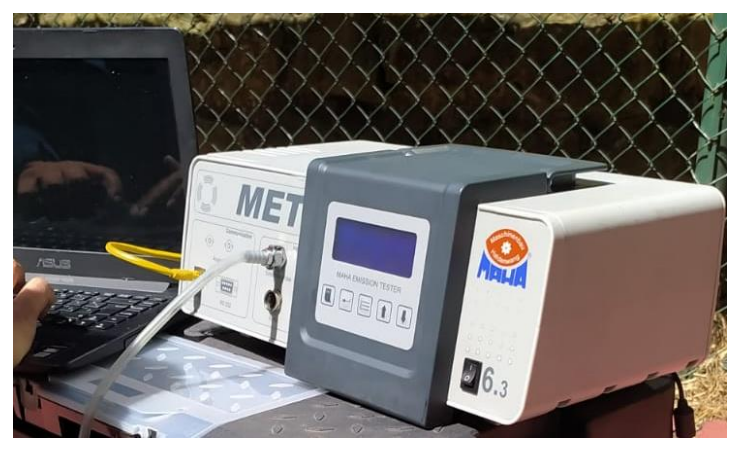

**Nota.** En esta figura se muestra el analizador de gases MET 6.1 utilizado para la prueba de emisiones de gases.

## **Tabla 25.**

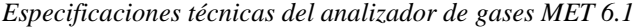

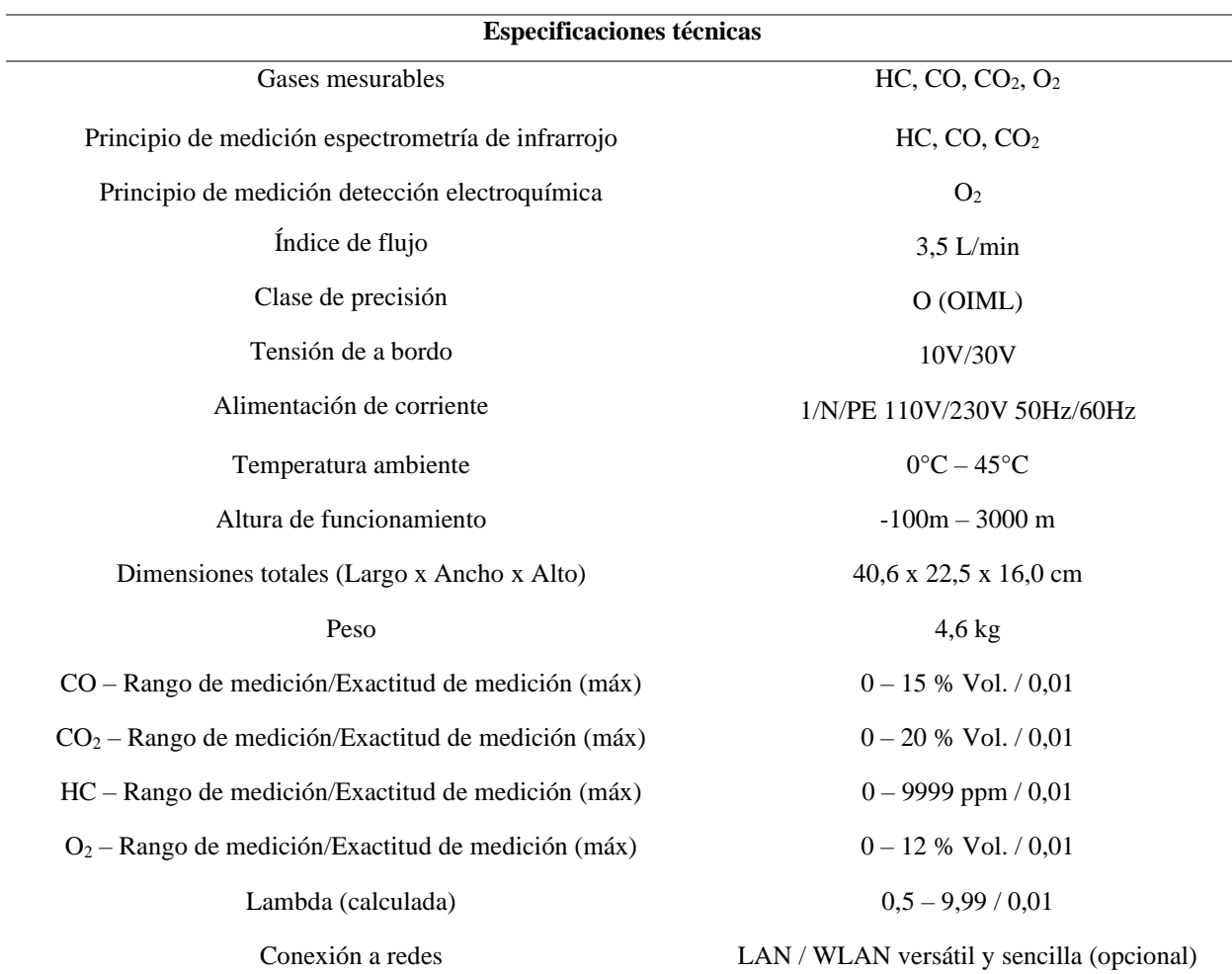

#### **Tabla 25. (Continuación)**

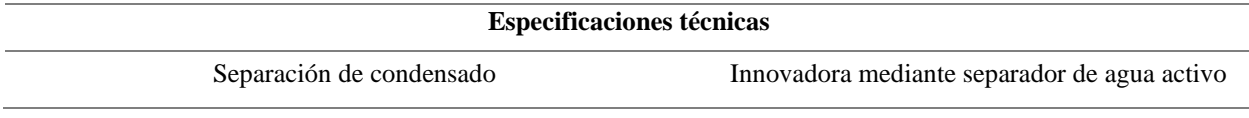

**Nota.** En esta tabla se muestran las especificaciones técnicas del analizador de gases MET 6.1 utilizado para la prueba de emisiones de gases. Tomado de: MAHA. "MET 6.1 Tecnología para análisis de emisiones", s.f. [En línea]. Disponible: https://www.maha-france.fr/cps/rde/xbcr/SID-1356DBC0-79EB54C1/maha\_de/TD\_MAHA\_MET\_6-1\_VP135117\_ES.pdf [Acceso: dic. 3, 2021]

#### **Tabla 26.**

*Gases emitidos durante la combustión de los pellets de borra de café aglomerados con papel periódico*

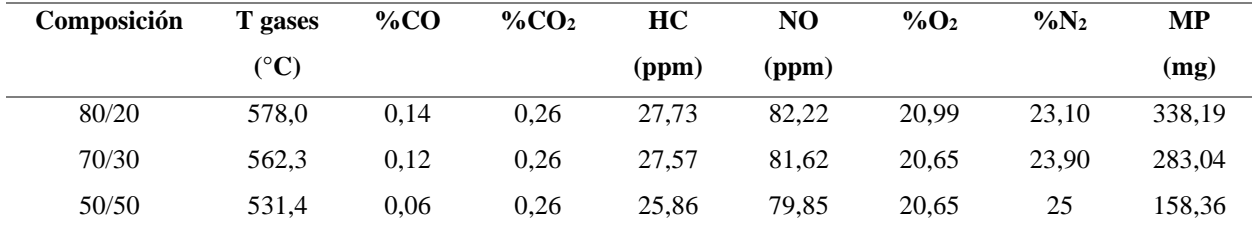

**Nota.** En esta tabla se muestran los porcentajes y ppm de los diferentes gases emitidos durante la combustión de los pellets elaborados a las composiciones estudiadas.

Como se observa en la tabla anterior, hay un alto porcentaje de  $O<sub>2</sub>$  a la salida, que puede corresponder a la cantidad relacionada con el aire circundante, en razón a que como se observa en la Figura 12, durante el proceso de combustión de los pellets para la prueba, el equipo tiene un orificio en la parte superior del equipo construido donde ingresa la manguera del analizador.

Asimismo, al encontrarse la manguera cerca a los pellets en combustión, parte del  $O<sub>2</sub>$  emitido indica que hay un exceso de aire por parte del secador durante la combustión de los pellets, a su vez, la cantidad de material particulado disminuye cuando el porcentaje de papel periódico aumenta en la composición, esto se debe a que la combustión del papel periódico es completa. El porcentaje de  $N_2$  que se presenta en la tabla, corresponde a la misma cantidad que ingresa en compañía del  $O_2$ , que son los principales componentes del aire, en proporciones 79% y 21% respectivamente, esto se debe a que el nitrógeno es un inerte. La quema de este biocombustible no arroja emisiones de gases SOx, lo que indica que las composiciones estudiadas no contienen azufre.

Adicionalmente, el papel periódico utilizado para la elaboración de los pellets no tiene un proceso de blanqueamiento, en consecuencia, los tintes que se utilizan para la impresión contribuyen a una desviación en los resultados y a una cantidad de hidrocarburos mayor (HC).

Los pellets de composición 80/20 son más fáciles de encender, en razón a que tienen mayor contenido de materia volátil como se observa en la Tabla 22, sin embargo, su combustión tiene llamas ahumadas, mientras que los pellets con composición 70/30 y 50/50 son un poco más difíciles de encender, pero desprenden menos humo al momento de ser quemados.

## **3.12 Análisis elemental**

De acuerdo al análisis fisicoquímico realizado anteriormente se utilizará la composición 70/30 como alimentación para el quemador, en razón a que, tiene buena aglomeración gracias a la cantidad de papel periódico presente, permitiendo que no se destruyan fácilmente frente a la aplicación de fuerzas externas como agitación, por lo que su almacenamiento y transporte será más sencillo.

Asimismo, la composición que posee un mayor poder calorífico es la de 80/20, seguido por la de 70/30, pero cabe resaltar que esta última composición mencionada, tiene una cantidad de material particulado menor, así como su contenido de cenizas, materia volátil y cantidad de humo desprendido durante su ignición. En cuanto a su contenido de humedad, es menor al de la composición 50/50, lo que permite que se generen menos vapores de agua que no aportan energía aprovechable a la caldera.

El análisis elemental es utilizado con el fin de determinar la composición de elementos como el C, H, N y O de los pellets de borra de café aglomerados con papel periódico. Sin embargo, como se mencionó anteriormente, los pellets de composición 70/30 serán los que alimentarán el quemador, por lo que solo se realizará el análisis elemental para esta composición.

Este análisis se basa en la combustión completa de la muestra en base húmeda a una temperatura controlada entre 950 – 1100°C y una atmósfera de oxígeno puro en un analizador elemental orgánico Thermo Scientific Modelo FLASH 2000, Figura 14, para convertir los elementos mencionados anteriormente, en gases simples de combustión como se observan en la Tabla 26.

Por otra parte, el oxígeno no se analiza, se determina por diferencia. Las especificaciones del analizador se pueden observar en la Tabla 27.

El método empleado para la determinación de estos compuestos se basa en la oxidación completa de la muestra por medio de una combustión instantánea. Los gases simples que resultan de la ignición de los pellets, son transportados por medio de un gas portador mediante un horno de reducción, la separación de estos gases se realiza a través de una columna cromatográfica.

Por último, esta prueba termina con su paso por un detector de conductividad térmica, el cual origina una señal que es directamente proporcional a la concentración de cada uno de los componentes.

Aunado a lo anterior, considerando el peso de la muestra, que para esta prueba fue de 100 gramos, se obtiene de esta forma el contenido porcentual de cada elemento presente en la muestra, tal como se observa en la Tabla 28.

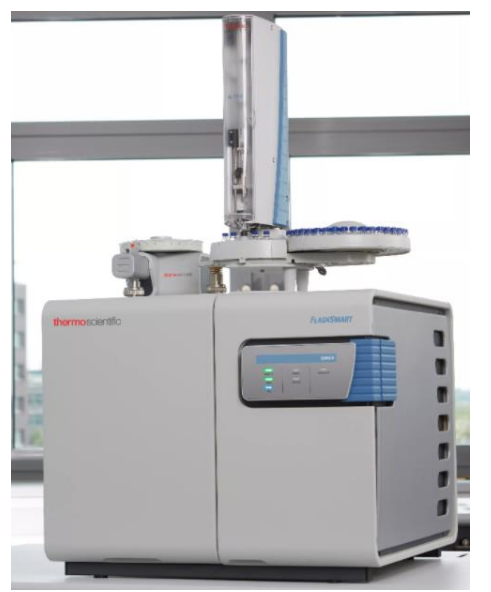

# **Figura 14.**

*Analizador elemental orgánico Thermo Scientific Modelo FLASH 2000*

**Nota.** En esta figura se muestra el analizador elemental orgánico Thermo Scientific Modelo FLASH 2000. Tomado de: Innovatek "Analizador FlashSmart", s.f. [En línea]. Disponible: https://www.innovatek.com.co/analizador-flash-2000-chnso [Acceso: dic. 3, 2021]

## **Tabla 27.**

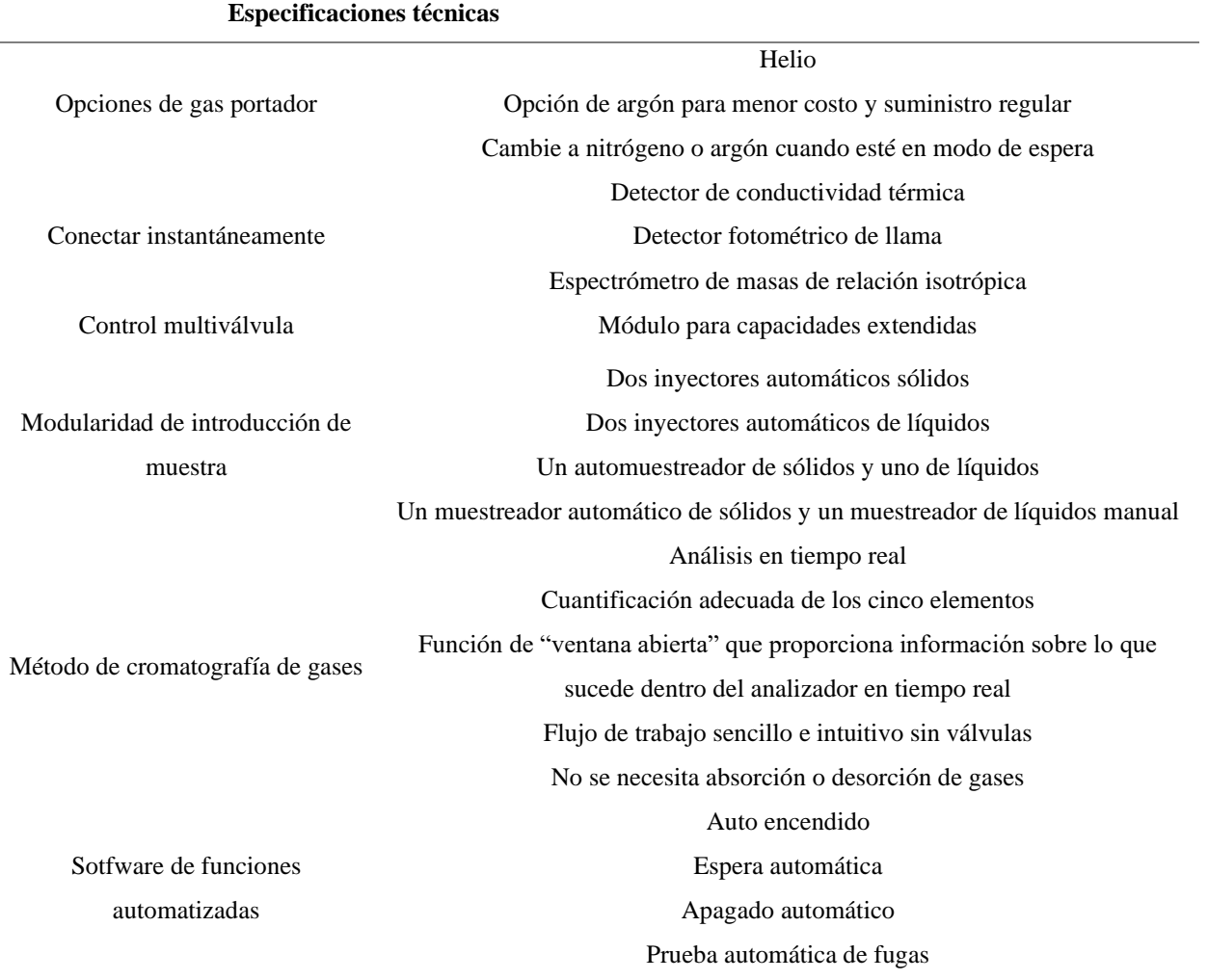

*Especificaciones técnicas del analizador elemental orgánico Thermo Scientific Modelo FLASH 2000*

**Nota.** En esta tabla se muestran las especificaciones técnicas del analizador elemental orgánico Thermo Scientific Modelo FLASH 2000. Tomado de: ThermoFisher Scientific. "Analizador FlashSmart", s.f. [En línea]. Disponible: https://cdn.osabana.com/innovatek/documentos/235.pdf [Acceso: dic. 3, 2021]

#### **Tabla 28.**

*Análisis elemental de la borra de café composición 70/30*

| Análisis elemental | %Masa |
|--------------------|-------|
| Carbono            | 62,84 |
| Hidrógeno          | 6,54  |
| Oxígeno            | 30,27 |
| Nitrógeno          | 0,35  |

**Nota.** En esta tabla se muestra el porcentaje en masa para cada uno de los elementos que componen la borra de café.

## **3.13 Reacción de combustión**

De acuerdo al capítulo 2 "Combustion Fundamentals" del libro "Fundamentals of air pollution engineering" realizado por Richard C. Flagan, y John H. Seinfeld, publicado en 1988 [22], se enuncia la siguiente relación estequiométrica para la oxidación completa de un combustible,  $C_nH_m$ (Ecuación 11), donde se incluye el nitrógeno como especie inerte, teniendo en cuenta que el aire se compone en su mayoría de nitrógeno y oxígeno.

**Ecuación 11.** *Relación estequiométrica para la oxidación completa de un combustible*

$$
C_nH_m + \left(n + \frac{m}{4}\right)(O_2 + 3{,}78 N_2) \to nCO_2 + \frac{m}{2}H_2O + 3{,}78\left(n + \frac{m}{4}\right)N_2
$$

Considerando los porcentajes másicos de los elementos que componen la borra de café en la Tabla 24, se determina la composición molar, dividiendo cada uno de dichos porcentajes por el peso atómico del constituyente. Posteriormente los cálculos estequiométricos se normalizan con respecto al carbono como se observa en la Tabla 29.

#### **Tabla 29.**

*Análisis elemental de la borra de café para la composición 70/30*

| <b>Elemento</b> | %masa | mol/100g | $mol/mol$ C |
|-----------------|-------|----------|-------------|
| Carbono         | 62,84 | 5,24     |             |
| Hidrógeno       | 6,54  | 6.54     | 1,25        |
| Oxígeno         | 30,27 | 1,89     | 0.36        |
| Nitrógeno       | 0,35  | 0.03     | 0,006       |

**Nota.** En esta tabla se muestra el porcentaje en masa para cada uno de los elementos que componen la borra de café.

La fórmula química que puede ser usada para describir la borra de café es:

$$
CH_{1,25}N_{0,006}O_{0,36}
$$

El peso de la fórmula del combustible o, la masa por mol de carbono, incluida la ceniza es

$$
m_{biocombustible} = \frac{100 \ g}{5,24 \ mol \ C} = 19,09 \frac{g}{mol \ C}
$$

La estequiometria de combustión de este biocombustible debe incluir las especies menores, cenizas y oxígeno. Teniendo en cuenta la Ecuación 11, la fórmula química del biocombustible obtenida anteriormente, y añadiendo los gases de NO que se genera durante su ignición tal y como se observa en la sección 3.10, adicionalmente, se agrega  $O_2$  como producto en razón a que hay cantidad en exceso. Por lo anterior, se puede escribir la reacción de combustión como:

$$
CH_{1,25}N_{0,006}O_{0,36} + \alpha(O_2 + 3,78 N_2) \rightarrow CO_2 + 0,625 H_2O + 3,78\alpha N_2 + \beta NO + \omega O_2
$$

Donde

$$
\alpha = n + \frac{m}{4}
$$
  
\n
$$
\alpha = 1 + \frac{1,25}{4}
$$
  
\n
$$
\alpha = 1,313
$$
  
\n
$$
\beta = N_{biocombustible}
$$
  
\n
$$
\beta = 0,006
$$
  
\n
$$
\omega = \frac{O_{biocombustible}}{2}
$$
  
\n
$$
\omega = 0,18
$$

Reemplazando los coeficientes previamente hallados se obtiene la siguiente relación estequiométrica para la oxidación completa de los pellets de borra de café aglomerados con papel periódico en relación 70/30 respectivamente.

$$
CH_{1,25}N_{0,006}O_{0,36} + 1,313(O_2 + 3,78 N_2) \rightarrow CO_2 + 0,625H_2O + 4,963N_2 + 0,006 NO + 0,18O_2
$$

# *3.13.1 Relación aire – combustible*

La relación de masa de combustible/aire para la combustión estequiométrica está establecida por:

**Ecuación 12.** *Relación estequiométrica aire - combustible*

$$
\left(\frac{m_c}{m_a}\right)_s = \frac{m_{biocombustible}}{\alpha(32 + 3,78 * 28)g/molC}
$$

$$
\left(\frac{m_c}{m_a}\right)_s = \frac{19,09 \ g/molC}{1,313(32 + 3,78 * 28)g/molC}
$$

$$
\left(\frac{m_c}{m_a}\right)_s = 0,1055
$$

# **4. ANÁLISIS TERMODINÁMICO**

Los pellets de composición 70/30 serán utilizados como alimentación al quemador, por lo tanto, se realiza un balance de masa y energía de acuerdo a la reacción de combustión obtenida previamente.

## **4.1 Balance de masa**

La reacción de combustión que se lleva a cabo es estequiométrica, por consiguiente, se puede hacer uso de la relación masa – combustible obtenida en la sección 3.11.1, la cual es:

$$
\left(\frac{m_c}{m_a}\right)_s = 0,1055
$$
\n
$$
\dot{m}_{aire} = \frac{100 \frac{kg}{s}}{0,1055}
$$
\n
$$
\dot{m}_{aire} = 947,75 \frac{kg}{s}
$$

En vista de que la composición del aire en su mayoría es 21% de oxígeno y 79% de nitrógeno, se halla el flujo másico de entrada de cada componente.

$$
\dot{m}_{N_2} = 748,72 \frac{kg}{s}
$$

$$
\dot{m}_{O_2} = 199,03 \frac{kg}{s}
$$

Teniendo en cuenta la reacción de combustión para la composición 70/30:

 $CH_{1,25}N_{0,006}O_{0,36} + 1,313(O_2 + 3,78 N_2) \rightarrow CO_2 + 0,625H_2O + 4,963N_2 + 0,006 NO + 0,18O_2$ Se utiliza una base de cálculo de 100 kg/s para realizar los balances de masa.

$$
Entrada - Salida + Generació n = AClumutació n
$$

$$
\dot{m}_{CH_{1,25}N_{0,006}O_{0,36}} + \dot{m}_{O_2} + \dot{m}_{N_2} - \dot{m}_{CO_2} - \dot{m}_{H_2O} - \dot{m}_{N_2} - \dot{m}_{NO} = 0 \quad \left[\frac{kg}{s}\right]
$$

#### **Tabla 30.**

| Compuesto                    | Peso molecular | Flujo de entrada (kg/h)  | Flujo de entrada         |
|------------------------------|----------------|--------------------------|--------------------------|
|                              | (kg/kmol)      |                          | (kmol/h)                 |
| $CH_{1,25}N_{0,006}O_{0,36}$ | 19,09          | 100                      | 5,24                     |
| O <sub>2</sub>               | 32             | 199,03                   | 6,22                     |
| $N_2$                        | 28             | 748,72                   | 26,74                    |
| CO <sub>2</sub>              | 44             | $\overline{\phantom{a}}$ | $\overline{\phantom{a}}$ |
| $H_2O$                       | 18             | ۰                        | $\overline{\phantom{0}}$ |
| NO                           | 30             | -                        | $\overline{\phantom{0}}$ |

*Flujo molar de los compuestos a la entrada del quemador*

**Nota.** En esta tabla se muestran los flujos molares de los compuestos que ingresan al quemador, a fin de hallar el grado de avance de la reacción.

Para conocer el flujo molar a la salida de cada especie se tiene la siguiente ecuación:

**Ecuación 13.** *Flujo molar a la salida del quemador*

$$
\dot{n}_{salida} = \dot{n}_{entrada} \pm \gamma \xi
$$

Donde  $\xi$  es el grado de avance de la reacción y  $\gamma$  es el coeficiente estequiométrico. Para cada componente:

$$
\dot{n}_{CH_{1,25}N_{0,006}O_{0,36} \, solida} = \dot{n}_{CH_{1,25}N_{0,006}O_{0,36} \, entrada} - \xi
$$
\n
$$
\dot{n}_{O_2 \, solida} = \dot{n}_{O_2 \, entrada} - 1,313 \, \xi + 0,18 \, \xi
$$
\n
$$
\dot{n}_{N_2 \, solida} = \dot{n}_{N_2 \, entrada} - 4,963 \, \xi + 4,963 \, \xi
$$
\n
$$
\dot{n}_{CO_2 \, solida} = \dot{n}_{CO_2 \, entrada} + \xi
$$
\n
$$
\dot{n}_{H_2O \, solida} = \dot{n}_{H_2O \, entrada} + 0,625 \, \xi
$$
\n
$$
\dot{n}_{NO \, solida} = \dot{n}_{NO \, entrada} + 0,006 \, \xi
$$

Considerando que se garantizará una combustión completa al interior del quemador, gracias a la relación aire-combustible, la salida de CH1,25N0,006O0,36 será igual a 0. Por lo tanto, el grado de avance de la reacción será:

$$
\dot{n}_{CH_{1,25}N_{0,006}O_{0,36} \, salida} = \dot{n}_{CH_{1,25}N_{0,006}O_{0,36} \, entrada} - \xi
$$

$$
0 = 5,24 - \xi
$$

$$
\xi = 5,24 \frac{kmol}{h}
$$

#### **Tabla 31.**

*Flujo molar de los compuestos a la salida del quemador*

| <b>Compuesto</b>             | Peso molecular (kg/kmol) | Flujo de salida (kmol/h) | Flujo de salida (kg/h) |
|------------------------------|--------------------------|--------------------------|------------------------|
| $CH_{1,25}N_{0,006}O_{0,36}$ | 19,09                    | -                        | -                      |
| O <sub>2</sub>               | 32                       | 0,28                     | 9,06                   |
| $N_2$                        | 28                       | 26,74                    | 748,72                 |
| CO <sub>2</sub>              | 44                       | 5,24                     | 230,56                 |
| $H_2O$                       | 18                       | 3,28                     | 59,04                  |
| NO                           | 30                       | 0,03                     | 0.94                   |

**Nota.** En esta tabla se muestran los flujos molares de los compuestos que salen del quemador.

## **Tabla 32.**

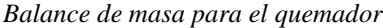

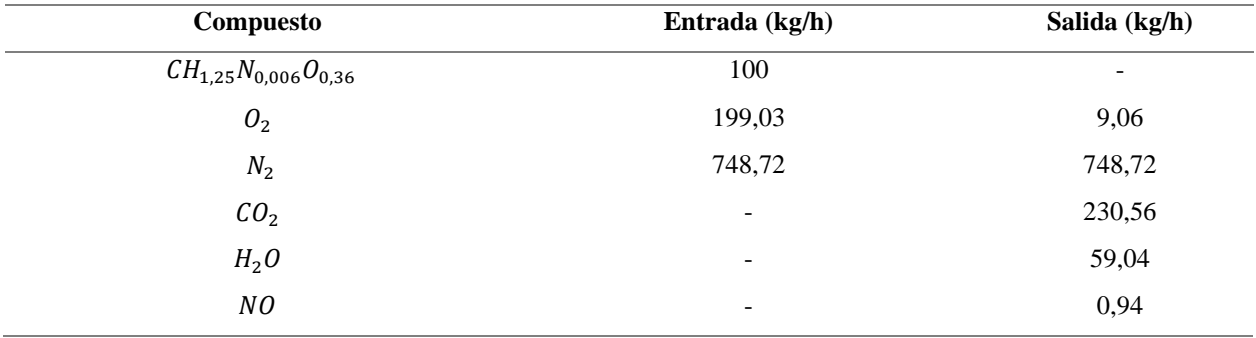

**Nota.** En esta tabla se muestran los flujos másicos de entrada y salida para cada compuesto.

# **4.2 Balance de energía**

Entrada – Salida + Generación = Acumulación

$$
\dot{Q} + \dot{W} + \sum \dot{m}_{io} \theta_{io} - \sum \dot{m}_i \theta_i = 0 \quad [kW]
$$

$$
\theta_{io} = h_{io} + \frac{{X_{io}}^2}{2} + gz_{io}
$$

$$
\theta_i = h_i + \frac{{X_i}^2}{2} + gz_i
$$

Reemplazando

$$
\dot{Q} + \dot{W} + \sum \dot{m}_{io} \left( h_{io} + \frac{{X_{io}}^2}{2} + gz_{io} \right) - \sum \dot{m}_i \left( h_i + \frac{{X_i}^2}{2} + gz_i \right) = 0 \quad [kW]
$$

 $Si E_K = 0; E_P = 0$  y  $\dot{W} = 0$ 

$$
\dot{Q} + \dot{m}_{io}h_{io} - \dot{m}_i h_i = 0 \quad [kW]
$$

$$
\dot{Q} = \dot{m}_{CH_{1,25}N_{0,006}O_{0,36}}h_{CH_{1,25}N_{0,006}O_{0,36}} + \dot{m}_{O_2}h_{O_2} + \dot{m}_{N_2}h_{N_2} - \dot{m}_{CO_2}h_{CO_2} - \dot{m}_{H_2O}h_{H_2O} - \dot{m}_{N_2}h_{N_2} - \dot{m}_{NO}h_{NO} - \dot{m}_{O_2}h_{O_2}
$$
\n
$$
[kW]
$$

En el caso del biocombustible, se utiliza el poder calorífico inferior, el cual corresponde a 2818,6 kcal/kg o 11798,66 kJ/kg, este valor corresponde al cambio de entalpía, de esta forma se halla el calor realmente aprovechable, el cual es producido sin tener en cuenta la energía de la condensación del agua.

Para hallar la entalpía de las demás sustancias que interactúan en la reacción de combustión, se tiene en cuenta que la temperatura de entrada de los pellets es de 15°C (288,15 K) y la ignición de los mismos se produce a una temperatura de 562,3 °C (835,45 K).

Conociendo la definición de la entalpía y los coeficientes de la capacidad calorífica

**Ecuación 14.** *Integral de cambio de entalpía* 

$$
\int_1^2 dh = \int_1^2 Cp \ dT
$$

Teniendo en cuenta que

$$
\frac{Cp}{R} = a + bT + cT^2 + dT^{-2}
$$

Reemplazando en la ecuación 14

$$
\int_{1}^{2} dh = \int_{1}^{2} R (a + bT + cT^{2} + dT^{-2}) dT
$$

$$
(h_2 - h_1) = \mathcal{R} \left( aT + \frac{b}{2} T^2 + \frac{c}{3} T^3 - dT^{-1} \right)
$$
  

$$
\Delta h = \mathcal{R} \left( a(T_2 - T_1) + \frac{b}{2} (T_2^2 - T_1^2) + \frac{c}{3} (T_2^3 - T_1^3) - d \left( \frac{1}{T_2} - \frac{1}{T_1} \right) \right)
$$

Donde la R corresponde a la constante universal de los gases y corresponde a 8,314 kJ/kmol K.

## **Tabla 33.**

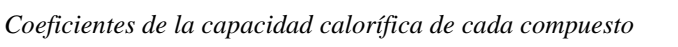

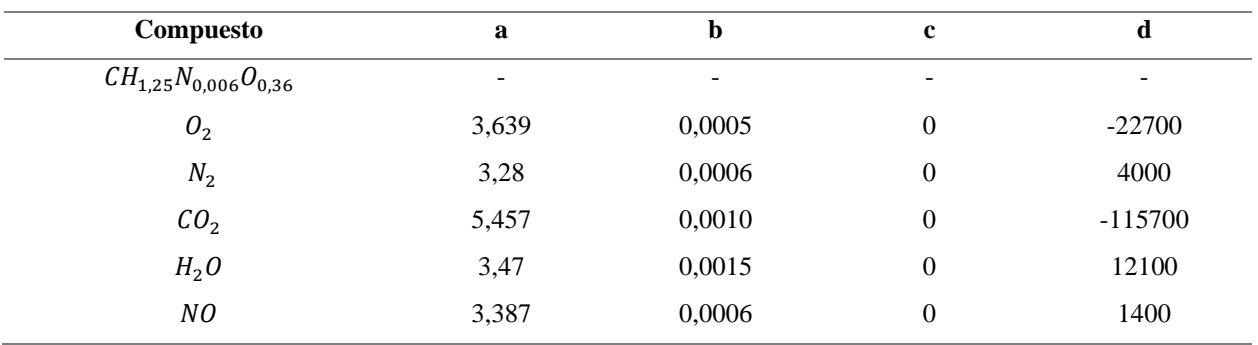

**Nota.** En esta tabla se muestran los coeficientes de la capacidad calorífica de los diferentes componentes que participan en la reacción de combustión.

#### **Tabla 34.**

*Entalpía molar y másica de cada compuesto*

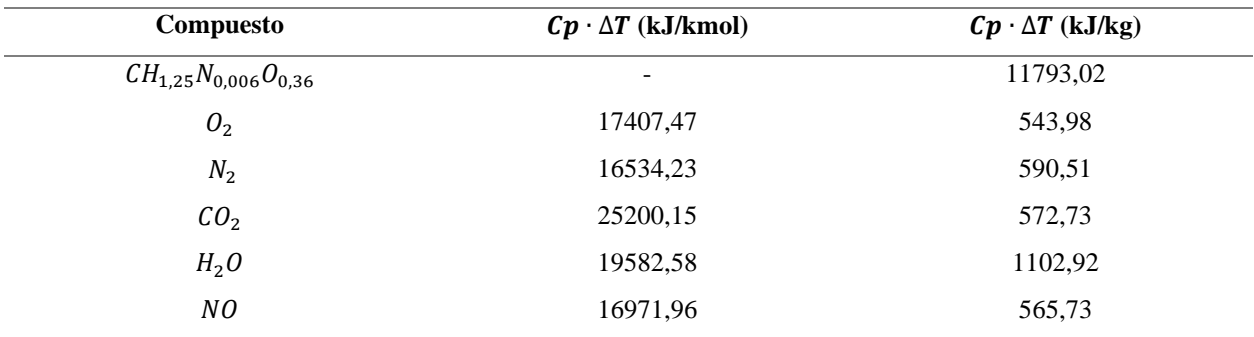

**Nota.** La siguiente tabla muestra los valores de la entalpía, que corresponde a la capacidad calorífica multiplicado por la diferencia entre la temperatura de entrada y de salida.

Reemplazando los datos de los flujos másicos que se encuentran en la Tabla 28 y las entalpías en la Tabla 30 de cada uno de los componentes de la reacción en la siguiente ecuación:

$$
\dot{Q} = \dot{m}_{CH_{1,25}N_{0,006}O_{0,36}}h_{CH_{1,25}N_{0,006}O_{0,36}} + \dot{m}_{O_2}h_{O_2} + \dot{m}_{N_2}h_{N_2} - \dot{m}_{CO_2}h_{CO_2} - \dot{m}_{H_2O}h_{H_2O} - \dot{m}_{N_2}h_{N_2}
$$

$$
-\dot{m}_{NO}h_{NO} - \dot{m}_{O_2}h_{O_2}
$$

$$
\dot{Q} = 1084945,47\frac{kJ}{h}
$$

$$
\dot{Q} = 301,37 \, kW
$$

Se obtiene un flujo de calor de 301,37 kW para un flujo másico de combustible de 100 kg/h.

$$
\dot{Q} = 301,37 \frac{kJ}{s} * \frac{3600 \, s}{1 \, h} \div 100 \frac{kg}{h}
$$
\n
$$
\dot{Q} = 10849,45 \frac{kJ}{kg}
$$

Para hallar el calor máximo obtenido, se debe tener en cuenta la entalpía de las demás sustancias que interactúan en la reacción, lo anterior se realiza empleando la Ecuación 14 de la sección xx en donde, se requiere obtener el valor de los coeficientes de cada compuesto para hallar la capacidad calorífica, dichos coeficientes se encuentran en la Tabla 33. Finalmente, considerando que la temperatura de entrada de los pellets es de 15°C (288,15 K) y la temperatura de los reactivos y productos es igual a la temperatura ambiente de 25°C (298,15 K), se procede a reemplazar las temperaturas, obteniendo:

$$
\dot{Q}_{max} = 1178007,74 \frac{kJ}{h}
$$

$$
\dot{Q} = 327,22 \, kW
$$

Se obtiene un flujo de calor máximo de 327,22 kW para un flujo másico de combustible de 100 kg/h.

$$
\dot{Q} = 327,22 \frac{kJ}{s} * \frac{3600 \, s}{1 \, h} \div 100 \frac{kg}{h}
$$
\n
$$
\dot{Q} = 11780,08 \frac{kJ}{kg}
$$

## *4.2.1 Temperatura de flama adiabática*

Las reacciones de combustión generalmente ocurren muy rápido y se produce poca transferencia de calor, por lo que la temperatura máxima alcanzada en el proceso de combustión generalmente está cercana a la combustión adiabática. La temperatura de flama adiabática es la máxima temperatura que la flama puede alcanzar teóricamente en una combustión en ausencia de transferencia de calor, lo cual de acuerdo a la termodinámica es imposible evitar, por lo que la temperatura real observada siempre será menor.

Los pellets de borra de café aglomerados con papel periódico en composición 70/30 respectivamente, tienen un poder calorífico superior de 23797,34 kJ/kg que es igual a 454291 kJ/kmol. Las temperaturas iniciales del biocombustible y del aire, indicadas por los subíndices f y a, respectivamente son  $T_f = T_a = T_o = 15^{\circ}C = 288.15K$ .

La reacción de combustión para la composición 70/30:

$$
CH_{1,25}N_{0,006}O_{0,36} + 1,313(O_2 + 3,78 N_2) \rightarrow CO_2 + 0,625H_2O + 4,963N_2 + 0,006 NO + 0,18O_2
$$

$$
\Delta h_{cL}(T_o) = -23797,34 \frac{kJ}{kg} * 19,09 \frac{kg}{kmol} + 0,625 * 23797,34
$$
  

$$
\Delta h_{cL}(T_o) = -439417,88 \frac{kJ}{kmol}
$$

De acuerdo a la primera ley de la termodinámica y teniendo en cuenta que es un proceso adiabático:

$$
[h(T) - h(T_o) + \Delta h_f(T_o)]_{CO_2} + 0,625[h(T) - h(T_o) + \Delta h_f(T_o)]_{H_2O}
$$
  
+ 4,963[h(T) - h(T\_o) + \Delta h\_f(T\_o)]\_{N\_2} + 0,006[h(T) - h(T\_o) + \Delta h\_f(T\_o)]\_{NO}  
+ 0,180[h(T) - h(T\_o) + \Delta h\_f(T\_o)]\_{O\_2} - [h(T\_1) - h(T\_o) + \Delta h\_f(T\_o)]\_{CH\_{1,25}N\_{0,006}O\_{0,36}}  
- 1,313[h(T<sub>1</sub>) - h(T<sub>o</sub>) + \Delta h\_f(T<sub>o</sub>)]<sub>O\_2</sub> - 4,963[h(T<sub>1</sub>) - h(T<sub>o</sub>) + \Delta h\_f(T<sub>o</sub>)]<sub>N\_2</sub> = 0

Agrupando la entalpía de los términos de formación y observando que  $T_1 = T_0$ 

$$
[h(T) - h(T_o)]_{CO_2} + 0,625[h(T) - h(T_o)]_{H_2O} + 4,963[h(T) - h(T_o)]_{N_2}
$$
  
+ 0,006[h(T) - h(T\_o)]\_{NO} + 0,180[h(T) - h(T\_o)]\_{O\_2} + \Delta h\_{f\_{CO\_2}}(T\_o) + \Delta h\_{f\_{H\_2O}}(T\_o)  
+ \Delta h\_{f\_{NO}}(T\_o) - \Delta h\_{f\_{CH\_{1,25}N\_{0,006}O\_{0,36}}(T\_o) - 1,133[\Delta h\_f(T\_o) - \Delta h\_f(T\_o)]\_{O\_2}  
- 4,963[\Delta h\_f(T\_o) - \Delta h\_f(T\_o)]\_{N\_2} = 0

$$
[h(T) - h(T_0)]_{CO_2} + 0,625[h(T) - h(T_0)]_{H_2O} + 4,963[h(T) - h(T_0)]_{N_2}
$$
  
+ 0,006[h(T) - h(T\_0)]\_{NO} + 0,180[h(T) - h(T\_0)]\_{O\_2} + \Delta h\_{f\_{CO\_2}}(T\_0) + \Delta h\_{f\_{H\_2O}}(T\_0)  
+ \Delta h\_{f\_{NO}}(T\_0) - \Delta h\_{f\_{CH\_{1,25}N\_{0,006}O\_{0,36}}(T\_0) = 0

$$
\Delta h_{cL}(T_o) = \Delta h_{f_{CO_2}}(T_o) + 0.625 \Delta h_{f_{H_2O}}(T_o) + 0.006 \Delta h_{f_{NO}}(T_o) - \Delta h_{f_{CH_{1,25}N_{0,006}O_{0,36}}}(T_o)
$$

Teniendo en cuenta que se trata de una combustión completa y debido a las simplificaciones asociadas con las temperaturas iniciales que son  $T<sub>o</sub>$ , se puede escribir

$$
[h(T) - h(T_o)]_{CO_2} + 0.625[h(T) - h(T_o)]_{H_2O} + 4.963[h(T) - h(T_o)]_{N_2}
$$
  
+ 0.006[h(T) - h(T\_o)]\_{NO} + 0.180[h(T) - h(T\_o)]\_{O\_2} + \Delta h\_{cL}(T\_o) = 0

Considerando los coeficientes para la capacidad calorífica molar de cada sustancia que se encuentran en la Tabla 33 a las condiciones en las que se lleva a cabo la reacción, la constante R con el valor de 8,314 kJ/kmol K y teniendo en cuenta la definición de ∆ℎ, reemplazando:

$$
\[ R \left( 5,457(T - T_o) + \frac{0,0010}{2} (T^2 - T_o^2) + 115700 \left( \frac{1}{T} - \frac{1}{T_o} \right) \right) \]
$$
  
+ 0,625 \left[ R \left( 3,47(T - T\_o) + \frac{0,0015}{2} (T^2 - T\_o^2) - 12100 \left( \frac{1}{T} - \frac{1}{T\_o} \right) \right) \right]   
+ 4,963 \left[ R \left( 3,28(T - T\_o) + \frac{0,0006}{2} (T^2 - T\_o^2) - 4000 \left( \frac{1}{T} - \frac{1}{T\_o} \right) \right) \right]   
+ 0,006 \left[ R \left( 3,387(T - T\_o) + \frac{0,0006}{2} (T^2 - T\_o^2) - 1400 \left( \frac{1}{T} - \frac{1}{T\_o} \right) \right) \right]   
+ 0,180 \left[ R \left( 3,639(T - T\_o) + \frac{0,0005}{2} (T^2 - T\_o^2) + 22700 \left( \frac{1}{T} - \frac{1}{T\_o} \right) \right) \right]   
- 439417,88 = 0

Despejando  $T$  de la ecuación cuadrática, se obtiene

$$
T = 2035,78 K = 1762,63 \,^{\circ}C
$$

## **4.3 Eficiencia de combustión**

La eficiencia del equipo que quema combustible se basa en el poder calorífico de dicho combustible, el cual hace referencia al calor liberado cuando se quema por completo una unidad de combustible y los productos de combustión se enfrían a temperatura ambiente. Por lo tanto, el rendimiento del equipo de combustión se puede caracterizar por la eficiencia de combustión, de la siguiente forma, según el libro de "Termodinámica, séptima edición" de Yunes A. Cengel y Michael A. Boles publicado por Mc Graw-Hill Education. [23]

#### **Ecuación 15.** *Eficiencia de combustión*

$$
\eta_{combustión} = \frac{Q}{PC} = \frac{Cantidad de calor liberado durante la combustión}{Poder calorífico inferior del combustible quemando}
$$

$$
\eta_{combustión} = \frac{10849,45 \frac{kJ}{kg}}{11793,02 \frac{kJ}{kg}}
$$

$$
\eta_{combusti\acute{o}n} = 0.9199 = 91.99\%
$$

Gracias a los balances de masa y energía que permiten establecer la reacción de combustión, el grado de avance de la misma y el calor generado durante la ignición de los pellets, se obtiene una eficiencia de combustión del 91,99%, suponiendo una combustión completa del combustible. La eficiencia obtenida es buena, en razón a que se extrae gran parte de la energía disponible en el combustible para ser utilizada como alimentación a la caldera.

Por otro lado, el ACPM que era el combustible que se utilizaba anteriormente en el antiguo quemador que alimentaba la caldera, tiene un poder calorífico promedio de 23678,68 kJ/kg, con un porcentaje de humedad total del 2,4%, 26,6% de cenizas, 30,5% de material volátil y 2,87% de contenido de azufre [24].

Las composiciones estudiadas no tienen contenido de azufre en su composición, por lo que no se generan SOx durante la combustión de los mismos. Esta es una gran ventaja frente a los combustibles convencionales, debido a que los efectos de los SOx empeoran cuando son liberados

a la atmósfera y puede combinarse con partículas o con la humedad del aire, formando ácido sulfúrico que produce las conocidas lluvias ácidas, provocando la destrucción de bosques, vida salvaje y acidificación de las aguas superficiales [25]. Adicionalmente, el dióxido de carbono que es liberado, es un gas irritante y tóxico que puede afectar la salud de las personas que se encuentren cerca a estas emisiones.

En razón a que los pellets que alimentaran el sistema de combustión tienen un menor poder calorífico con respecto al ACPM, se debe tener un flujo másico de alimentación mayor a fin de cumplir con el requerimiento de la caldera.

# **5. DISEÑO DETALLADO DEL QUEMADOR**

## **5.1 Bosquejo simplificado del diseño**

La Figura 15 evidencia las partes principales que componen el quemador, en donde se encuentra inicialmente una tolva de alimentación tipo piramidal asimétrica que tiene la función de alimentar al quemador con los pellets de biomasa y mediante su ducto conducirla hacia el cañón. En la parte inferior de la tolva se ubica el cuerpo del quemador cuya finalidad es acoplar al dispositivo tanto la tolva de alimentación como el motoventilador turbina y finalmente, el dispositivo tipo cañón donde se realiza el proceso de combustión.

Cabe resaltar que tanto el cuerpo del quemador como el cañón tendrá una unión soldada en su extremo para acoplar una junta tipo rectangular y posteriormente unirse conjuntamente mediante una unión atornillada. El motoventilador tipo turbina se acoplará al cuerpo del quemador mediante una unión atornillada con el propósito de adaptarle una unión tipo bisagra y de esta manera poder extraer el recolector de cenizas sin necesidad de desmontar el equipo de la caldera.

#### **Figura 15.**

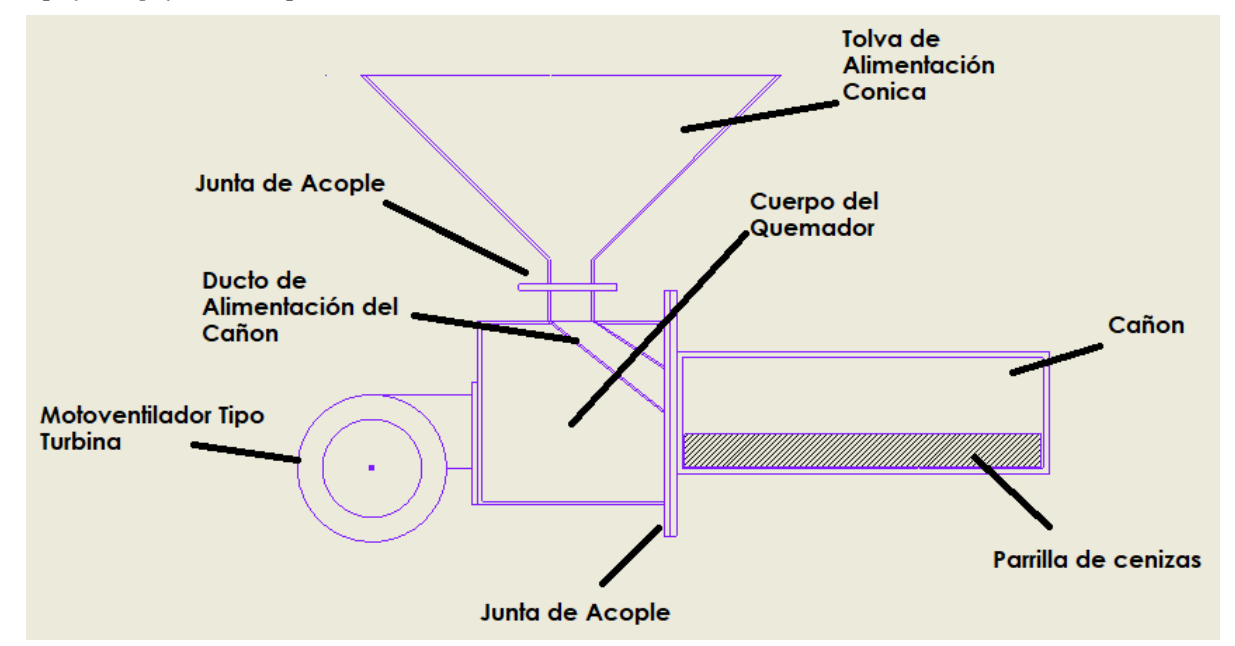

*Bosquejo simplificado del quemador de biomasa*

**Nota.** En esta figura se muestra el diseño simplificado del dispositivo quemador y las principales partes que lo componen.

# *5.1.1 Restricciones de diseño*

Dado que el equipo quemador tendrá la función de suministrar calor a la caldera pirotubular, se debe tener en cuenta el espacio disponible, potencia de caldera y restricciones de acoplamiento que se muestran a continuación:

### **Tabla 35.**

*Restricciones iniciales de diseño para el dispositivo quemador*

| Restricciones de diseño                              |               |  |  |
|------------------------------------------------------|---------------|--|--|
| Potencia máxima de Caldera                           | 5 BHP         |  |  |
| Diámetro de acoplamiento quemador                    | 10 cm $+5$ mm |  |  |
| Distancia máxima desde el centro de área del agujero | 25 cm         |  |  |
| de acople al suelo                                   |               |  |  |

**Nota.** En esta tabla se pueden observar las restricciones diseño del quemador.

El quemador de biomasa diseñado en el presente documento deberá empotrarse como se muestra en la Figura 16 mediante el acople de unión con apriete tipo tornillo que se encuentra aliado a la caldera pirotubular reemplazando así el quemador de ACPM que se muestra y retomando el funcionamiento de la caldera para la producción de vapor.

## **Figura 16.**

*Quemador de ACPM empotrado en la caldera pirotubular mediante un acople de unión*

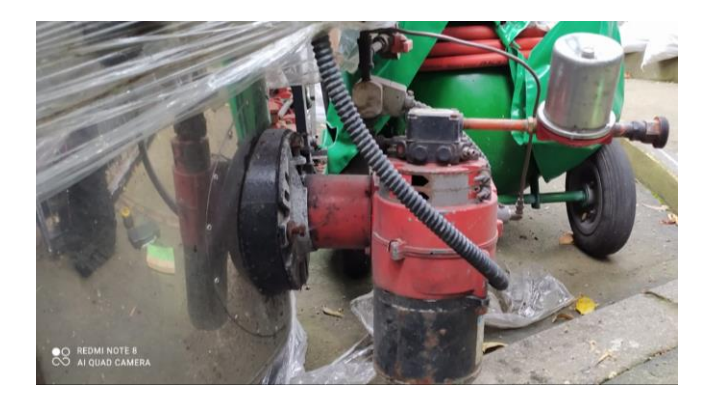

**Nota.** En la figura podemos observar el mecanismo de empotramiento del quemador de ACPM en la caldera pirotubular mediante un acople de unión de apriete tipo tornillo.

## **Figura 17.**

*Quemador de ACPM antiguamente usado para el funcionamiento de la caldera pirotubular* 

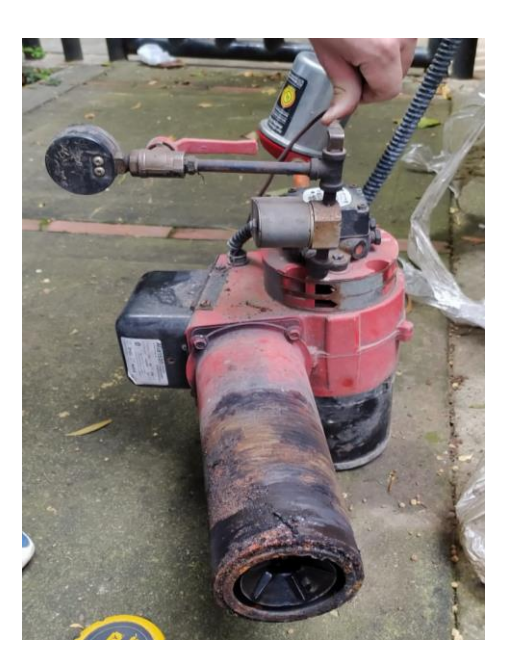

**Nota.** En la figura podemos observar el quemador de ACPM empleado durante el funcionamiento de la caldera pirotubular, presenta marcas de oxidación debido a que su exposición se encuentra al aire libre.

### **Figura 18.**

*Acople de unión de apriete tipo tornillo empleado en la caldera pirotubular*

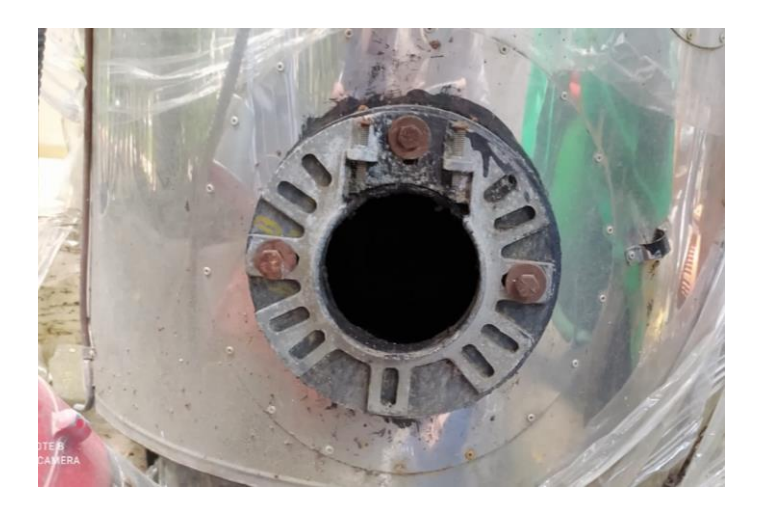

**Nota.** En la figura podemos observar el acople de unión de apriete tipo tornillo empleado en la caldera pirotubular.

## **5.2 Cálculo de parámetros de funcionamiento**

### *5.2.1 Cálculo de poder calorífico promedio*

De acuerdo al análisis fisicoquímico realizado previamente se utilizará la composición 70/30 como alimentación para el quemador, tal como se describe en el inicio de la sección 3.12. El poder calorífico de los pellets de borra de café aglomerados con papel periódico se obtuvo mediante la norma ASTM D 5865, especificado en la sección 3.10, en la Tabla 24 se evidencian dos valores de poder calorífico para cada composición. Para realizar la selección del poder calorífico que se empleara en el diseño del equipo, se procede a calcular el promedio entre el poder calorífico superior e inferior.

#### **Tabla 36.**

*Poder calorífico superior e inferior para la composición 70/30*

| Poder Calorífico (kcal / kg)     |                                  |  |  |
|----------------------------------|----------------------------------|--|--|
| <b>Poder Calorífico Superior</b> | <b>Poder Calorífico Inferior</b> |  |  |
| 5687.7                           | 2818.6                           |  |  |

**Nota.** En esta tabla se muestran los valores de poder calorífico superior e inferior para la composición 70/30, con el fin de realizar su promedio y utilizarlo para el diseño del quemador.

## **Ecuación 16***. Promedio de poder calorífico*

$$
PC_{promedio} = \frac{PC \, superior + PC \, inferior}{2}
$$
\n
$$
PC_{promedio} = \frac{5687.7 \frac{kcal}{kg} + 2818.6 \frac{kcal}{kg}}{2}
$$
\n
$$
PC_{promedio} = 4253.15 \frac{kcal}{kg}
$$

El poder calorífico promedio para la composición 70/30 es 4253,15 kcal/kg, es decir 18024,04 kJ/kg.
# *5.2.2 Cálculo de la potencia de diseño*

La potencia de caldera corresponde a la potencia calorífica que se necesita para evaporar una determinada cantidad de agua, su unidad corresponde a BHP o Boiler Horse Power.

#### **Figura 19.**

*Ficha técnica de la caldera pirotubular*

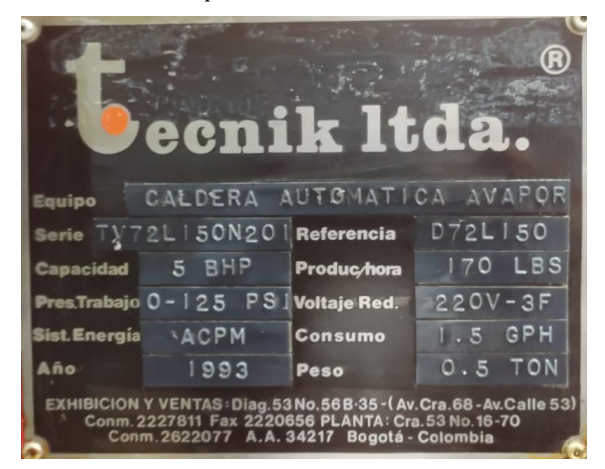

**Nota.** En la figura se muestra los parámetros y rangos de funcionamiento de la caldera pirotubular.

$$
5\ BHP * \frac{9,81\ KW}{1\ BHP} = 49,05\ KW
$$

La caldera pirotubular tiene una capacidad máxima de producir 5 BHP como se estipula en la Figura 19, es decir, 49,05 kW.

## *5.2.3 Cálculo del flujo másico teórico de combustible*

El flujo másico de combustible, se define como la cantidad de combustible por unidad de tiempo que se emplea para producir la capacidad de trabajo de la caldera. Dado que el poder calorífico de los pellets es el responsable de aportar la energía para generar vapor en la caldera, se debe realizar el producto entre la potencia de diseño y el poder calorífico promedio y determinar el flujo másico requerido.

**Ecuación 17.** *Flujo másico de combustible*

$$
\dot{m}_{combustible} = \frac{Potencia de diseño}{Poder \, Calorífico}
$$

$$
\dot{m}_{combustible} = \frac{49,05 \frac{KJ}{S}}{18024,04 \frac{KJ}{kg}} = 2,72 \times 10^{-3} \frac{kg}{s}
$$

El flujo másico de combustible es de 2,72x10<sup>-3</sup> kg/s o lo que es equivalente a 9,80 kg/h.

## *5.2.4 Cálculo del flujo másico teórico de aire*

El flujo másico teórico de aire se define como la cantidad de aire por unidad de tiempo que se requiere estequiométricamente para obtener la combustión completa de la biomasa. Dicho flujo másico teórico de aire se obtiene mediante la relación teórica de aire-combustible, la cual se obtuvo en la sección 3.13.1 con un valor de 0,1223. Dado que en la sección 5.2.3 se determinó el flujo másico requerido de combustible, se procede a calcular el flujo másico de aire.

$$
\frac{\dot{m}_{combustible}}{\dot{m}_{aire}} = 0.1055
$$

 $\dot{m}_{aire} =$  $\dot{m}_{combustible}$ 0,1055

$$
\dot{m}_{aire} = \frac{2{,}72x10^{-3}\frac{kg}{s}}{0{,}1055} = 0{,}0258\,\frac{kg}{s}
$$

El flujo másico de aire es de 0,0258kg/s o lo que es equivalente a 92,82 kg/h.

## *5.2.5 Cálculo del flujo volumétrico requerido para el quemador*

Para realizar el cálculo de flujo volumétrico requerido por el quemador, se tienen en cuenta las condiciones ambientales a las que estará expuesto el dispositivo tales como temperatura ambiente, presión atmosférica y humedad. Dado que la caldera pirotubular se encuentra ubicada en las instalaciones del eco campus de la Fundación Universidad América, se toman los datos ambientales tomados durante la prueba de emisión de gases, los cuales corresponden a una humedad relativa del 65%, una temperatura promedio de 15°C y una presión atmosférica de 0,74 atm.

## **Figura 20.**

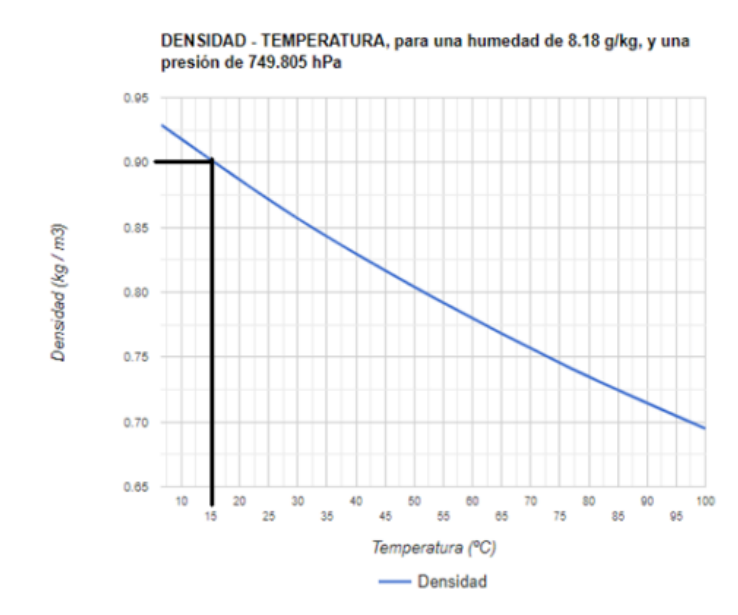

*Gráfica de densidad del aire vs temperatura*

**Nota.** En esta gráfica se muestra la relación de densidad del aire vs temperatura para una humedad relativa del 65% y una presión de 0,74 atm. Tomado de: "Variación de la densidad del aire húmedo con la temperatura", s.f. [En línea]. Disponible: https://www.herramientasingenieria.com/onlinecalc/spa/DensidadAire/Densidad

Aire.html [Acceso: oct. 04, 2021]

De acuerdo a la Figura 20 y teniendo en cuenta las condiciones ambientales descritas anteriormente, se obtiene que la densidad del aire es de  $0.90 \text{ kg/m}^3$ .

**Ecuación 18.** *Flujo volumétrico de aire*

$$
\dot{\nu} = \frac{\dot{m}}{\rho_{aire}}
$$

$$
\dot{v} = \frac{92,82\frac{kg}{h}}{0,90\frac{kg}{m^3}} = 103,13\frac{m^3}{h}
$$

El flujo volumétrico requerido por el dispositivo quemador para desarrollar una potencia máxima de 5 BHP es de 103,13 m<sup>3</sup> /h.

# *5.2.6 Gráficas de comportamiento para el abastecimiento del flujo volumétrico de aire y flujo másico de combustible para el quemador de biomasa*

Para realizar las respectivas tablas de comportamiento tanto de flujo volumétrico como de flujo másico en función de la potencia de caldera, se debe recurrir a las correlaciones y valores obtenidos en las secciones 5.2.3, 5.2.4 y 5.2.5 con el fin de facilitar y agilizar el proceso de obtención de parámetros de funcionamiento del quemador para la generación de energía térmica en el interior de la caldera.

# **Tabla 37.**

| Potencia de Caldera [BHP] | Flujo Volumétrico de Aire [m3/h] | Flujo Másico de Combustible [kg/h] |
|---------------------------|----------------------------------|------------------------------------|
| $\boldsymbol{0}$          | $\boldsymbol{0}$                 | $\boldsymbol{0}$                   |
| 0,2                       | 4,1270                           | 0,3919                             |
| 0,4                       | 8,2540                           | 0,7837                             |
| 0,6                       | 12,3809                          | 1,1756                             |
| 0,8                       | 16,5079                          | 1,5674                             |
| $\mathbf{1}$              | 20,6349                          | 1,9593                             |
| 1,2                       | 24,7619                          | 2,3511                             |
| 1,4                       | 28,8889                          | 2,7430                             |
| 1,6                       | 33,0158                          | 3,1349                             |
| 1,8                       | 37,1428                          | 3,5267                             |
| $\overline{2}$            | 41,2698                          | 3,9186                             |
| 2,2                       | 45,3968                          | 4,3104                             |
| 2,4                       | 49,5237                          | 4,7023                             |
| 2,6                       | 53,6507                          | 5,0941                             |
| 2,8                       | 57,7777                          | 5,4860                             |
| 3                         | 61,9047                          | 5,8778                             |
| 3,2                       | 66,0317                          | 6,2697                             |
| 3,4                       | 70,1586                          | 6,6616                             |
| 3,6                       | 74,2856                          | 7,0534                             |
| 3,8                       | 78,4126                          | 7,4453                             |
| $\overline{4}$            | 82,5396                          | 7,8371                             |
| 4,2                       | 86,6666                          | 8,2290                             |
| 4,4                       | 90,7935                          | 8,6208                             |
| 4,6                       | 94,9205                          | 9,0127                             |
| 4,8                       | 99,0475                          | 9,4046                             |
| 5                         | 103,1745                         | 9,7964                             |

*Flujo Volumétrico de Aire y Flujo Másico de Combustible en función de la Potencia de Caldera*

**Nota.** En la tabla se puede observar para diferentes valores de potencia de caldera el respectivo ajuste que se debe realizar de flujo másico de combustible y flujo volumétrico de aire.

#### **Figura 21.**

*Flujo volumétrico de aire en función de la potencia de caldera*

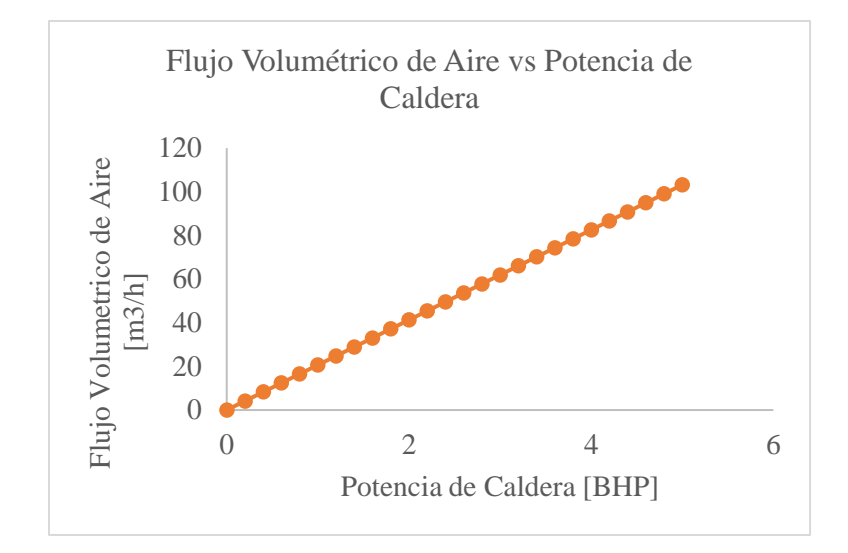

**Nota.** En la figura se puede observar el comportamiento entre el flujo volumétrico requerido de aire a medida que se incrementa la potencia de caldera.

#### *Figura 22.*

*Flujo másico de combustible en función de la potencia de caldera*

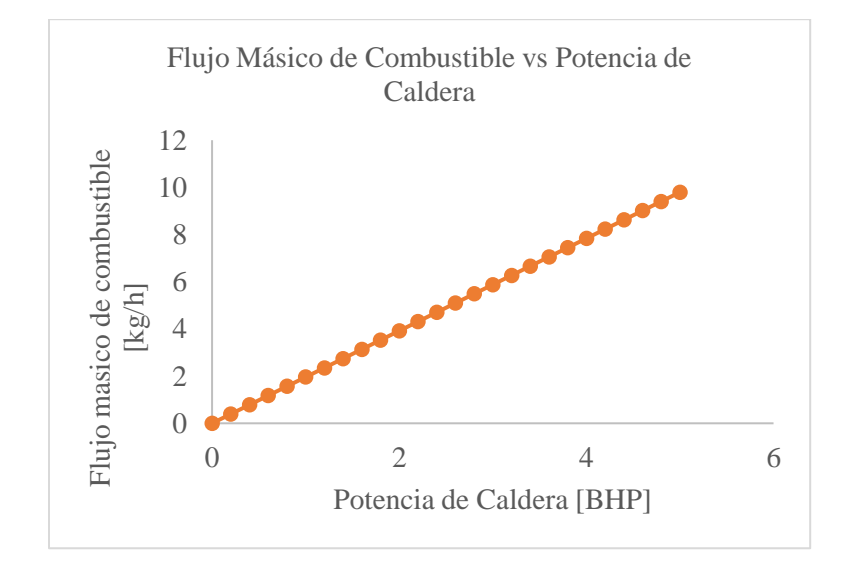

**Nota.** En la figura se puede observar el comportamiento entre el flujo másico requerido de combustible a medida que se incrementa la potencia de caldera.

# *5.2.7 Selección del motoventilador tipo turbina*

Generalmente los motoventiladores tipo turbina pueden ser de dos tipos, centrífugos o axiales. La principal diferencia que posee el ventilador de flujo axial respecto al de flujo centrífugo es la manera en la que transporta el aire, debido a que, un ventilador centrífugo dirige el aire hacia la entrada de la carcasa del ventilador a través de la rueda y lo descarga a 90 grados mediante de la descarga de la carcasa, mientras que, un ventilador axial utiliza la hélice para dirigir el aire hacia su interior y lo descarga en la misma dirección.

Por lo anterior, se procede a seleccionar un ventilador de tipo centrífugo dado que para esta aplicación el requerimiento es transportar el aire hacia el cuerpo del quemador para finalmente ingresar al cañón de combustión.

Para seleccionar la capacidad del motoventilador centrífugo tipo turbina se debe conocer el flujo volumétrico requerido por el quemador, dicho valor se calculó en la sección 5.2.5 y corresponde a  $103,13 \text{ m}^3/\text{h}$ .

El motoventilador centrífugo que cumple con este requerimiento es el T2 con un flujo volumétrico máximo de 255 m<sup>3</sup>/h, cabe resaltar que no se cuenta con moto ventiladores centrífugos de alta temperatura de menor flujo volumétrico, sin embargo, puede ajustarse el flujo de aire según sea requerido.

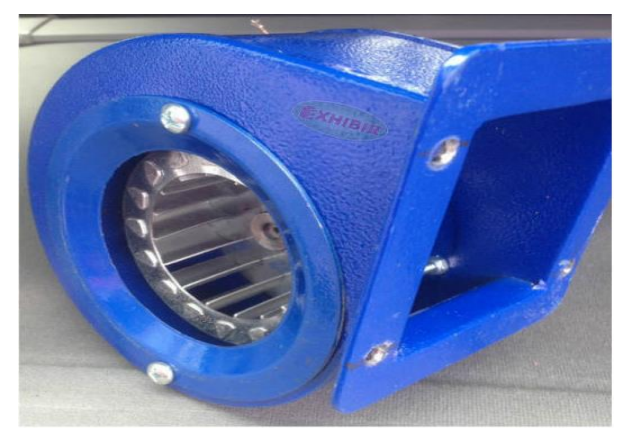

# **Figura 23.**

*Motoventilador centrífugo T2*

**Nota.** En esta figura se muestra un motoventilador centrífugo de referencia T2. Tomado de: Exhibir. "Motoventilador turbina T2", s.f. [En línea]. Disponible: https://exhibirequipos.com/producto/motoventilador-turbinat2/?gclid=CjwKCAiAp8iMBhAqEiwAJb94z\_hxv2eXsHpY\_jnXE597Ytq ludvUWWcvyEfUnfdFFfh0\_fF1Rv3XzBoC2lMQAvD\_BwE [Acceso: oct. 18, 2021]

#### **Tabla 38.**

*Especificaciones del motoventilador centrífugo de referencia T2*

| Especificaciones del motoventilador centrífugo T2 |                                           |  |  |  |
|---------------------------------------------------|-------------------------------------------|--|--|--|
| <b>Especificaciones del motor</b>                 |                                           |  |  |  |
| Voltaje                                           | 110 V                                     |  |  |  |
| Velocidad                                         | $1700$ o 3600 rpm                         |  |  |  |
| Corriente                                         | 0,5 amperio                               |  |  |  |
| <b>Especificaciones del enfocador</b>             |                                           |  |  |  |
| Tamaño                                            | T <sub>2</sub>                            |  |  |  |
| Salida de aire rectangular                        | $7 \text{ cm} \times 6 \text{ cm}$        |  |  |  |
| Especificaciones de la turbina                    |                                           |  |  |  |
| Material                                          | Acero galvanizado (Soporta aire caliente) |  |  |  |
| Diámetro                                          | $4$ in                                    |  |  |  |
| Altura                                            | $1,5$ in                                  |  |  |  |

**Nota.** En esta tabla se muestran las especificaciones un motoventilador centrífugo de referencia T2. Tomado de: Exhibir. "Motoventilador turbina T2", s.f. [En línea]. Disponible: https://exhibirequipos.com/producto/motoventilador-turbinat2/?gclid=CjwKCAiAp8iMBhAqEiwAJb94z\_hxv2eXsHpY\_jnXE597YtqludvUWWcvyEfUnfdFFfh0\_fF1Rv3XzB oC2lMQAvD\_BwE [Acceso: oct. 18, 2021]

# **5.3 Diseño del sistema de alimentación**

La tolva de alimentación es un dispositivo empleado para facilitar la canalización y el transporte de materiales granulados, pulverizados, entre otros. Generalmente las tolvas de alimentación se pueden encontrar con una geometría rectangular, cónica, pirámide invertida, entre otras.

Sin embargo, dado que el quemador se empotrará por medio de un acople a la estructura de la caldera pirotubular, se obtendrá una interferencia provocada en la parte superior derecha de la tolva generando así una limitación de espacio entre ambos equipos. Por lo anterior, se seleccionó una geometría de tolva troncopiramidal formada por una parte circular superior de mayor área y una parte inferior de menor área uniéndose entre sí mediante un ángulo de inclinación suficientemente

capaz de asegurar un flujo másico constante dentro de la tolva, la cual estará conectada hacia el cuerpo del quemador por medio de tornillos de fijación.

## *5.3.1 Parámetros para el diseño de la tolva de alimentación*

Debido a que la alimentación de la tolva se realizará de manera manual se debe calcular el volumen que ocuparan los pellets en ella, teniendo en cuenta los siguientes parámetros: Flujo másico requerido de combustible determinado en la sección 5.2.3, densidad aparente aireada en la sección 3.2.2 y el ángulo de reposo en la sección 3.5.

#### **Figura 24.**

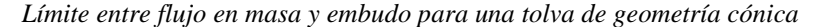

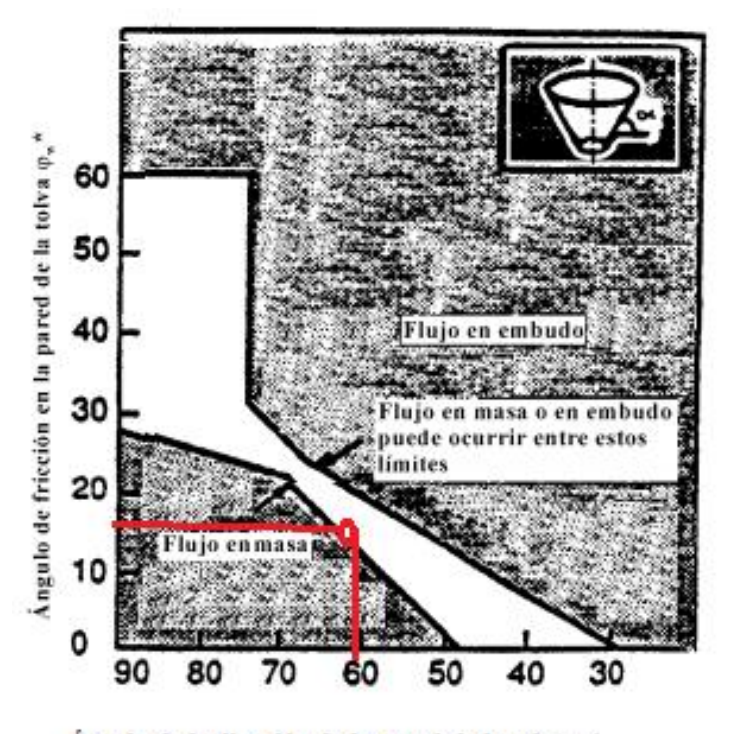

Ángulo de inclinación de la pared de la tolva  $\alpha^*$ 

**Nota.** En esta figura se muestra un criterio para seleccionar corroborar el comportamiento de la descarga de material granular teniendo en cuenta en ángulo de tolva y el ángulo de fricción de pared. Tomado de: EUROCÓDIGO 1. "Bases de proyecto y acciones en estructuras", 2019. [En línea]. [Acceso: dic. 06, 2021]

El ángulo de deslizamiento hace referencia al ángulo en el que el material empieza a fluir sin restricciones, de esta manera se evita que los pellets fluyan de forma incorrecta hacia el interior del cañón. Este ángulo es mayor que el ángulo de reposo y, por lo tanto, para asegurar el flujo constante del material debemos recurrir al Euro código en su cuarta parte donde se establecen parámetros para seleccionar el ángulo de descarga de material según ensayos experimentales previos, teniendo en cuenta el tipo de flujo que se presente en la tolva priorizando que se desarrolle de manera másica evitando estancamientos de material en su interior ocasionado por un flujo de tipo embudo.

## *5.3.2 Cálculo de la apertura de descarga de la tolva*

Un parámetro de alta importancia además de seleccionar el ángulo de descarga apropiado para la tolva y asegurar un flujo de tipo másico en la descarga es el ancho de la apertura en la salida. Dicha apertura debe ser lo suficientemente ancha para que la tolva opere de manera óptima y garantice una descarga constante de pellets sin que se genere arcos que tiendan a formar estancamientos en la parte inferior de la tolva. La teoría de Jenike describe parámetros esenciales que debe cumplir el diseño de una tolva para que garantice un flujo adecuado de material en la cual podemos obtener un valor aproximado para el ancho mínimo que debe poseer la apertura de descarga de la tolva mediante la Ecuación 19.

**Ecuación 19**. Ancho de apertura de descarga de tolva

$$
B = \frac{H(\theta) * fcritica}{\rho \text{ pellets} * gravedad}
$$

$$
B = \frac{2,5 * 130 \text{ Pa}}{940 \frac{\text{kg}}{m^3} * 9,81 \frac{\text{m}}{\text{s}^2}}
$$

$$
B = 0,035 \text{ m}
$$

Donde

 $B =$ Ancho de apertura de descarga

 $H(\theta)$  = Factor de pendiente de pared

 $f$ critica = Tensión del material no confinado critica

El ancho de apertura para la descarga de la tolva es de 0,035 m o lo que es equivalente a 3,5 cm. Por lo tanto, con el fin de ampliar el margen de seguridad en la descarga se aproxima a un diámetro de 4 cm en la salida.

Para calcular el factor de pendiente de pared se debe conocer el ángulo de diseño establecido para la tolva de trasporte y su respectiva geometría, con el fin de emplear la teoría de Jenike en donde podemos obtener parámetros para un diseño adecuado de tolva minimizando los riesgos de obstrucción de flujo, entre otros.

#### **Figura 25.**

*Factor de pendiente de pared según la geometría de descarga de la tolva*

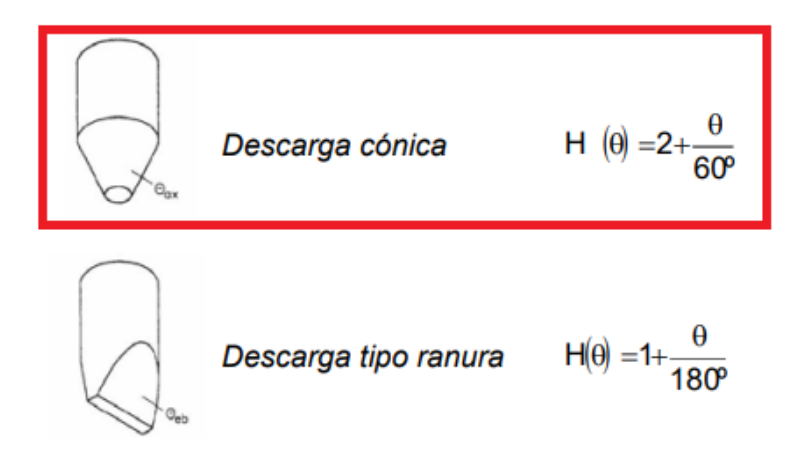

**Nota.** En esta figura se muestra el factor de pendiente de pared de la tolva según la geometría de descarga y el ángulo de deslizamiento respecto a la horizontal. Tomado de: COCINET. "Capítulo 13. Almacenamiento silos", s.f. [En línea]. Disponible: http://www.criba.edu.ar/cinetica/solidos/Capitulo13.pdf [Acceso: dic. 06, 2021]

**Ecuación 20.** Factor de pendiente de pared de tolva

$$
H(\theta) = 2 + \frac{\theta}{60}
$$
  

$$
H(45) = 2 + \frac{30}{60}
$$
  

$$
H(45) = 2,5
$$

El factor de pendiente de pared corresponde a 2,5

El parámetro de factor de flujo de la descarga se determina a partir de las gráficas que nos ofrece la teoría de Jenike obtenidas experimentalmente tabuladas para distintos valores del ángulo efectivo de fricción interna. El ángulo efectivo de fricción interna para la composición 70/30 de pellets de borra de café corresponde a 29,83º, calculado en la sección de propiedades fisicoquímicas 3.5.

Dado que en la sección 5.3.3 se estimó un valor aproximado para el coeficiente de rozamiento de pared basado en el Eurocodigo1 en donde se establecen los parámetros para el diseño y dimensionamiento de tolvas y silos, se procede a calcular mediante la ecuación xxx el ángulo de rozamiento de la pared de la tolva.

**Ecuación 21.** Ángulo de rozamiento de la pared de la tolva

 $\varphi_w = \arctan(\mu_m)$  $\varphi_{\rm w}$  = arctan(0,30)  $\varphi_{w} = 16.7^{\circ}$ 

#### **Figura 26.**

*Factor de flujo como función del ángulo de fricción con la pared y el ángulo de la descarga cónica para un ángulo efectivo de fricción interna de 30º*

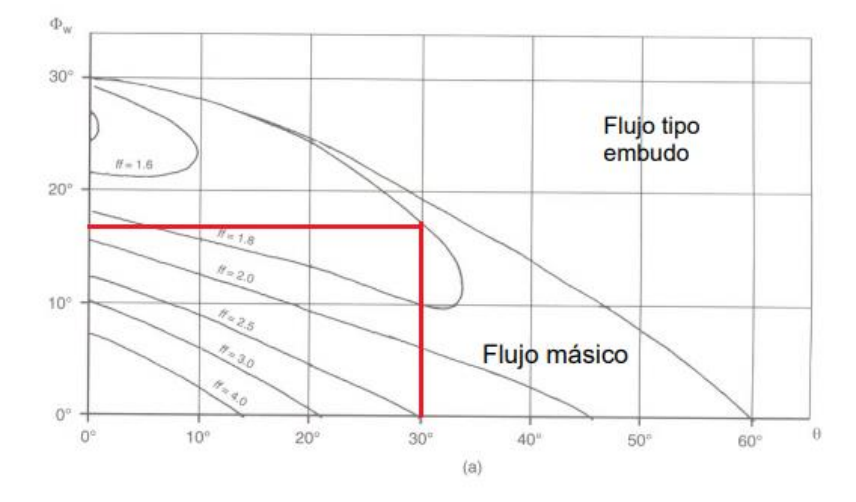

**Nota.** En la figura se presenta el factor de flujo para un ángulo efectivo de fricción interna de 30º en función del ángulo de fricción con la pared y el ángulo de descarga de la tolva. Tomado de: COCINET. "Capítulo 13. Almacenamiento silos", s.f. [En línea]. Disponible: http://www.criba.edu.ar/cinetica/solidos/Capitulo13.pdf [Acceso: dic. 06, 2021]

El factor de flujo para la tolva troncónica equivale a 1,8 operando dentro del rango de flujo másico. Dado que no se poseen datos experimentales en la celda de Jenike para aproximar el valor de tensión del material confinado respecto al cambio de presión se procede a suponer que la tensión critica en la tolva se encuentra en el orden promedio de 130 Pa, calculado en la sección 5.3.3 en la cual se estipulan las cargas efectuadas en la tolva.

Finalmente, una vez calculados los parámetros anteriores el perfil circular que se selecciona para la sección de salida de la tolva es de 4 cm de diámetro, lo anterior para garantizar que no se genere interferencia alguna entre el diámetro interno del cañón y el cuerpo del mismo.

# *5.3.3 Cálculo de las dimensiones de la tolva*

Para dimensionar la tolva se tiene dos restricciones, la geometría de tolva debe ser tipo piramidal asimétrica con una altura de 15 cm y la geometría del ducto de descarga de tipo circular con un diámetro 4 cm.

Dado que la alimentación se realizará de manera manual y que para mantener una potencia máxima de 5 BHP se requiere que la alimentación se realice de forma continua sin efectuarse un atasco dentro de la tolva, se establece que la capacidad de llenado de la tolva se limitará respecto al ángulo de diseño de 60º y diámetro de descarga, el cual para no generar interferencia con la estructura interna del cañón y el cuerpo del quemador no podrá superar un valor de 4 cm.

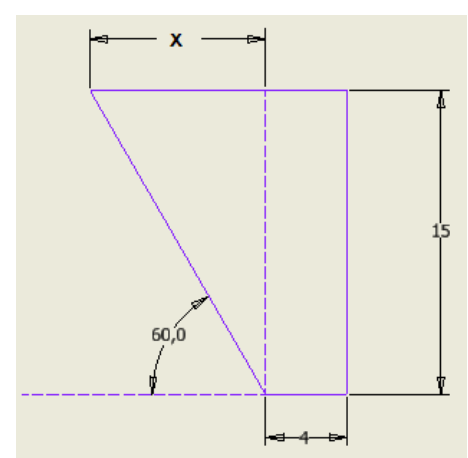

**Figura 27.** *Sección cónica de la tolva*

**Nota.** En esta figura se muestra el ángulo de inclinación de la tolva troncónica. Unidad métrica [cm].

Para calcular la dimensión x de la tolva se procede a calcular el cateto adyacente usando la relación trigonométrica tangente.

$$
tan \theta = \frac{Cateto \ opuesto}{Cateto \ adyacente}
$$
  

$$
Cateto \ adyacente = \frac{Cateto \ opuesto}{tan \theta}
$$

Remplazando valores de obtiene que:

$$
X = \frac{15 \, cm}{\tan 60^\circ} = 8,66 \, cm
$$

Por lo anterior el valor correspondiente al diámetro de la sección de entrada de la tolva corresponde a:

> $\emptyset$  sección entrada = 2X +  $\emptyset$  sección salida  $\emptyset$  sección entrada = 2 \* 8,66 cm + 4 cm  $\emptyset$  sección entrada = 21,32 cm

#### **Figura 28.**

*Dimensiones de la tolva troncónica*

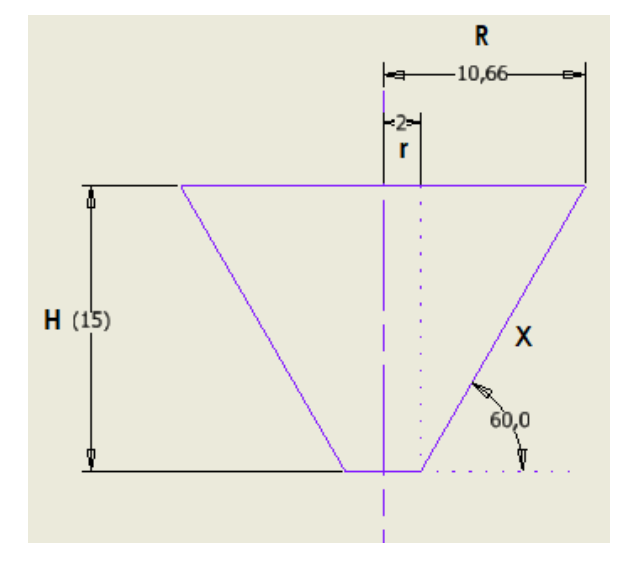

**Nota.** En esta figura se muestran las dimensiones de radio, altura y ángulo de inclinación de la tolva troncónica. Unidad métrica [cm]

Se procede a calcular el valor de generatriz o hipotenusa para la sección lateral de la geometría troncónica mediante la función trigonométrica seno.

$$
sen\theta = \frac{cateto opuesto}{Hipotenusa}
$$
  
Hipotenusa = 
$$
\frac{cateto opuesto}{sen\theta}
$$
  
Hipotenusa = 
$$
\frac{15 \text{ cm}}{sen\ 60^{\circ}}
$$
  
Hipotenusa = 17,32 cm

Para calcular la capacidad máxima de la tolva, inicialmente se debe calcular el área total de la tolva troncónica mediante la siguiente ecuación:

**Ecuación 22.** *Área total de la tolva troncónica*

Área total = Área de la base + Área de la tapa + Área lateral  
\nÁrea total = 
$$
\pi * r^2 + \pi * R^2 + \pi * hipotenusa * (r + R)
$$
  
\nÁrea total =  $\pi * (2cm)^2 + \pi * (10,66cm)^2 + \pi * 17,32cm * (2cm + 10,66cm)$   
\nÁrea total = 1058,43 cm<sup>2</sup>

Adicionalmente, se calcula el volumen total de la tolva para determinar su capacidad de transporte de biomasa.

**Ecuación 23.** *Volumen de la tolva troncónica*

Volume 
$$
de\ to\ lova = \frac{\pi * (R^2 + r^2 + R * r) * H}{3}
$$
  
Volume  $de\ to\ lova = \frac{\pi * ((10,66cm)^2 + (2cm)^2 + (10,66cm * 2cm)) * 15cm}{3}$ 

$$
Volumen\ de\ tolva=2182{,}71\ cm^3
$$

El volumen de la tolva equivale a 2182,71 cm<sup>3</sup> o 2,183x10<sup>-3</sup> m<sup>3</sup>.

Finalmente, se calcula el peso máximo correspondiente de pellets que puede ser depositado sin que se presente un derrame de biomasa hacia el exterior, para ello se tiene en cuenta el volumen máximo en la tolva y la densidad aparente del material empacada que se encuentra en la sección 3.2.1, utilizando la Ecuación 2.

$$
\rho_{\text{ \textit{aparente pellets 70/30}}} = \frac{m_{\text{pellets}}}{V_{\text{tolva}}}
$$

 $m_{pellets} = \rho$  apa emp pellets 70/30 \*  $V_{tolva}$ 

$$
m_{pellets} = 315 \frac{kg}{m^3} * 2,183 \times 10^{-3} m^3
$$

$$
m_{pellets} = 0,688 kg
$$

## *5.3.4 Cargas de uso en la tolva*

Para determinar las cargas que se aplican en la tolva se acude a la norma International Standard ISO – 11697, donde se explica detalladamente las bases y criterios para el diseño de estructuras sometidas a cargas debido a materiales a granel. Esta norma internacional trata de las condiciones de presión en tolvas y silos construidos utilizando materiales de ingeniería estructural normales.

Para poder determinar las cargas se suponen una serie de fórmulas cuando el ángulo de deslizamiento es mayor a 20º. El procedimiento se rige en calcular la presión sobre la tolva mediante la sumatoria de las presiones que se encuentran sobre esta. La Figura 30 representa este fenómeno.

Los principales parámetros que se deben calcular son el radio hidráulico de la tolva troncónica,  $Z_0$ el cual es un parámetro utilizado para el cálculo de las presiones y  $C_z$  o coeficiente de mayoración de presión sobre el fondo.

Para calcular el radio hidráulico se debe tener en cuenta la sección paralela superior de la geometría, en este caso corresponde a la boquilla de carga de la tolva.

**Ecuación 24.** *Radio hidráulico*

Radio Hidráulico = 
$$
\frac{\text{Área}}{\text{Perímetro}}
$$

Radio Hidráulico =  $\pi$ r sección superior $^2$ 2 \* πr sección superior

Radio Hidráulico =  $\pi (10, 66cm)^2$  $2 * \pi * (10,66cm)$ 

$$
Radio Hidráulico = 5,33
$$
 cm

El radio hidráulico equivale a 5,33cm o 0,0533 m

La constante  $Z_0$ , depende del Rh o radio hidráulico, Ks o relación de presión horizontal y vertical y del μ o coeficiente de fricción entre material almacenado y la pared.

Para determinar el valor aproximado de la relación entre las presiones horizontales y verticales producidas a partir del ángulo de rozamiento interno  $\phi$  se acude a la hipótesis en que se basa la teoría de Janssen en la cual se establecen las siguientes condiciones [31]:

- 1. Las presiones horizontales son constantes en un mismo plano horizontal.
- 2. El valor de  $(\delta)$  (ángulo de rozamiento material-pared) es constante.
- 3. El peso específico del producto es uniforme.
- 4. Las paredes del silo son totalmente rígidas.
- 5. La relación entre las presiones horizontales y verticales, Ks, es constante en toda la altura del silo siendo

**Ecuación 25.** *Aproximación teoría de Janssen*

$$
Ks = 1, 1 * (1 - sin\phi)
$$
  

$$
Ks = 1, 1 * (1 - sin 29,83)
$$
  

$$
Ks = 0,55
$$

El coeficiente de rozamiento entre la pared se aproxima al trigo como material granular dado que tanto su peso específico de 9,221 kN/m<sup>3</sup> como su factor de relación de presión de 0,55 se encuentran aproximados, en la Figura 29 de propiedades de materiales granulares podemos encontrar el coeficiente de rozamiento con una pared de acero el cual equivale a 0,30.

## **Figura 29.**

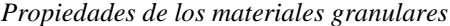

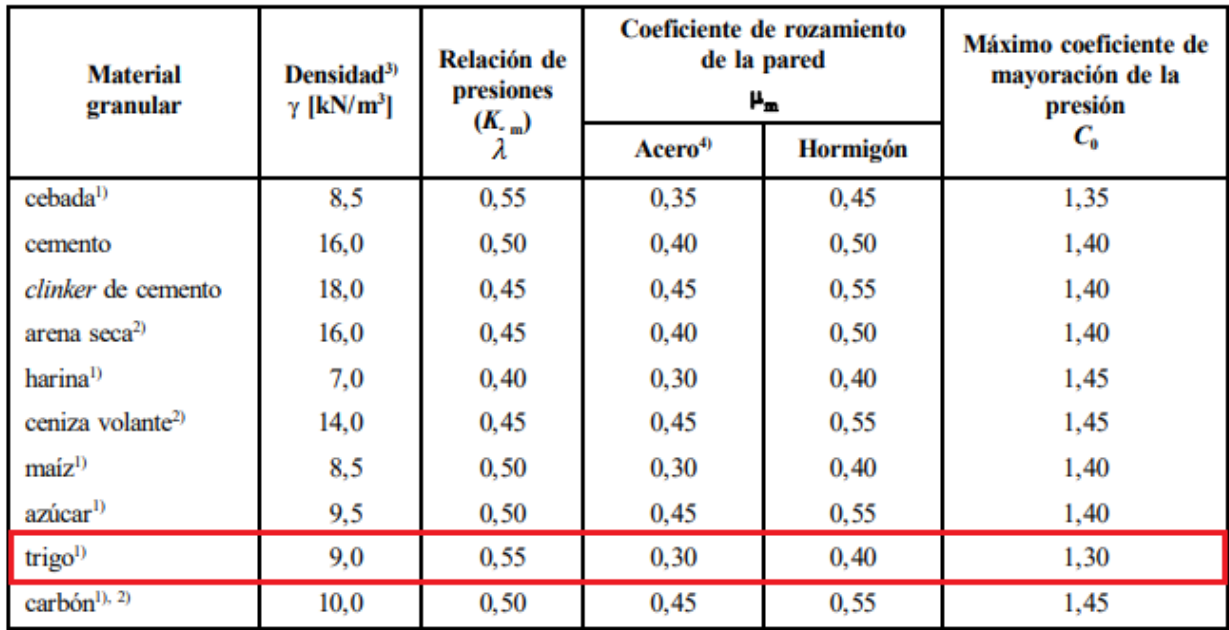

**Nota.** La figura muestra propiedades de diferentes materiales granulares. Tomado de: EUROCÓDIGO 1. "Bases de proyecto y acciones en estructuras", 2019. [En línea]. [Acceso: oct. 22, 2021]

Se calcula la constante  $Z_0$  y Cz

**Ecuación 26.** *Constante Z<sup>0</sup>*

$$
Z_0 = \frac{Rh}{K_s * \mu}
$$

$$
Z_0 = \frac{5,33 \text{ cm}}{0,553 * 0,30}
$$

$$
Z_0 = 32,128 \text{ cm}
$$

**Ecuación 27.** *Constante Cz*

$$
C_z = 1 - e^{\frac{-2}{Z_o}}
$$

$$
C_z = 1 - e^{\frac{-15cm}{32,128cm}}
$$

$$
C_z = 0.37
$$

Para calcular el valor de la presión vertical debido al material almacenado se debe tener en cuenta la densidad del material  $\rho$ , el radio hidráulico Rh, el coeficiente de rozamiento con la pared de aceroμ, la relación de presiones Ks y el coeficiente de mayoración sobre el fondo Cz.

**Ecuación 28.** *Presión vertical debido al material almacenado*

$$
Ph_0 = \rho * Rh * Cz(z)
$$
  

$$
Ph_0 = 315 kg/m^3 * 0.0533m * 0.37
$$
  

$$
Ph_0 = 6.21 \frac{kg}{m^2}
$$

Calculamos los parámetros de presión normal a la pared de la tolva inclinada  $Pn_1$ ,  $Pn_2$  y  $Pn_3$ .

#### **Figura 30.**

*Distribución de presión en la tolva*

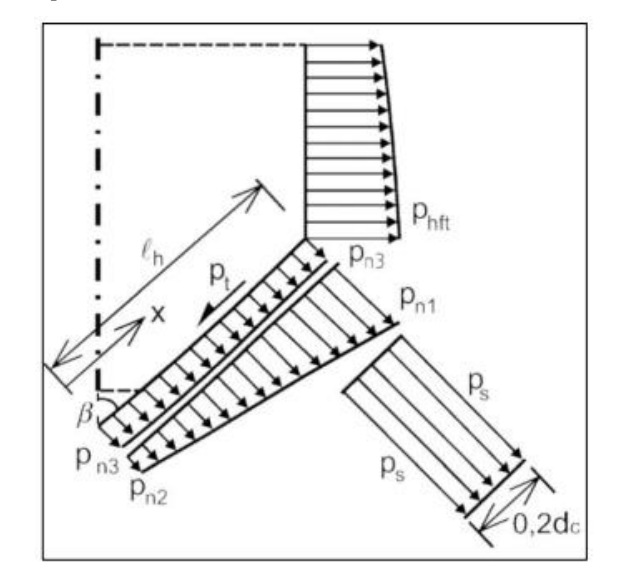

**Nota.** La figura muestra la distribución de presiones en la tolva. Tomado de: International Standard ISO 11697. "Bases for design of structures – Loads due to bulk materials", 1995. [En línea]. Disponible en: https://cdn.standards.iteh.ai/samples/19623/740219469adc4572be4533a13cdb48 18/ISO-11697-1995.pdf [Acceso: oct. 22, 2021]

**Ecuación 29.** *Presión normal a la pared inclinada de la tolva sección 1*

$$
Pn_1 = 1.50 * Ph_0 * (\frac{1}{K_s} * \cos \alpha^2 + \text{sen } \alpha^2)
$$

$$
P n_1 = 1,50 * 6,21 \frac{kg}{m^2} * \left(\frac{1}{0,55} * \cos 60^2 + \text{sen } 60^2\right)
$$

$$
P n_1 = 11,22 \frac{kg}{m^2}
$$

**Ecuación 30.** *Presión normal a la pared inclinada de la tolva sección 2*

$$
P n_2 = \frac{1,50}{K_s} (P h_0 * \cos \alpha^2)
$$
  

$$
P n_2 = \frac{1,50}{0,55} (6,21 \frac{kg}{m^2} * \cos 60^2)
$$
  

$$
P n_2 = 8,47 \frac{kg}{m^2}
$$

**Ecuación 31**. *Presión normal a la pared inclinada de la tolva sección 3*

$$
Pn_3 = 3 * Rh * \frac{\rho * K_s}{\sqrt{\mu}} * sen \propto^2
$$
  

$$
Pn_3 = 3 * 0.0533 \text{ m} * \frac{315 \frac{kg}{m^3} * 0.55}{\sqrt{0.30}} * sen 60^2
$$
  

$$
Pn_3 = 37.93 \frac{kg}{m^2}
$$

**Ecuación 32**. *Presión normal a la pared inclinada de la tolva, sumatoria de las 3 secciones*

$$
Pn = Pn_1 + Pn_2 + Pn_3
$$
  

$$
Pn = 11,22 \frac{kg}{m^2} + 8,47 \frac{kg}{m^2} + 37,93 \frac{kg}{m^2}
$$
  

$$
Pn = 57,62 \frac{kg}{m^2}
$$

**Ecuación 33.** *Esfuerzo cortante en la pared vertical debido a la fricción*

$$
Pt=\mu * Pn
$$

$$
Pt = 0,30 * 57,62 \frac{kg}{m^2}
$$

$$
Pt = 17,29 \frac{kg}{m^2}
$$

#### *5.3.5 Cálculo de espesor de pared de la tolva*

Para calcular el espesor de la tolva se debe seleccionar el material a emplear, dicho material deberá poseer una alta resistencia mecánica, resistencia a altas y bajas temperaturas, buenas propiedades de soldabilidad, mecanizado, corte y doblado para realizar la geometría cónica y una alta resistencia a la corrosión puesto que, la caldera se ubica en un ambiente altamente húmedo y al aire libre. Por lo anterior, se selecciona el acero inoxidable AISI 304.

#### **Tabla 39.**

*Propiedades Mecánicas del Acero Inoxidable AISI 304*

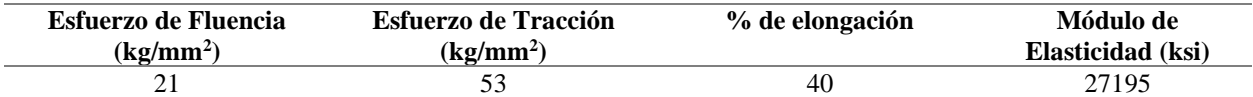

**Nota.** En la tabla se muestran las propiedades mecánicas del acero inoxidable AISI 304. Tomado de: Grados Material Mundial. "Acero Inoxidable AISI 304 Ficha Técnica, Propiedades, Densidad, Dureza", s.f. [En línea]. Disponible en: https://www.materialmundial.com/acero-inoxidable-ss-astm-sae-aisi-304-ficha-tecnica/ [Acceso: oct. 22, 2021]

**Ecuación 34.** *Espesor de pared para la tolva en función de la carga*

$$
th = Pt * \frac{\emptyset \text{ entrada to lva}}{2}
$$
\n
$$
th = 17,29 \frac{kg}{m^2} * \frac{0,2132m}{2}
$$
\n
$$
th = 1,84 \frac{kg}{m}
$$

El valor del espesor de pared para la tolva es de  $1,84 \text{ kg/m}$  o  $1,84 \text{ x} 10^{-3} \text{ kg/mm}$ .

Para asumir el factor de seguridad se debe conocer si el material a emplear es dúctil o frágil, se denomina material dúctil a aquel que al llegar a rotura ha sufrido deformaciones grandes. El acero Res un material dúctil, por lo tanto, recurrimos a la sección de Factores de diseño del libro de Mott para establecer un factor de seguridad según las siguientes recomendaciones:

**Tabla 40.**

*Factores de seguridad*

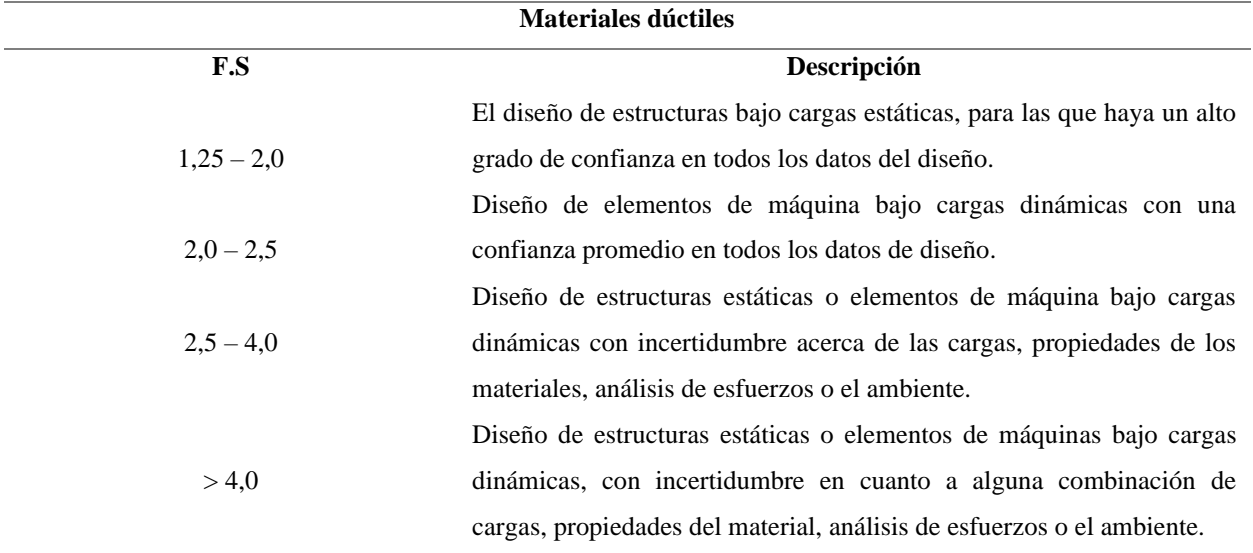

**Nota.** La siguiente tabla muestra la descripción para cada uno de los valores de factor de seguridad. Tomado de: R. Mott. "Diseño de elementos de máquinas", 2006. [En línea]. Disponible en: https://www.academia.edu/38450613/Dise%C3%B1o\_de\_elementos\_de\_m%C3%A1quinas\_pdf [Acceso: oct. 25, 2021]

Debido a que la maquina se encontrará en un ambiente al aire libre donde se espera el tránsito de personas y el riesgo de tropiezo con el equipo es alto, se asume un factor de seguridad de 3.

**Ecuación 35.** *Esfuerzo admisible*

$$
\sigma_{adm} = \frac{\sigma y}{F.S}
$$

$$
\sigma_{adm} = \frac{21 \frac{kg}{mm^2}}{3}
$$

$$
\sigma_{adm} = 7 \frac{kg}{mm^2}
$$

Se calcula el espesor mínimo que se debe emplear para la pared de la tolva.

**Ecuación 36.** *Espesor mínimo de la pared de la tolva*

$$
t_{min} = \frac{th}{\sigma adm}
$$

$$
t_{min} = \frac{1,84x10^{-3} \frac{kg}{mm}}{7 \frac{kg}{mm^2}}
$$

$$
t_{min} = 2,63 \times 10^{-4} mm
$$

El espesor obtenido es relativamente pequeño, lo cual es debido a que el esfuerzo resultante por la carga de los pellets es significativamente menor que el esfuerzo admisible del material. Con este espesor se garantiza que la tolva no falle al esfuerzo normal, pero será propenso al rápido deterioro por efecto del desgaste. Dado que el espesor mínimo de la tolva es  $2{,}63x10^{4}$  mm se realiza una revisión de los calibres comerciales de lámina para el acero AISI 304, seleccionándose un espesor de 2,66 mm o calibre 12.

## *5.3.6 Cálculo ducto de transporte de la tolva*

Para calcular el ducto de transporte de la tolva hacia el cañón del quemador, se debe calcular su geometría y su inclinación respecto al ángulo de deslizamiento de los pellets. A su vez, se debe considerar una geometría apropiada para no generar interferencia con la pared interna del cañón. Respecto a la unión entre la tolva y el cuerpo del quemador, se empleará una columna de geometría circular o HSS redondo.

La Figura 31 ilustra la geometría propuesta para el ducto de transporte.

#### **Figura 31.**

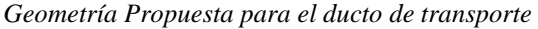

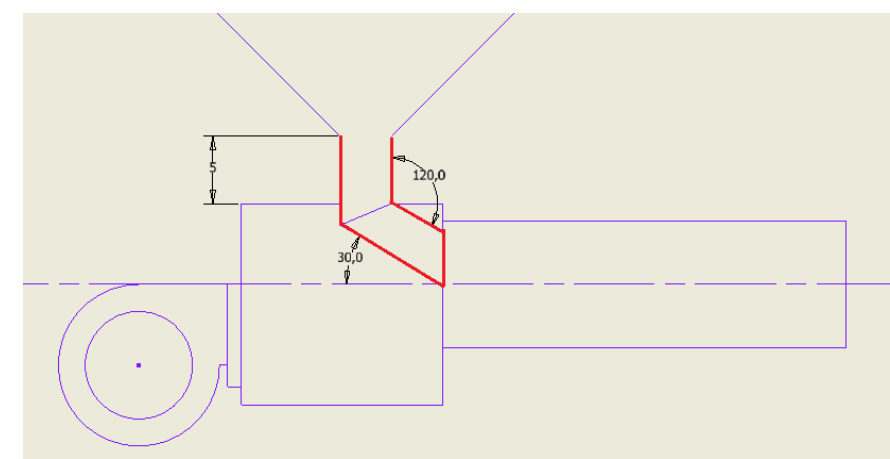

**Nota.** La figura muestra la geometría propuesta para el ducto de transporte de la tolva hacia el cañón del quemador.

Una condición para el diseño del ducto de transporte es ubicarse en la parte superior del eje central del cañón del quemador, dado que en la parte inferior se ubicará el recolector de cenizas. Además, se debe priorizar que no se genere algún tipo de interferencia entre el ducto y el cuerpo del quemador, por lo que se establece una inclinación de ducto de 30°, donde se asegura la entrada constante de biomasa al cañón gracias a la energía potencial que obtiene al caer de mayor altura.

Dado que en la parte superior del cañón se llevará a cabo un proceso de soldadura en el cual se realiza la unión del ducto de transporte y la carcasa del cuerpo del quemador, se requiere conocer la carga crítica que tendrá que soportar y establecer su factor de seguridad. Por lo tanto, se realiza el análisis para una columna en cuanto a pandeo flexional y se verifica que el perfil anteriormente seleccionado no falle, de no ser así se buscará otro perfil que cumpla con el requerimiento a pandeo flexional.

Dicho análisis se realiza mediante el empleo del método de carga de pandeo de Euler, en el cual se debe definir el factor de longitud efectiva. Para realizar el análisis por pandeo flexional se debe determinar la situación real de la columna y el tipo de apoyo que presenta.

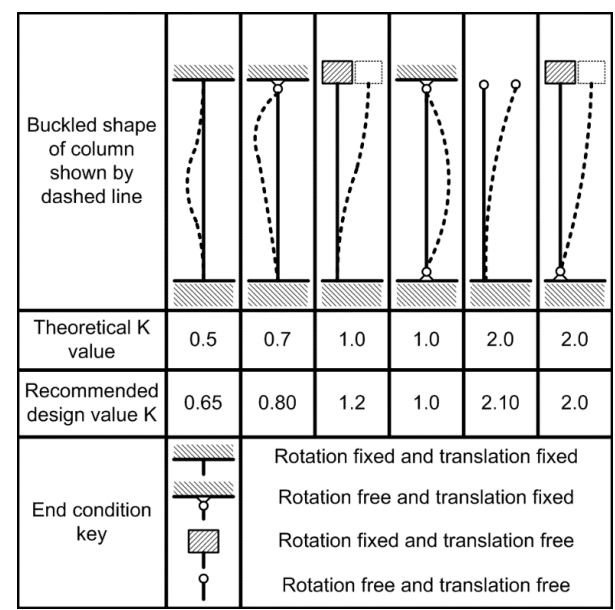

# **Figura 32.**

*Tabla de factores de longitud efectiva*

**Nota.** La siguiente tabla muestra diferentes factores de longitud efectiva. Tomado de: R. Mott. "Diseño de elementos de máquinas", 2006. [En línea]. Disponible en:

https://www.academia.edu/38450613/Dise%C3%B1o\_de\_elementos\_de\_m%C3 %A1quinas\_pdf [Acceso: oct. 25, 2021]

Se selecciona un factor de longitud efectiva de 2,1 recomendado para los cálculos de diseño dado que en la parte inferior de la columna se dispondrá de un empotramiento por medio de la soldadura y en su parte superior se encontrará libre tanto a rotación como a traslación.

Inicialmente se selecciona el perfil de la tubería y se establecen sus propiedades, la Figura 33 ofrece para un diámetro de 40 mm o 4 cm un espesor de 1 mm. A partir de estos valores se procede a calcular el radio de giro del perfil.

# **Figura 33.**

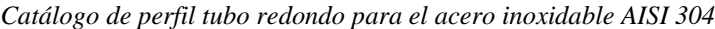

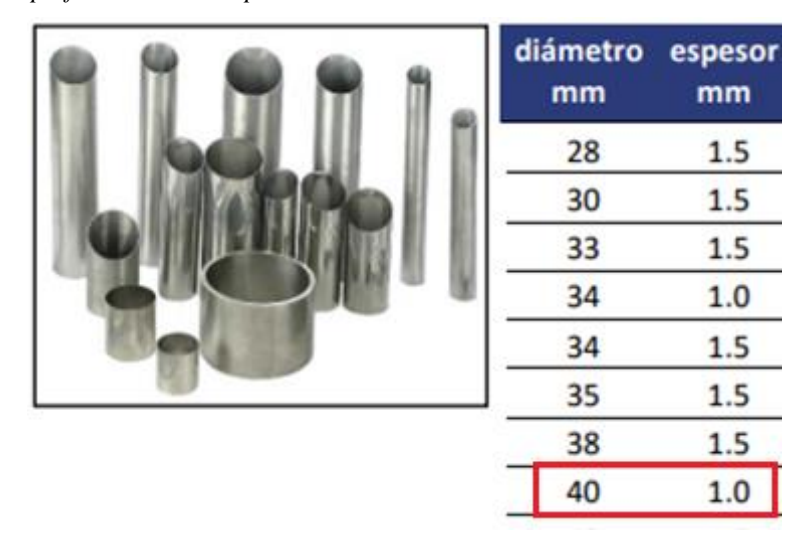

**Nota.** La siguiente figura muestra el diámetro y espesor de diferentes tubos redondos de acero inoxidable AISI 304. Tomado de: Bonnet. "Tubos milimétricos – acero inoxidable", s.f. [En línea]. Disponible en: https://www.bonnet.es/Productos/Catalogos/Inoxidable/tubos.pdf [Acceso: oct. 27, 2021]

Se calcula el área del perfil teniendo en cuenta las dimensiones de la Figura 34.

# **Figura 34.**

*Diámetro del perfil columna*

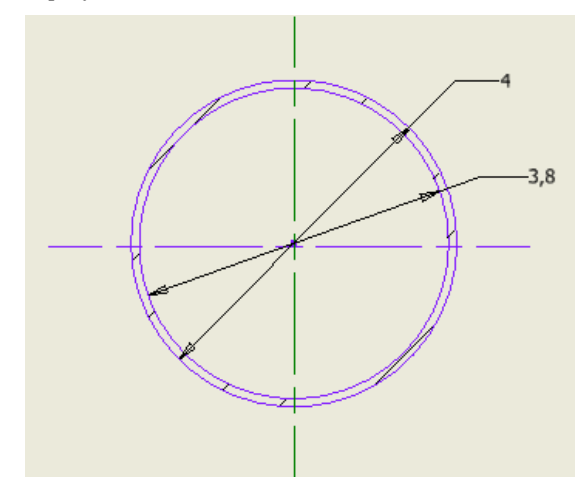

**Nota.** La figura muestra el diámetro de perfil, unión tolva y cuerpo del quemador. Unidad métrica [cm].

**Ecuación 37.** *Área del perfil*

$$
Área = Área radio ext - Área radio int
$$
  
\n
$$
Área = π * (rexterno)2 - π * (rinterno)2
$$
  
\n
$$
Área = π * (20mm)2 - π * (19mm)2
$$
  
\n
$$
Área = 122.5 mm2
$$

El área del perfil circular corresponde a  $122,5$  mm<sup>2</sup>.

**Ecuación 38.** *Inercia del perfil*

$$
Inercia = \frac{\pi}{4} (r_{externo}^4 - r_{interno}^4)
$$
  

$$
Inercia = \frac{\pi}{4} ((20mm)^4 - (19mm)^4)
$$

$$
Inercia = 23309.83 \ nm^4
$$

La inercia del perfil circular corresponde a 23309,83  $mm<sup>4</sup>$ .

$$
r \text{ giro} = \sqrt{\frac{\text{Inercia}}{\text{Area}}}
$$
\n
$$
r \text{ giro} = \sqrt{\frac{23309,83 \text{ mm}^4}{122,5 \text{ mm}^2}}
$$

$$
r\,giro=13,79\,\mathrm{mm}
$$

**Ecuación 40***. Esbeltez del perfil*

$$
\lambda = \frac{k * L}{r \, g i r o}
$$

$$
\lambda = \frac{2,10 * 50mm}{13,79 mm}
$$

$$
\lambda = 7,61
$$

La esbeltez del perfil tiene un valor adimensional de 7,61

Se calcula la carga crítica a la cual la columna fallará por pandeo teniendo en cuenta las propiedades del acero AISI 304 establecidas en la Tabla 38.

**Ecuación 41.** *Esfuerzo de Euler*

$$
Fe = \frac{\pi^2 * E}{\lambda^2}
$$

$$
Fe = \frac{\pi^2 * 27195 \text{ ksi}}{(7,61)^2}
$$

$$
Fe = 4634,68\;ksi
$$

La carga crítica corresponde a 4634,68 ksi o lo que es equivalente 3258,5 $\frac{kgf}{mmin}$  $\frac{kyj}{mm^2}$ .

**Ecuación 42.** *Carga admisible del perfil*

$$
P_{adm\,perfil} = \text{Área del }perfil * \frac{Fe}{F.S}
$$

$$
P_{adm\,perfil} = 122,5\,mm^2 * \frac{3258,5\,\frac{kgf}{mm^2}}{3}.
$$

$$
P_{adm\,perfil} = 133055,42\,kgf
$$

El perfil circular hueco admite una carga a compresión de 133055,42 kgf sin fallar por pandeo o inestabilidad elástica la cual se manifiesta por la aparición de deslizamientos transversales a la dirección principal de compresión. La carga admisible por el perfil de acero AISI 304 tiene un valor alto ya que el perfil posee una longitud efectiva pequeña lo que la considera como una columna corta capaz de resistir una magnitud alta de fuerza.

Para la sección de descarga de la tolva se debe posicionar una válvula de mariposa en la zona media del perfil tipo columna para interrumpir o regular el flujo de pellets de borra de café en el conducto. Dicha válvula funciona aumentando o reduciendo la sección de paso mediante una placa, denominada "mariposa" la cual a medida que realiza su apertura permite la entrada de biomasa al interior del cañón y una vez cerrada restringe tanto el flujo de gases hacia el exterior a través de la tolva como la entrada de biomasa al interior del cañón.

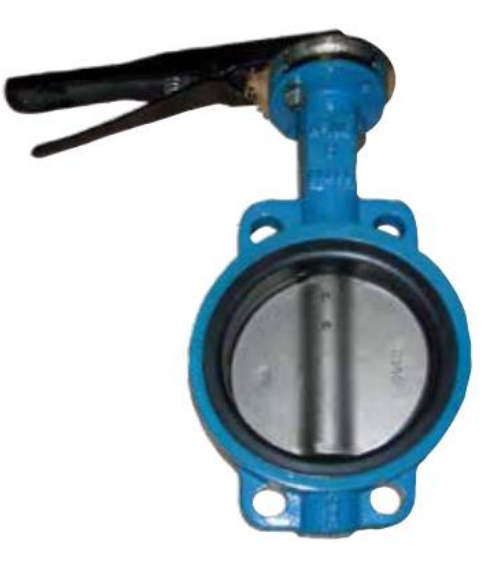

**Figura 35.** *Válvula de mariposa GG25-PN16*

**Nota.** En la figura se puede observar a la válvula de mariposa para control de solidos GG25-PN16. Tomado de: KLINGER. "Válvulas de mariposa. Catálogo de producto", s.f. [En línea]. Disponible en:

# https://saidi.es/PDF/Corporate/SAIDI\_PRODUCTS\_CATALOGUE/SAI

DI\_Catalogo\_Mariposa.pdf [Acceso: dic. 06, 2021]

#### **Figura 36.**

*Válvula de mariposa GG25/GG40 Ni/EPDM PN16 Wafer DN-50/300 con Palanca*

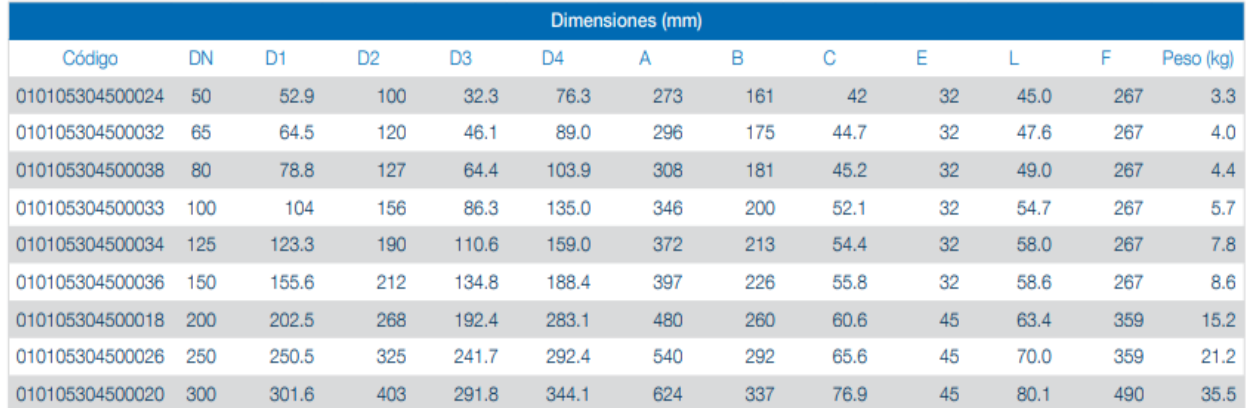

**Nota.** En la figura se presenta las dimensiones para la válvula de mariposa GG25 PN16 del catálogo SAIDI, la cual cuenta con un mecanismo de apertura y cierre de palanca. Tomado de: KLINGER. "Válvulas de mariposa. Catálogo de producto", s.f. [En línea]. Disponible en: https://saidi.es/PDF/Corporate/SAIDI\_PRODUCTS\_CATALOGUE/SAIDI\_Catalogo\_Mariposa.pdf [Acceso: dic. 06, 2021]

Se selecciona la válvula de mariposa DN 50 para el control de sólidos en la zona media del perfil tipo columna, la cual cuenta con un cuerpo construido en hierro fundido GG25 capaz de soportar una temperatura máxima de 150ºC y con un eje de acero inoxidable ASTM A276.

# *5.3.7 Cálculo unión atornillada para la tolva y el cuerpo del quemador*

Para dimensionar el tamaño mínimo de los tornillos de acoplamiento, se debe inicialmente seleccionar el material del cual va a ser fabricado dentro de los cuales se encuentran el acero grado ASTM A307, A325, A449, A490, entre otros: Los tornillos deberán ser capaces de soportar la fuerza cortante máxima del cañón con un valor de 50,91 N, establecida en el diagrama de fuerza cortante de la Figura 49.

## **Figura 37.**

*Geometría propuesta para la ubicación de los tornillos*

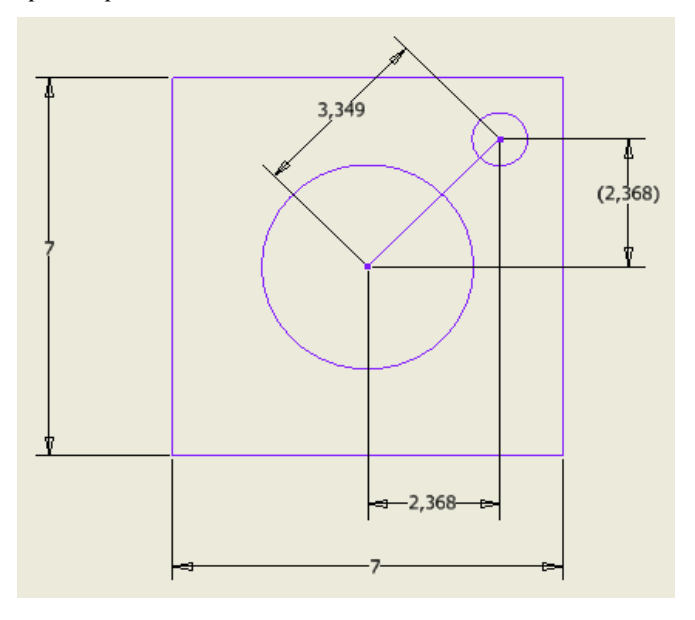

**Nota.** La figura muestra la ubicación de los tornillos. Unidad métrica [cm].

**Figura 38.** *Esfuerzos admisibles para tornillos*

| Grado ASTM                  | Esfuerzo cortante<br>admisible                                   | Esfuerzo de tensión<br>admisible                         |
|-----------------------------|------------------------------------------------------------------|----------------------------------------------------------|
| A307<br>A325 y A449<br>A490 | ksi (69 MPa)<br>10<br>17.5 ksi (121 MPa)<br>ksi (152 MPa)<br>22. | 20 ksi (138 MPa)<br>44 ksi (303 MPa)<br>54 ksi (372 MPa) |

**Nota:** La figura muestra los esfuerzos cortantes y de tensión admisible de acuerdo al grado ASTM. Tomado de: R. Mott. "Diseño de elementos de máquinas", 2006. [En línea]. Disponible en: https://www.academia.edu/38450613/Dise%C3%B1o\_de\_elementos\_de\_m%C3%A1qu inas\_pdf [Acceso: oct. 25, 2021]

Se selecciona el acero ASTM A 307 debido a que la estructura no presenta un valor de esfuerzo cortante crítico alto. Para definir el área a ocupar por los tornillos, se emplea el esfuerzo cortante admisible del tornillo y el cortante máximo del cañón.

**Ecuación 43.** *Esfuerzo cortante admisible*

$$
\tau_{adm} = \frac{V_{max}}{\text{Área}}
$$

$$
\hat{Area} = \frac{V_{\text{max}}}{\tau_{adm}}
$$
\n
$$
\hat{Area} = \frac{50,91 \text{ N}}{69 \times 10^6 \text{ m}^2}
$$
\n
$$
\hat{Area} = 7,38 \times 10^{-7} \text{ m}^2
$$

El área que deben poseer los tornillos es de 7,38x10<sup>-7</sup> m<sup>2</sup> o 0,738 mm<sup>2</sup> en total, por lo tanto, dado que el quemador se encontrara expuesto al ambiente y a constante contacto con semovientes con un riesgo alto de tropiezo, se elige un tornillo completamente roscado M8 de paso 1,25 ordinario de cabeza hexagonal de resistencia 5,8 con un esfuerzo de tracción máximo de 500  $N/mm^2$ .

#### **Figura 39.**

*Selección de diámetro de acuerdo al catálogo FEM*

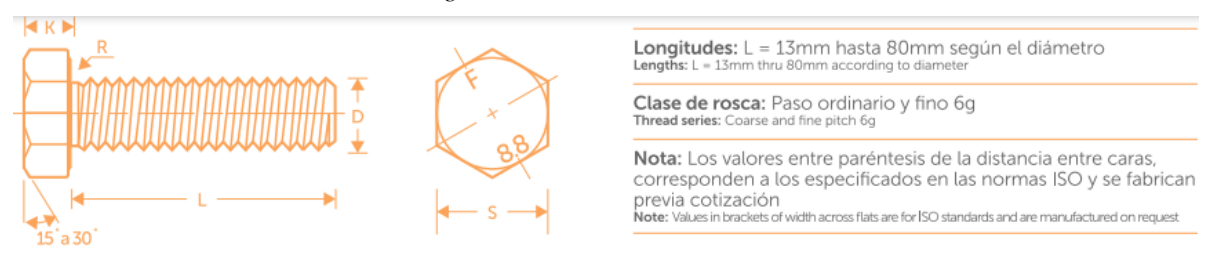

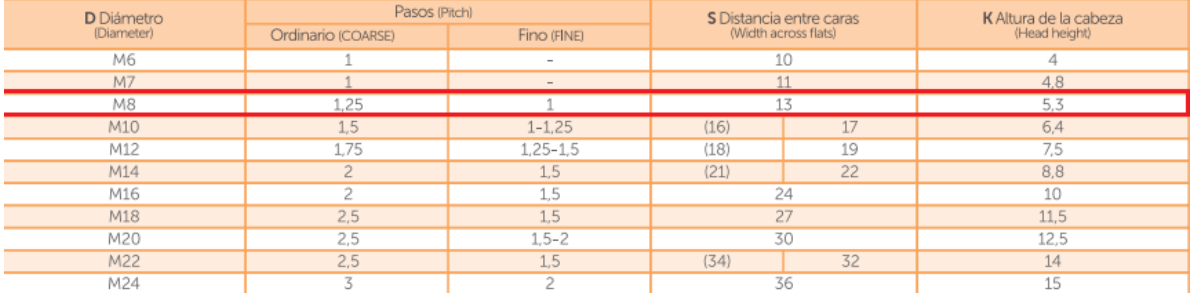

**Nota.** La figura muestra los pasos, distancia entre caras y altura de la cabeza, de acuerdo al diámetro del cuerpo del tornillo. Tomado de: FEMSAS. "Fabricaciones electromecánicas", s.f. [En línea]. Disponible en: https://irpcdn.multiscreensite.com/9864c0f3/files/uploaded/CATALOGO%20DE%20TORNILLOS%20FEM%20SAS.pdf [Acceso: oct. 28, 2021]

Dado que el tornillo es pasante se selecciona una tuerca de apriete hexagonal milimétrica tipo flange M8 de paso 1,25 ordinario, la cual es una tuerca de seguridad tipo sujetador que se usa para asegurar uniones atornilladas resistiendo el aflojamiento y garantizando una unión de alta confiabilidad.

### **Figura 40.**

*Ficha técnica de la selección del diámetro de acuerdo al catálogo FEM*

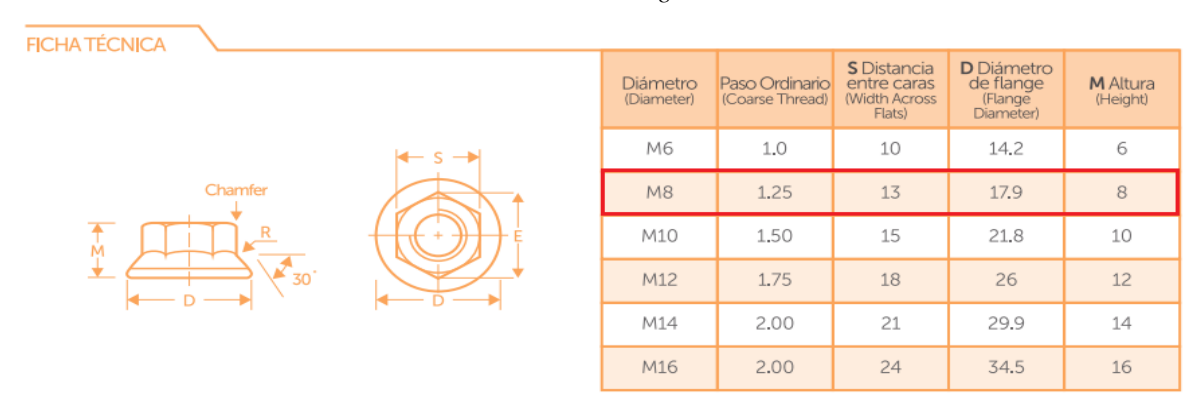

**Nota.** La figura muestra los pasos, distancia entre caras y altura de la cabeza, de acuerdo al diámetro del cuerpo del tornillo. Tomado de: FEMSAS. "Fabricaciones electromecánicas", s.f. [En línea]. Disponible en: https://irpcdn.multiscreensite.com/9864c0f3/files/uploaded/CATALOGO%20DE%20TORNILLOS%20FEM%20SAS.pdf [Acceso: oct. 28, 2021]

## *5.3.8 Cálculo de soldadura para la junta de unión del cañón al cuerpo del quemador*

Los tipos de cargas que actúan sobre la soldadura del quemador son cortantes vertical directo y flexión, se debe seleccionar inicialmente la geometría a soldar y calcular los respectivos parámetros.

#### **Figura 41.**

*Tipo de soldadura según geometría*

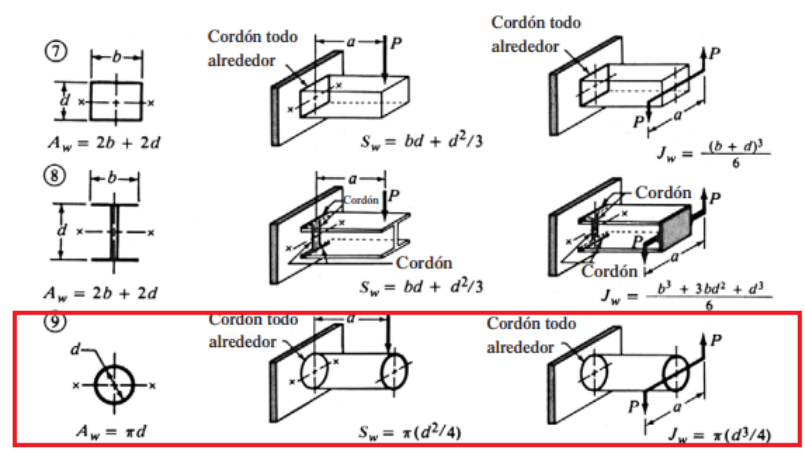

**Nota.** La figura muestra la selección del tipo de soldadura para el diseño del quemador. Tomado de: R. Mott. "Diseño de elementos de máquinas", 2006. [En línea]. Disponible en: https://www.academia.edu/38450613/Dise%C3%B1o\_de\_elementos\_de\_m%C3%A1quinas\_p df [Acceso: oct. 28, 2021]

Se calcula el parámetro Aw, según se estipula en la Figura 41 para la geometría seleccionada.

$$
Aw = \pi * d
$$

$$
Aw = \pi * (0,04m)
$$

$$
Aw = 0,126m
$$

Para el parámetro Aw se obtiene un valor de 0,126 m.

A continuación, se procede a calcular el parámetro Sw según se estipula en la Figura 41.

$$
Sw = \pi * \left(\frac{d^2}{4}\right)
$$
  

$$
Sw = \pi * \left(\frac{(0.04 \, m)^2}{4}\right)
$$
  

$$
Sw = 1.26 \, x 10^{-3} \, m^2
$$

Para el parámetro Aw se obtiene un valor de  $1,26x10^3$  m<sup>2</sup>.

Los valores de esfuerzo cortante y momento flector máximo se obtienen de la sección 5.4.3.

**Ecuación 44.** *Carga a cortante vertical directo*

$$
fs = \frac{V_{max}}{Aw}
$$

$$
fs = \frac{50,91N}{0,126 m}
$$

$$
fs = 404.05 \frac{N}{m}
$$

**Ecuación 45.** *Carga debido a la flexión*

$$
fb = \frac{M_{max}}{Sw}
$$

$$
fb = \frac{6,20 \text{ Nm}}{1,26 \text{ x}10^{-3} \text{ m}^2}
$$

$$
fb = 4920,63 \frac{N}{m}
$$

Se procede a calcular la fuerza resultante en la soldadura a partir de la Ecuación 43.

**Ecuación 46.** *Fuerza resultante*

$$
fr = \sqrt{fb^2 + fs^2}
$$

$$
fr = \sqrt{\left(4920.63 \frac{N}{m}\right)^2 + \left(404.05 \frac{N}{m}\right)^2}
$$

$$
fr = 4937.19 \frac{N}{m}
$$

La fuerza resultante tiene un valor de 4937,19 N/m o 28,19 lbf/in.

$$
4937.19 \frac{N}{m} * \frac{0.2248 \, lbf}{1 \, N} * \frac{1 m}{39,3701 \, in} = 28.19 \, \frac{lbf}{in}
$$

### **Figura 42.**

*Esfuerzos cortantes y fuerzas sobre soldaduras*

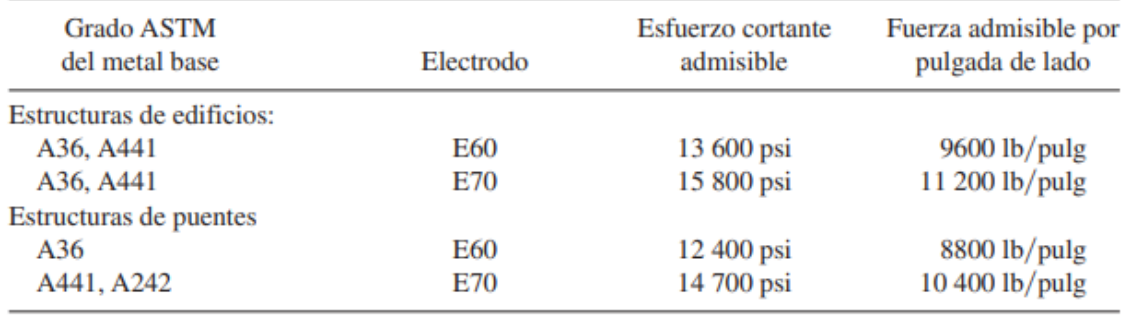

**Nota.** Esfuerzo cortante admisible y fuerza admisible por pulgada de lado, de acuerda al grado ASTM. Tomado de: R. Mott. "Diseño de elementos de máquinas", 2006. [En línea]. Disponible en: https://www.academia.edu/38450613/Dise%C3%B1o\_de\_elementos\_de\_m%C3%A1quinas\_pdf [Acceso: oct. 30, 2021]

Finalmente se halla el diámetro del cordón de soldadura mediante la Ecuación 47. Se selecciona un electrodo E60 para soldadura por arco reconocida por generar calor hasta fundir tanto el revestimiento como la varilla metálica del electro, creando una atmósfera protectora para evitar la contaminación del acero a fundir.

**Ecuación 47**. *Diámetro de cordón de soldadura*

$$
W_{cordón} = \frac{fr}{f_{adm} \, por \, pulgada}
$$
\n
$$
W_{cordón} = \frac{28,191 \, \frac{lbf}{in}}{9600 \, \frac{lbf}{in} * in \, lado}
$$
\n
$$
W_{cordón} = 2,94 \, \times 10^{-3} in
$$

Para la selección del electrodo para soldar el acero inoxidable AISI 304 recurrimos al catálogo de electrodos de WEST ARCO, en donde se encuentra las características sobresalientes del electrodo, sus recomendaciones de aplicación, composición química, propiedades mecánicas, entre otros. Se selecciona la dimensión del electrodo a partir de la Figura 43.

#### **Figura 43.**

*Dimensión y amperajes recomendados – Catálogo West Arco*

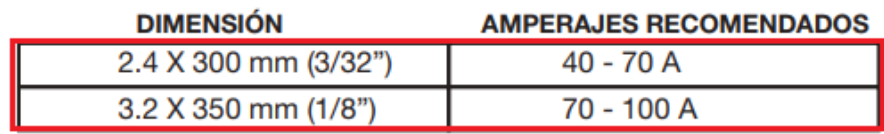

**Nota.** Esfuerzo cortante admisible y fuerza admisible por pulgada de lado, de acuerda al grado ASTM. Tomado de: ESAB. "Catálogo de electrodos especiales", s.f. [En línea]. Disponible en: https://assets.esab.com/asset-bank/assetfile/53817.pdf [Acceso: oct. 30, 2021]

Se selecciona el electrodo de 3/32 in, el cual cumple con las condiciones de carga debido a cortante vertical directo y flexión.

## **5.4 Diseño del cuerpo del quemador**

Para el diseño del cuerpo del quemador se debe tener en cuenta la carga ocasionada por el peso de la tolva, peso del ducto de transporte, peso del motoventilador tipo turbina y peso de la biomasa. Los valores correspondientes de peso se obtienen del software de diseño Inventor el cual nos aporta información importante de geometrías complejas como lo es centro de gravedad, inercia, volumen, área, peso, entre otros. Dada la geometría troncónica de la tolva, su espesor y material de acero inoxidable AISI 304 se obtiene un peso de 1,859 kg y un centro de gravedad en  $x = 0$  cm,  $y = 9,52$ cm,  $z = 0$  cm.

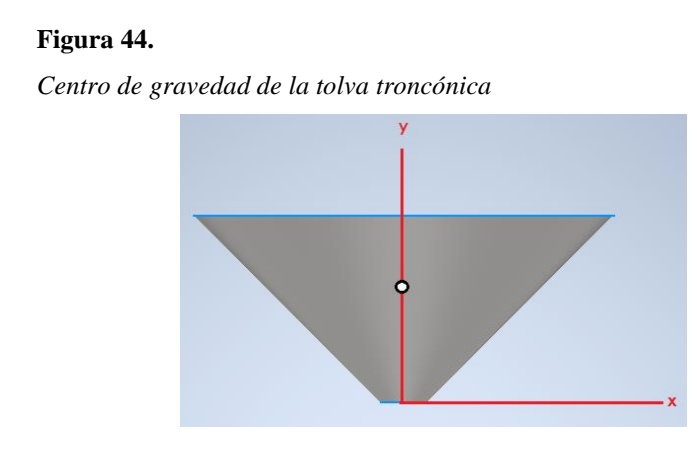

**Nota.** En la figura se muestra la ubicación del centro de gravedad de la tolva troncónica diseñada, calculado mediante el software inventor.

Para el ducto de transporte de la tolva, su espesor y material de acero inoxidable AISI 304 se obtiene un peso de 0,183 kg y un centro de gravedad de x = -5,485 cm, y = 4,476 cm, z = 0 cm.

#### **Figura 45.**

*Centro de gravedad del ducto de transporte*

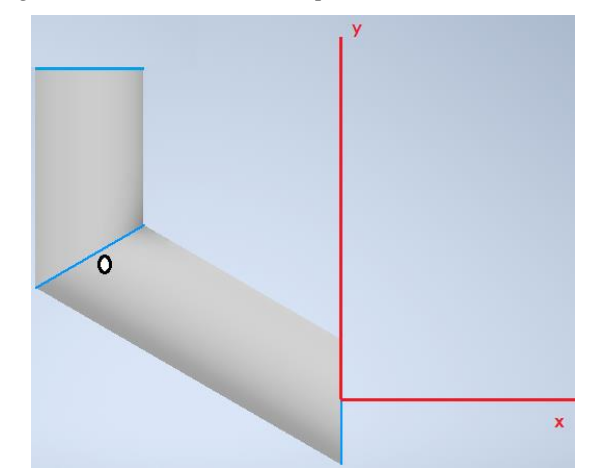

**Nota.** En la figura se muestra la ubicación del centro de gravedad del ducto de transporte diseñado, calculado mediante el software inventor.

Para el motoventilador tipo turbina se obtiene un peso de 1,59 kg y se asume que el centro de gravedad se encuentra en el eje del rotor de la turbina, obteniendo en  $x = -7,3$  cm,  $y = -5,2$  cm, dichas medidas corresponden a la distancia desde la boquilla de descarga hasta la ubicación del eje del rotor.

#### **Figura 46.**

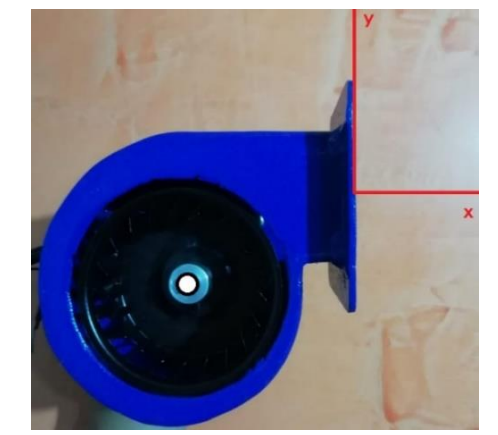

*Motoventilador centrífugo tipo turbina T2 utilizado para el quemador*

**Nota.** En la figura se muestra el motoventilador centrífugo tipo turbina de referencia T2, junto con los ejes para establecer el centro de gravedad con respecto a su simetría.
La Figura 47 presenta la distribución de centros de gravedad de los dispositivos principales que ejercen fuerzas y momentos respecto al cuerpo del quemador. La geometría del cuerpo es de tipo rectangular con medidas de 15 cm de ancho, 15 cm de alto y 15 cm de 20 cm de largo.

#### **Figura 47.**

*Principales centros de gravedad respecto al eje de simetría del cuerpo*

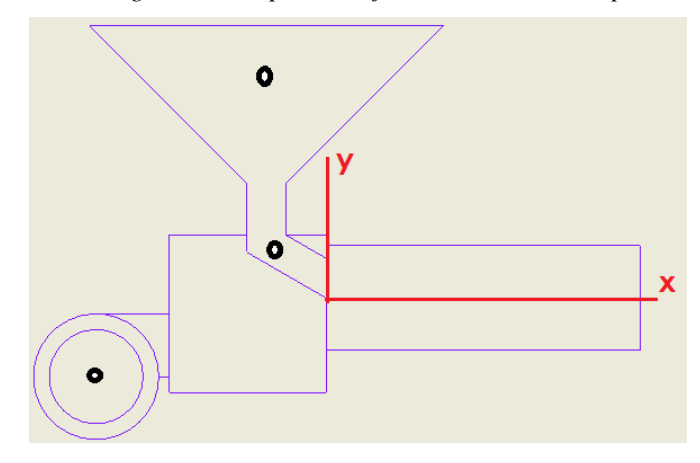

**Nota.** En la figura se muestran los principales centros de gravedad respecto al eje de simetría del cuerpo del quemador. Elaboración propia.

# *5.4.1. Diagrama de cuerpo libre para el cuerpo del quemador*

Para representar el cuerpo del quemador como un análisis estático y estimar un módulo de sección que permita determinar el espesor mínimo del cuerpo del quemador, se asume una viga en voladizo con restricción a la rotación y la traslación (Empotramiento) en el origen de los ejes x, y.

**Ecuación 48.** *Carga debida al peso del ducto de transporte*

 $Carga$  Ducto =  $Peso *$  Gravedad  $Carga$  Ducto = 0,183 kg  $*$  9,81  $\boldsymbol{m}$  $s^2$ 

 $Carga$  Ducto = 1,80 N

La carga debida al ducto de transporte es de 1,80 N, correspondiente a Pby.

**Ecuación 49.** *Carga debida al peso de la tolva troncónica*

 $Carga \, Tolva = Peso \, tolva * Gravedad + Peso \, pellets * Gravedad$ 

$$
Carga \, Tolva = 1,86 \, \text{kg} \, * \, 9,81 \frac{m}{s^2} + 1,59 \, kg \, * \, 9,81 \frac{m}{s^2}
$$

$$
Carga\,Tolva=33,84\,N
$$

La carga debida a la tolva es de 33,84 N, correspondiente a Pcy.

Debido a que la carga del motoventilador se encuentra en voladizo con el extremo de la viga, se debe trasladar al punto D la carga debido a su peso y el momento generado.

**Ecuación 50.** *Carga debida al peso del motoventilador tipo turbina* 

 $Carga Motoventialador = Peso * Gravedad$ 

 $Carga Motoventialador = 1,59 kg * 9,81$  $\boldsymbol{m}$  $s^2$ 

 $Carga Motoventialador = 15,28N$ 

La carga debida al motoventilador es de 15,28 N, correspondiente a Pdy.

Para calcular el momento generado por el motoventilador se debe multiplicar su valor por la distancia desde el centro de gravedad del dispositivo hasta la distancia d que equivale a 7,3 cm o 0,073 m.

**Ecuación 51.** *Momento generado por el motoventilador*

Momento  $d = Carga$  Motoventilador  $*$  Distancia

Momento  $d = 15,28 N * 0,073 m$ 

Momento  $d = 1,12$  Nm

# **Figura 48.**

*Diagrama de cuerpo libre para el cuerpo del quemador*

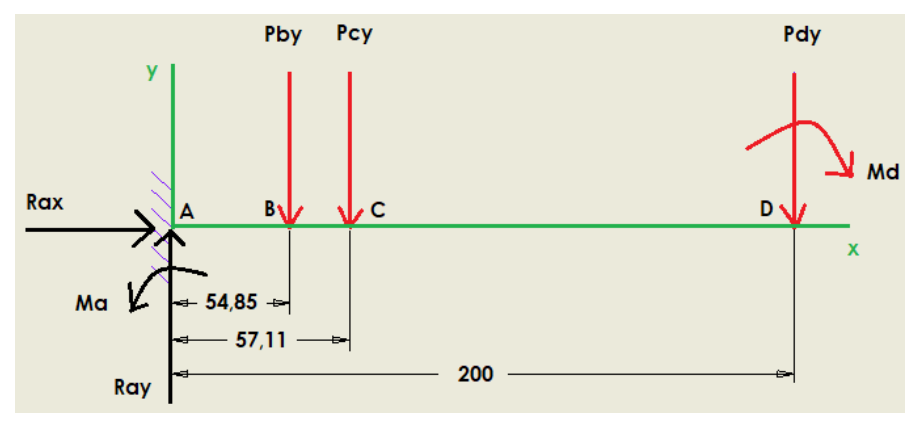

**Nota.** En la figura se presenta la distribución de cargas para la viga en voladizo con unidades de distancia en milímetros.

A continuación, se establece la sumatoria de fuerzas en x igual a 0, la sumatoria de fuerzas en y igual a 0 y la sumatoria de momentos respecto al punto A igual a 0, tomando como referencia que el momento producido en el sentido anti horario es positivo.

$$
\sum Fx = 0
$$
  
\n
$$
Rax = 0
$$
  
\n
$$
\sum Fy = 0
$$
  
\n
$$
Ray - 1,795 N - 33,835 N - 15,284 N = 0
$$
  
\n
$$
Ray = 1,80 N + 33,84 N + 15,28 N
$$
  
\n
$$
Ray = 50,91 N
$$

El valor de la reacción en A provocada por las cargas de los componentes principales es igual a 50,91 N.

$$
\sum MA = 0
$$
  
Ma - Pby \* Dab - Pcy \* Dac - Pdy \* Dad - Md = 0  

$$
Ma = Pby * Dab + Pcy * Dac + Pdy * Dad + Md
$$

$$
Ma = 1,795 N * 0,05485m + 33,835 N * 0,05711m + 15,284 N * 0,2m + 1,1157 Nm
$$

$$
Ma=6{,}2033\,Nm
$$

El valor del momento resultante en A provocado por las cargas de los componentes principales es igual a  $6,2033$   $Nm$ .

# *5.4.2 Diagramas de fuerza cortante y momento flector para el cuerpo del quemador*

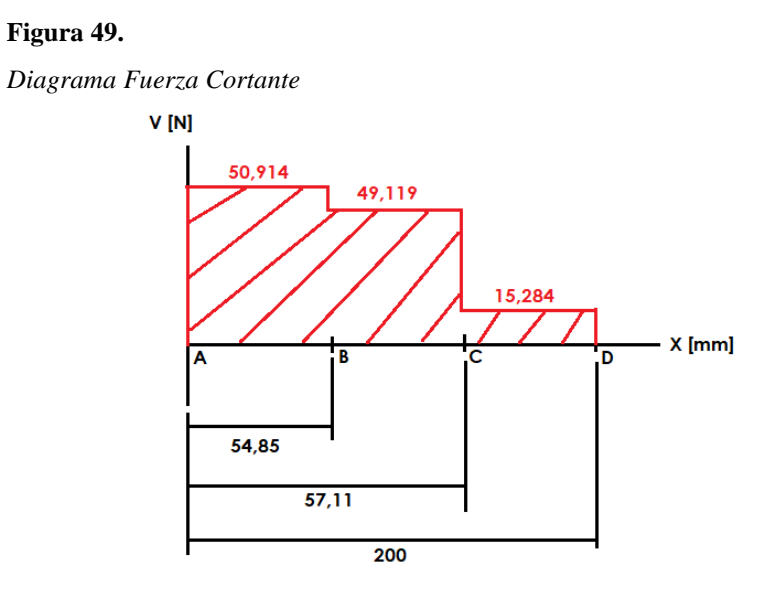

**Nota.** En la figura se presenta el diagrama de fuerza cortante en unidades de Newton vs distancia en milímetros.

Para calcular el diagrama de momento flector se recurre al método de las áreas siendo el área 1 AB, el área 2 BC y el área 3 CD.

**Ecuación 52.** *Área 1 para el diagrama de momento flector*

$$
A1 = Vab * (Dab)
$$
  

$$
A1 = 50,914 N * (0,05485m)
$$
  

$$
A1 = 2,7926 Nm
$$

**Ecuación 53.** *Área 2 para el diagrama de momento flector*

$$
A2 = Vbc * (Dbc)
$$

 $A2 = 49,119 N * (0,05711 m - 0,05485 m)$ 

 $A2 = 0,111 Nm$ 

**Ecuación 54.** *Área 3 para el diagrama de momento flector*

$$
A3 = Vcd * (Dcd)
$$

$$
A3 = 15,284 N * (0,2m - 0,05711m)
$$

$$
A3 = 2,1839 Nm
$$

# **Figura 50.**

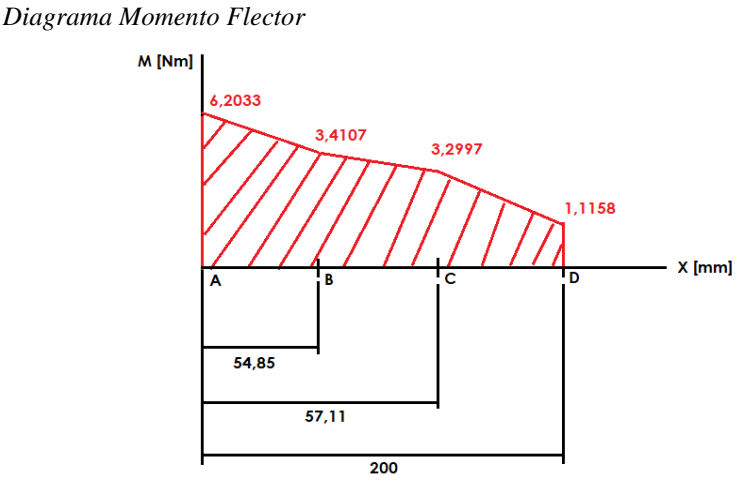

**Nota.** En la figura se presenta el diagrama de momento flector en unidades de Newton por metro vs distancia en milímetros.

**Ecuación 55.** *Esfuerzo de flexión admisible a partir del esfuerzo de fluencia*

$$
\sigma_{flexión\,adm} = 0.66\,\sigma y
$$

$$
\sigma_{flexión\,adm} = 0.66 * \left(21 \frac{kg}{mm^2}\right)
$$

$$
\sigma_{flexión\,adm} = 13.86 \frac{kg}{mm^2}
$$

El valor de esfuerzo a flexión admisible considerando la norma de diseño estructural ASD es 13,86 kg/mm<sup>2</sup> o 135,86 MPa.

**Ecuación 56.** *Esfuerzo de flexión admisible*

$$
\sigma_{flexión\,adm} = \frac{Momento\,flector\,max}{Modulo\,de\,sección}
$$

Para calcular el módulo de sección mínimo requerido para la geometría rectangular, se despeja de la Ecuación 53 de esfuerzo a flexión admisible.

Modulo de sección = 
$$
\frac{\text{Momento } f \cdot \text{lector } \max}{\sigma_{flexión adm}}
$$

\nModulo de sección =  $\frac{6,2033 \text{ Nm}}{135,92 \text{x} 10^6 \text{ m}^2}$ 

\nModulo de sección = 4,595 \text{ x} 10^{-8} \text{ m}^3

El módulo de sección mínimo que debe poseer la sección rectangular de 15 cm x 15 cm es de  $4,595x10^{8} \text{ m}^3 \text{ o } 0,002804 \text{ in}^3.$ 

En la Figura 30 del catálogo de dimensiones y propiedades de perfiles estructurales del instituto americano de la construcción en acero, se selecciona el perfil de sección rectangular de 6 in x 6 in y se ubica el módulo de sección mínimo. Allí se obtiene para el espesor de pared de 1/8 in, un módulo de sección de 5,15 in<sup>3</sup>. Por lo tanto, se selecciona el perfil HSS 6in x 6in x 1/8 in el cual cumple con la geometría inicialmente establecida y garantiza que el material no falle debido a flexión bajo las cargas establecidas.

# **Figura 51.**

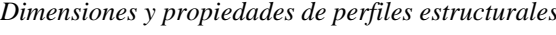

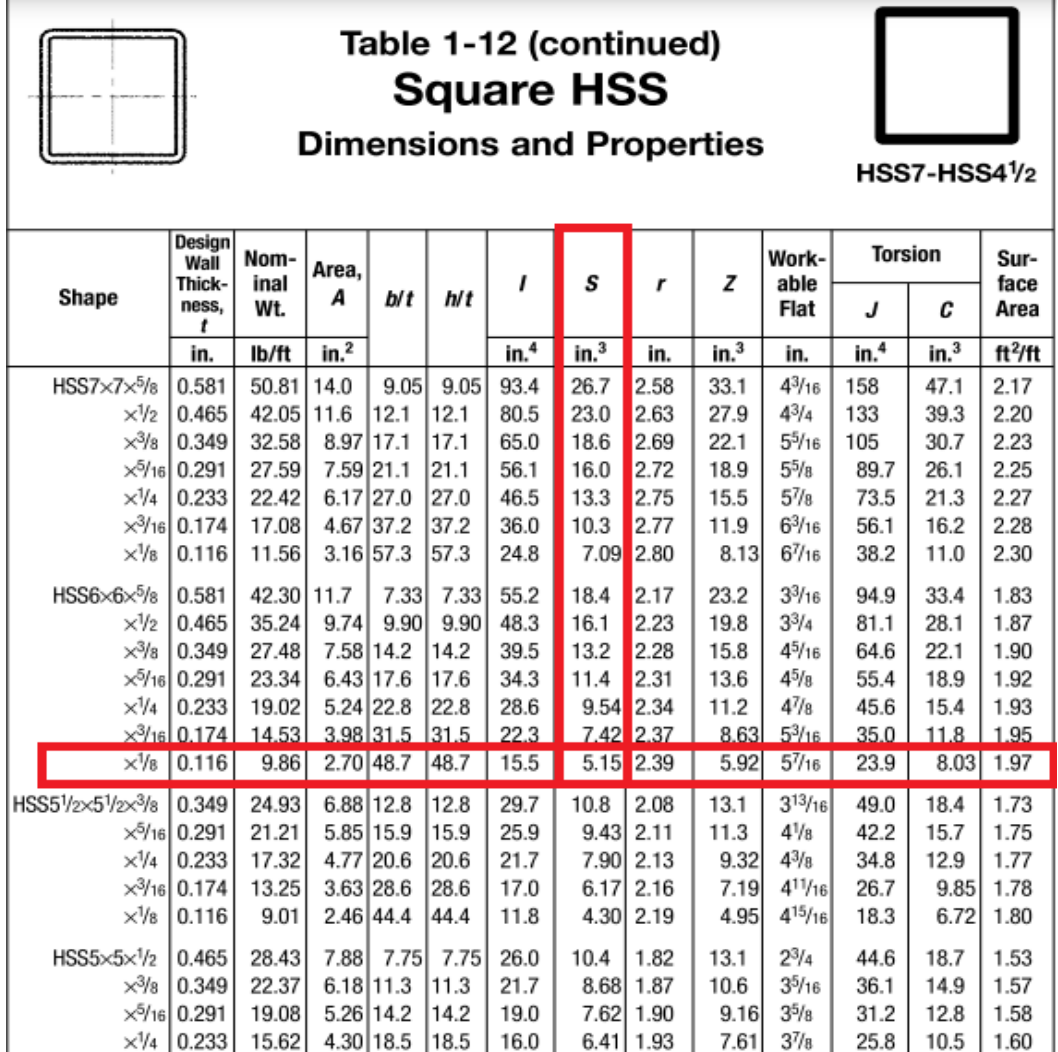

**Nota.** La figura muestra propiedades de diferentes materiales granulares. Tomado de: American Institute of steel construction. "Catálogo de perfiles", 2010. [En línea]. Disponible en http://www.construccionenacero.com/sites/construccionenacero.com/files/publicacion/especificacion\_ansi-aisc\_360- 10\_para\_construcciones\_de\_acero.pdf [Acceso: oct. 24, 2021]

# *5.4.3 Cálculo unión atornillada para el cuerpo del quemador y el motoventilador*

#### **Figura 52.**

*Geometría tornillos de junta motoventilador*

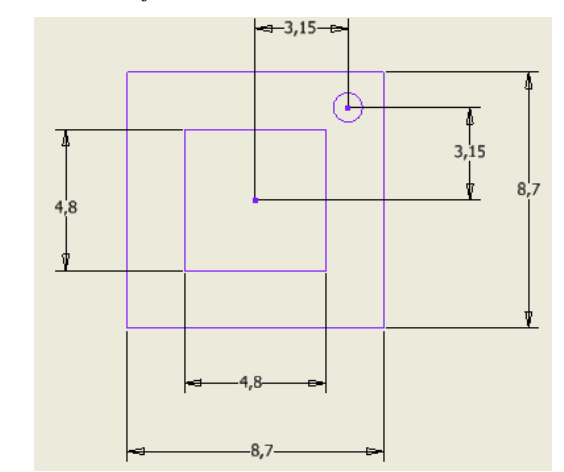

**Nota.** En la figura se muestra la geometría de tornillos que se ubican en la junta del motoventilador. Unidad métrica [cm].

Para dimensionar el tamaño mínimo de los tornillos de acoplamiento, se debe inicialmente seleccionar el material del cual va a ser fabricado dentro de los cuales se encuentran el acero grado ASTM A307, A325, A449, A490, entre otros: Los tornillos deberán ser capaces de soportar la fuerza cortante máxima del cañón con un valor de 50,91 N, establecida en el diagrama de fuerza cortante de la Figura 49.

| Grado ASTM  | Esfuerzo cortante<br>admisible | Esfuerzo de tensión<br>admisible |
|-------------|--------------------------------|----------------------------------|
| A307        | ksi (69 MPa)<br>10-            | 20 ksi (138 MPa)                 |
| A325 y A449 | 17.5 ksi (121 MPa)             | 44 ksi (303 MPa)                 |
| A490        | 22 ksi (152 MPa)               | 54 ksi (372 MPa)                 |

**Figura 38.** *Esfuerzos admisibles para tornillos*

**Nota.** La figura muestra los esfuerzos cortantes y de tensión admisible de acuerdo al grado ASTM. Tomado de: R. Mott. "Diseño de elementos de máquinas", 2006. [En línea]. Disponible en: https://www.academia.edu/38450613/Dise%C3%B1o\_de\_elementos\_de\_m%C3%A1qu

inas\_pdf [Acceso: oct. 25, 2021]

Se selecciona el acero ASTM A 307 debido a que la estructura no presenta un valor de cortante crítico alto, Para definir el área a ocupar por los tornillos se emplea el esfuerzo cortante admisible del tornillo y el cortante máximo del cañón, mediante la Ecuación 40.

$$
\tau_{adm} = \frac{V_{max}}{\text{Area}}
$$

$$
\text{Area} = \frac{V_{max}}{\tau_{adm}}
$$

$$
\text{Area} = \frac{50,91 \text{ N}}{69 \times 10^6 \frac{N}{m^2}}
$$

$$
\text{Area} = 7,38 \times 10^{-7} \text{ m}^2
$$

El área que deben poseer los tornillos es de 7,38 $\times 10^{-7}$  m<sup>2</sup> o 0,738 mm<sup>2</sup> en total, por lo tanto, dado que el quemador se encontrara expuesto al ambiente y a constante contacto con semovientes con un riesgo alto de tropiezo, se elige un tornillo completamente roscado M6 de paso 1 ordinario de cabeza hexagonal de resistencia 5,8 con un esfuerzo de tracción máximo de 500 N/mm<sup>2</sup> .

#### **Figura 39.**

M18

 $2.5$ 

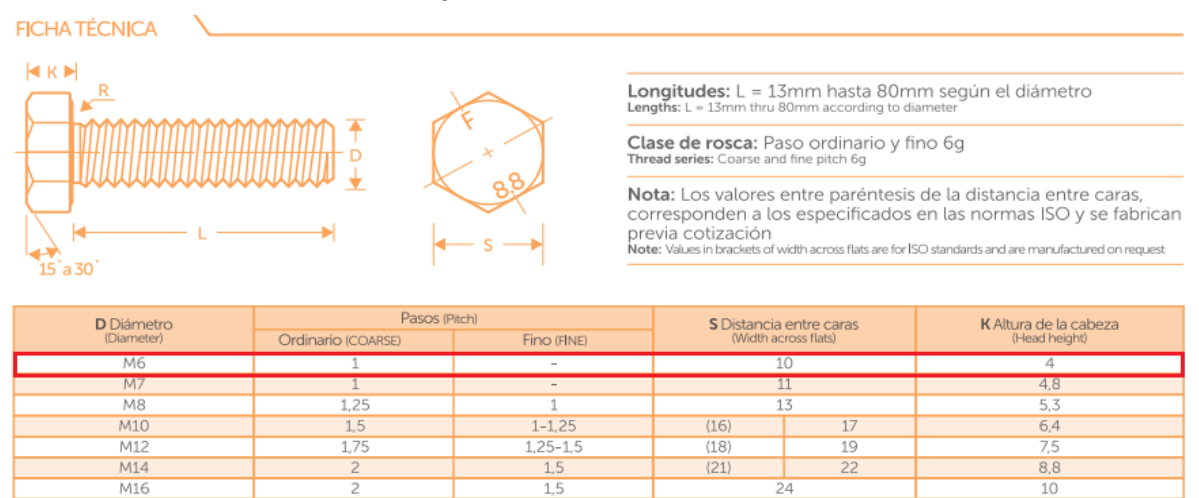

**Nota.** La figura muestra los pasos, distancia entre caras y altura de la cabeza, de acuerdo al diámetro del cuerpo del tornillo. Tomado de: FEMSAS. "Fabricaciones electromecánicas", s.f. [En línea]. Disponible en: https://irpcdn.multiscreensite.com/9864c0f3/files/uploaded/CATALOGO%20DE%20TORNILLOS%20FEM%20SAS.pdf [Acceso: oct. 28, 2021]

 $1.5$ 

 $\overline{10}$ 

 $11,5$ 

*Selección de diámetro de acuerdo al catálogo FEM*

Dado que el tornillo es pasante se selecciona una tuerca de apriete hexagonal milimétrica tipo flange M6 de paso 1 ordinario, la cual es una tuerca de seguridad tipo sujetador que se usa para asegurar uniones atornilladas resistiendo el aflojamiento.

#### **Figura 40.**

*Ficha técnica de la selección del diámetro de acuerdo al catálogo FEM*

| <b>FICHA TÉCNICA</b>                      |                              |                        |                                   |                                                       |                                                        |                             |
|-------------------------------------------|------------------------------|------------------------|-----------------------------------|-------------------------------------------------------|--------------------------------------------------------|-----------------------------|
|                                           |                              | Diámetro<br>(Diameter) | Paso Ordinario<br>(Coarse Thread) | S Distancia<br>entre caras<br>(Width Across<br>Flats) | <b>D</b> Diámetro<br>de flange<br>(Flange<br>Diameter) | <b>M</b> Altura<br>(Height) |
| Chamfer<br>$\overline{\bullet}$<br>R<br>M | $\leftarrow$ s $\rightarrow$ | M6                     | 1.0                               | 10                                                    | 14.2                                                   | 6                           |
|                                           |                              | <b>M8</b>              | 1.25                              | 13                                                    | 17.9                                                   | 8                           |
|                                           |                              | M10                    | 1.50                              | 15                                                    | 21.8                                                   | 10                          |
| 土<br>$\mathbb{Z}_{30}$                    |                              | M12                    | 1.75                              | 18                                                    | 26                                                     | 12                          |
|                                           |                              | M14                    | 2.00                              | 21                                                    | 29.9                                                   | 14                          |
|                                           |                              | M16                    | 2.00                              | 24                                                    | 34.5                                                   | 16                          |

**Nota.** La figura muestra los pasos, distancia entre caras y altura de la cabeza, de acuerdo al diámetro del cuerpo del tornillo. Tomado de: FEMSAS. "Fabricaciones electromecánicas", s.f. [En línea]. Disponible en: https://irpcdn.multiscreensite.com/9864c0f3/files/uploaded/CATALOGO%20DE%20TORNILLOS%20FEM%20SAS.pdf [Acceso: oct. 28, 2021]

#### *5.4.4 Cálculo de soldadura para la junta de unión del cuerpo al cañón del quemador*

Los tipos de cargas que actúan sobre la soldadura del quemador son cortantes vertical directo y flexión, se debe seleccionar inicialmente la geometría a soldar y calcular los respectivos parámetros. En la sección 5.4.2 se estableció una geometría rectangular de 15 cm \* 15 cm.

# **Figura 41.**

*Tipo de soldadura según geometría*

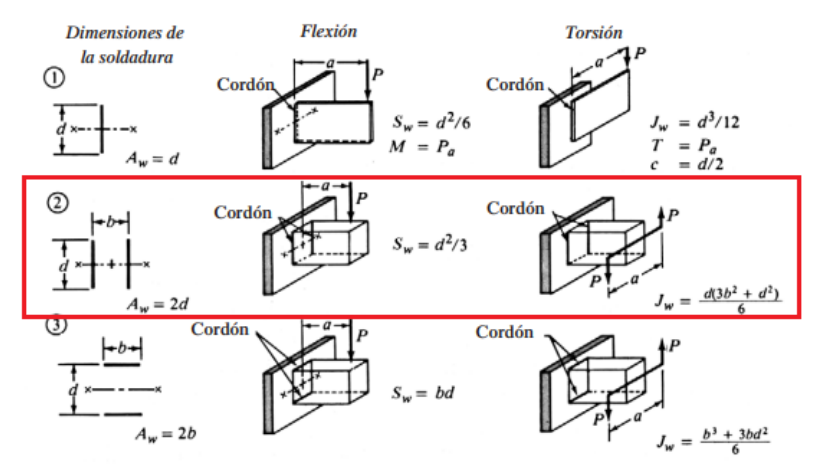

**Nota.** La figura muestra la selección del tipo de soldadura para el diseño del quemador. Tomado de: R. Mott. "Diseño de elementos de máquinas", 2006. [En línea]. Disponible en: https://www.academia.edu/38450613/Dise%C3%B1o\_de\_elementos\_de\_m%C3%A1quinas\_p df [Acceso: oct. 28, 2021]

Se calcula el parámetro Aw, según se estipula en la Figura 41 para la geometría seleccionada

$$
Aw = 2 * d
$$

$$
Aw = 2 * (0, 15m)
$$

$$
Aw = 0, 3 m
$$

Para el parámetro Aw se obtiene un valor de 0,3 m.

A continuación, se procede a calcular el parámetro Sw según se estipula en la Figura 41.

$$
Sw = \left(\frac{d^2}{3}\right)
$$

$$
Sw = \left(\frac{(0.15 \text{ m})^2}{3}\right)
$$

$$
Sw = 7.5 \times 10^{-3} \text{ m}^2
$$

Para el parámetro Sw se obtiene un valor de  $7,5x10^{-3}$  m<sup>2</sup>, luego con la Ecuación 44.

$$
fs = \frac{Vmax}{Aw}
$$

$$
fs = \frac{78,60N}{0,3 m}
$$

$$
fs = 262,01 \frac{N}{m}
$$

Usando la Ecuación 45.

$$
fb = \frac{Mmax}{Sw}
$$

$$
fb = \frac{32,548 \text{ Nm}}{7,5 \text{ x}10^{-3} \text{ m}^2}
$$

$$
fb = 4339,73 \frac{\text{N}}{\text{m}}
$$

Se procede a calcular la fuerza resultante en la soldadura a partir de la Ecuación 46.

$$
fr = \sqrt{fb^{2} + fs^{2}}
$$

$$
fr = \sqrt{\left(4339,733 \frac{N}{m}\right)^{2} + \left(262,01 \frac{N}{m}\right)^{2}}
$$

$$
fr = 4347,635 \frac{N}{m}
$$

La fuerza resultante tiene un valor de 4347,635 N/m o 24,83 lbf/in.

$$
4347,635 \frac{N}{m} * \frac{0.2248 \text{ lbf}}{1 \text{ N}} * \frac{1m}{39,3701 \text{ in}} = 24,83 \frac{\text{ lbf}}{\text{in}}
$$

#### **Figura 42.**

| <b>Grado ASTM</b><br>del metal base | Electrodo | Esfuerzo cortante<br>admisible | Fuerza admisible por<br>pulgada de lado |
|-------------------------------------|-----------|--------------------------------|-----------------------------------------|
| Estructuras de edificios:           |           |                                |                                         |
| A36, A441                           | E60       | 13 600 psi                     | $9600$ lb/pulg                          |
| A36, A441                           | E70       | 15 800 psi                     | 11 200 lb/pulg                          |
| Estructuras de puentes              |           |                                |                                         |
| A36                                 | E60       | 12 400 psi                     | 8800 lb/pulg                            |
| A441, A242                          | E70       | 14 700 psi                     | 10 400 lb/pulg                          |

*Esfuerzos cortantes y fuerzas sobre soldaduras*

**Nota.** Esfuerzo cortante admisible y fuerza admisible por pulgada de lado, de acuerda al grado ASTM. Tomado de: R. Mott. "Diseño de elementos de máquinas", 2006. [En línea]. Disponible en: https://www.academia.edu/38450613/Dise%C3%B1o\_de\_elementos\_de\_m%C3%A1quinas\_pdf [Acceso: oct. 30, 2021]

Finalmente se halla el diámetro del cordón de soldadura mediante la Ecuación 44. Se selecciona un electrodo E60 para soldadura por arco reconocida por generar calor hasta fundir tanto el revestimiento como la varilla metálica del electro, creando una atmósfera protectora para evitar la contaminación del acero a fundir.

$$
W_{cordón} = \frac{fr}{f_{adm} \, por \, pulgada}
$$
\n
$$
W_{cordón} = \frac{24,825 \, \frac{lbf}{in}}{9600 \, \frac{lbf}{in} * in \, lado}
$$
\n
$$
W_{cordón} = 3,26 \, \times 10^{-3} in
$$

Para la selección del electrodo para soldar el acero inoxidable AISI 304 recurrimos al catálogo de electrodos de WEST ARCO, en donde se encuentra las características sobresalientes del electrodo, sus recomendaciones de aplicación, composición química, propiedades mecánicas, entre otros. Se selecciona la dimensión del electrodo a partir de la Figura 29.

# **Figura 43.**

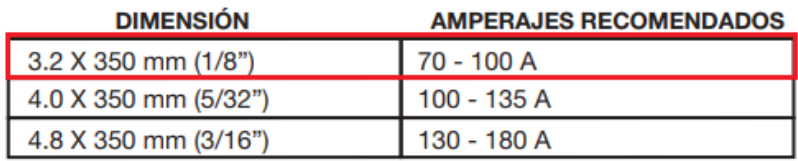

*Dimensión y amperajes recomendados – Catálogo West Arco*

**Nota.** Esfuerzo cortante admisible y fuerza admisible por pulgada de lado, de acuerda al grado ASTM. Tomado de: ESAB. "Catálogo de electrodos especiales", s.f. [En línea]. Disponible en: https://assets.esab.com/asset-bank/assetfile/53817.pdf [Acceso: oct. 30, 2021]

Se selecciona el electrodo de  $\frac{1}{8}$  in, el cual cumple con las condiciones de carga debido a cortante vertical directo y flexión.

# **5.5 Diseño de boquilla tipo cañón**

Para el diseño de la boquilla tipo cañón del quemador se debe tener en cuenta la carga ocasionada por el peso de la tolva, el ducto de transporte, el motoventilador tipo turbina, el cuerpo del quemador y de la biomasa. Los valores correspondientes de peso se obtuvieron de la sección 5.4, donde se realizó uso del software de diseño Inventor el cual nos aporta información importante de geometrías complejas como lo es centro de gravedad, inercia, volumen, área, peso, entre otros.

Dado que la en la sección 5.4 se obtuvo el valor del centro de gravedad para la tolva, el ducto de transporte y el motoventilador, se procede a calcular el valor del peso y el centro de gravedad del perfil tipo rectangular que se empleó en el cuerpo del quemador mediante el uso del software de diseño Inventor.

Para la geometría establecida en el cuerpo del quemador, su espesor y material de acero inoxidable AISI 304 se obtiene un peso de 2,82 kg y un centro de gravedad de  $x = -10$  cm,  $y = 0$  cm,  $z = 0$ cm.

#### **Figura 53.**

*Centro de gravedad para el cuerpo del quemador*

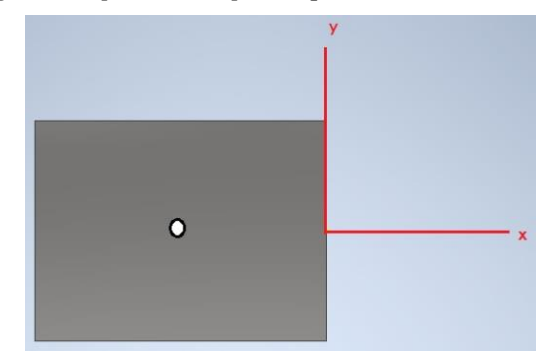

**Nota.** En la figura se muestran los principales centros de gravedad respecto al eje de simetría del cuerpo del quemador.

**Ecuación 57.** *Carga debida al peso del cuerpo del quemador*

 $Carga$  Cuerpo quemador = Peso  $*$  Gravedad  $Carga \, Cuerpo \, quemador = 2,82 \, kg * 9,81$  $\overline{m}$  $s^2$  $Carga$  Cuerpo quemador = 27,68 N

La carga debida al cuerpo del quemador es de 27,68 N.

La Figura 41 presenta la distribución de centros de gravedad de los dispositivos principales que ejercen fuerzas y momentos respecto a el cañón del quemador. La geometría del cuerpo es de tipo cilíndrica de 10 cm de diámetro externo y una longitud de 30 cm.

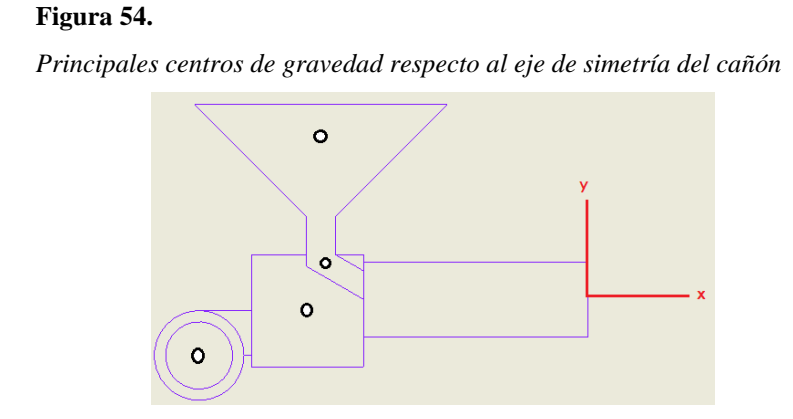

**Nota.** En la figura se muestran los principales centros de gravedad respecto al eje de simetría del cañón del quemador.

#### *5.5.1 Diagrama de cuerpo libre para la boquilla tipo cañón*

Para representar el cañón del quemador como un análisis estático y estimar un módulo de sección que permita determinar el espesor mínimo del cuerpo del quemador teniendo en cuenta que el radio externo es 10 cm con una tolerancia máxima superior de 5mm, se asume una viga en voladizo con restricción a la rotación y la traslación (Empotramiento) en el origen de los ejes x, y.

Se deben trasladar las cargas desde el respectivo centro de gravedad hacia el extremo del cañón sin condición de restricción para estimar el módulo de sección mínimo requerido. La distancia para cada momento producido equivale al centro de gravedad del dispositivo sumado la distancia hasta el extremo en voladizo del cañón.

**Ecuación 58.** *Momento generado por el motoventilador*

 $Momento = Carga Motoventialador * Distanceia$ 

 $Momento = 15,28 N * (0,073 m + 0,2m)$ 

 $Momento = 4,17 Nm$ 

**Ecuación 59.** *Momento generado por la tolva troncónica*

 $Momento = Carga Tolva * Distancia$ 

 $Momento = 33,84 N * (0,019 m + 0,0381 m)$ 

 $Momento = 1,93 Nm$ 

**Ecuación 60.** *Momento generado por el ducto de transporte*

 $Momento = Carga Ducto * Distanceia$ 

 $Momento = 1,80 N * (0,05485m)$ 

 $Momento = 0,0987 Nm$ 

**Ecuación 61.** *Momento generado por el cuerpo del quemador*

 $Momento = Carga Cuerpo * Distancia$ 

$$
Momento = 27,684 N * (0,1m)
$$

$$
Momento = 2,77Nm
$$

Una vez calculados los momentos generados por los dispositivos principales del quemador, se procede a sumar los momentos trasladados al extremo de la viga de sección circular.

$$
\sum M = M \text{ motor-trilador} + M \text{ tolva} + M \text{ ducto} + M \text{ cuerpo}
$$
\n
$$
\sum M = 4,17 \text{ Nm} + 1,93 \text{ Nm} + 0,0987 \text{ Nm} + 2,77 \text{ Nm}
$$
\n
$$
\sum M = 8,97 \text{ Nm}
$$

El valor total de los momentos en el extremo de la viga es de 8,9671 Nm

Calculamos el valor de la carga total producida por los dispositivos principales del quemador.

$$
\sum P = P \text{ motor} = P \text{ to } P
$$
  

$$
\sum P = 15,28 \text{ N} + 33,84 \text{ N} + 1,80 \text{ N} + 27,684 \text{ N}
$$
  

$$
\sum P = 78,60 \text{ N}
$$

El valor total de la carga producida en el extremo de la viga es de 78,60N.

# **Figura 55.**

*Diagrama de cuerpo libre para el cañón del quemador*

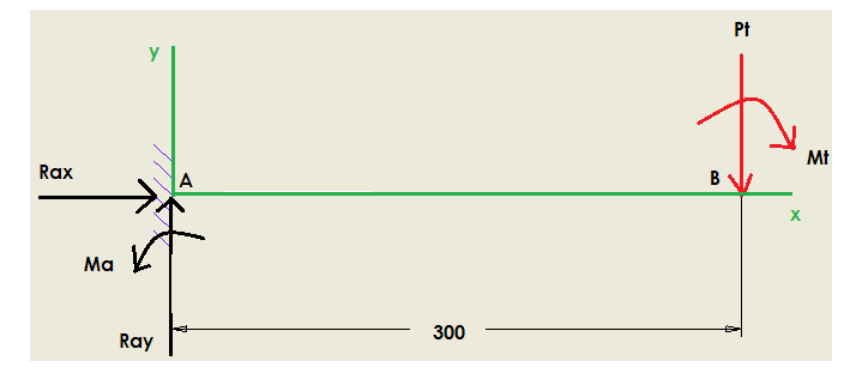

**Nota.** En la figura se presenta la distribución de carga para la viga en voladizo con unidades de distancia en milímetros.

A continuación, se establece la sumatoria de fuerzas en x igual a 0, la sumatoria de fuerzas en y igual a 0 y la sumatoria de momentos respecto al punto A igual a 0, tomando como referencia que el momento producido en el sentido anti horario es positivo.

$$
\sum Fx = 0
$$
  
\n
$$
Rax = 0
$$
  
\n
$$
\sum Fy = 0
$$
  
\n
$$
Ray - Pt = 0
$$
  
\n
$$
Ray = Pt
$$
  
\n
$$
Ray = 78,60 N
$$

El valor de la reacción en A provocada por las cargas de los componentes principales es igual a 78,60 N.

$$
\sum MA = 0
$$
  

$$
Ma - Pt * Dab - Mt = 0
$$
  

$$
Ma = Pt * Dab + Mt
$$
  

$$
Ma = 78,604 N * 0,3 m + 8,9671 Nm
$$

$$
Ma=32,55\;Nm
$$

El valor del momento resultante en A provocado por las cargas de los componentes principales es igual a 32,55 Nm.

#### **Figura 56.**

*Diagrama Fuerza Cortante para el cañón del quemador*

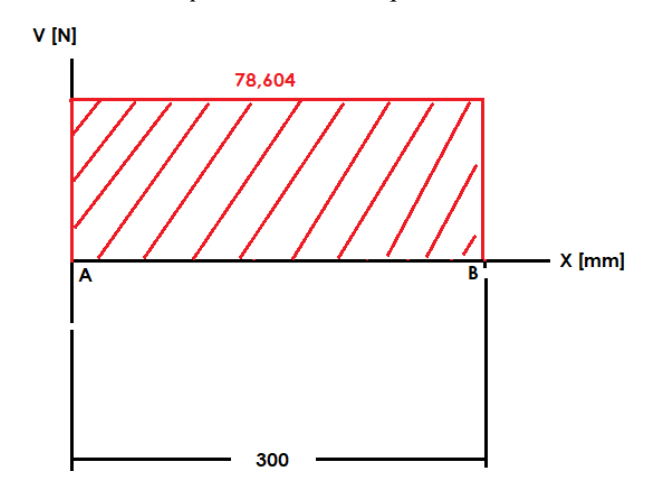

**Nota.** En la figura se presenta el diagrama de fuerza cortante en unidades de Newton vs distancia en milímetros.

Para calcular el diagrama de momento flector se recurre al método de las áreas siendo el área 1 AB. De acuerdo a la Ecuación 52.

$$
A1 = Vab * (Dab)
$$

$$
A1 = 78,60 N * (0,3m)
$$

$$
A1 = 23,58 Nm
$$

**Figura 57.**

*Diagrama Momento Flector para el cañón del quemador*

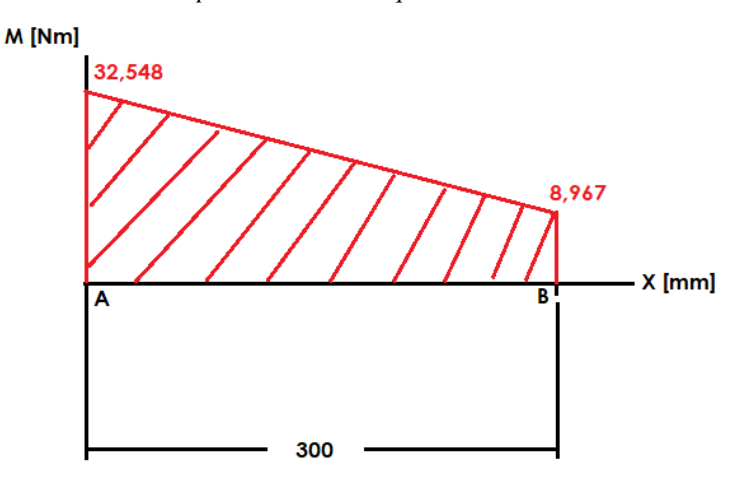

**Nota.** En la figura se presenta el diagrama de momento flector en unidades de Newton por metro vs distancia en milímetros.

**Ecuación 62.** *Esfuerzo de flexión admisible a partir del esfuerzo de fluencia*

$$
\sigma_{flexión\,adm} = 0.66\,\sigma y
$$
\n
$$
\sigma_{flexión\,adm} = 0.66 * \left(21 \frac{kg}{mm^2}\right)
$$
\n
$$
\sigma_{flexión\,adm} = 13.86 \frac{kg}{mm^2}
$$

El valor de esfuerzo a flexión admisible considerando la norma de diseño estructural ASD es 13,86 kg/mm<sup>2</sup> o 135,92 MPa.

**Ecuación 63.** *Esfuerzo de flexión admisible*

$$
\sigma_{flexión\,adm} = \frac{Momento\,flector\,max}{Módulo\,de\,sección}
$$

Para calcular el módulo de sección mínimo requerido para la geometría circular, se despeja de la Ecuación 63 de esfuerzo a flexión admisible.

Módulo de sección = 
$$
\frac{Momento flector max}{\sigma_{flexión adm}}
$$
  
Módulo de sección = 
$$
\frac{32,548 Nm}{135,92x10^6 \frac{N}{m^2}}
$$
  
Módulo de sección = 2,40x10<sup>-7</sup> m<sup>3</sup>

El módulo de sección mínimo que debe poseer la sección circular de 10 cm de diámetro externo es de 2,40x10<sup>-7</sup> m<sup>3</sup> o 0,0146 in<sup>3</sup>.

# **Figura 58.**

*Geometría para el cañón del quemador*

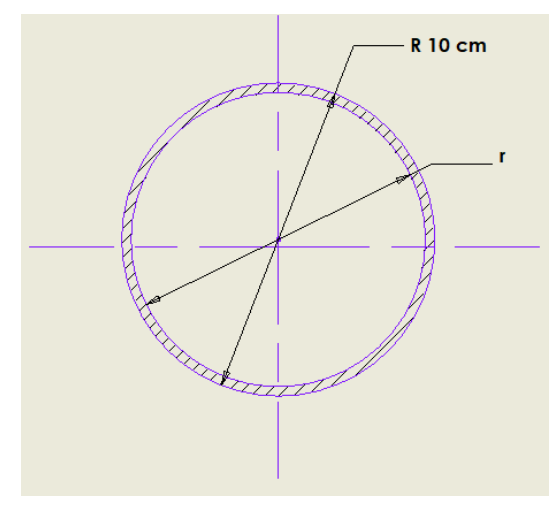

**Nota.** La figura muestra la geometría y medida del diámetro del cañón del quemador.

La Ecuación 64 representa la inercia de un tubo circular hueco.

**Ecuación 64.** *Inercia de un tubo circular hueco*

$$
Inercia = \frac{\pi}{4} * (R^4 - r^4)
$$

El módulo de sección de un perfil circular hueco es la razón entre la inercia y la fibra más alejada, la cual es equivalente al radio externo de la geometría.

Modulo de sección = 
$$
\frac{Inercia}{R}
$$
  
Modulo de sección = 
$$
\frac{\frac{\pi}{4} * (R^4 - r^4)}{R}
$$

Relación entre el radio externo y el radio interno, siendo e el espesor del perfil circular.

$$
R-r=e
$$

Por lo anterior, se establece que:

$$
Modulo de sección = \frac{\frac{\pi}{4} * (R^4 - (R - e)^4)}{R}
$$

Dado que se conoce el radio externo se procede a calcular el valor del espesor de pared mediante la resolución de una ecuación de cuarto orden.

\n
$$
Modulo \, de \, sección \ast R = \frac{\pi}{4} \ast (R^4 - (R - e)^4)
$$
\n
$$
\frac{4}{\pi} Modulo \, de \, sección \ast R = (R^4 - (R - e)^4)
$$
\n
$$
\left(\frac{4}{\pi} Modulo \, de \, sección \ast R\right) - R^4 = (- (R - e)^4)
$$
\n
$$
\left(\frac{4}{\pi} Modulo \, de \, sección \ast R\right) - R^4 = (e - R)^4
$$
\n
$$
\left(\frac{4}{\pi} Modulo \, de \, sección \ast R\right) - R^4 = (e - R)^2 \ast (e - R)^2
$$
\n
$$
\left(\frac{4}{\pi} Modulo \, de \, sección \ast R\right) - R^4 = (e^2 - 2 \ast e \ast R + R^2) \ast (e^2 - 2 \ast e \ast R + R^2)
$$
\n
$$
\left(\frac{4}{\pi} Modulo \, de \, sección \ast R\right) - R^4 = e^4 - 4 \ast e^3 \ast R + 6 \ast e^2 \ast R^2 - 4 \ast e \ast R^3 + R^4
$$
\n
$$
\left(\frac{4}{\pi} 2,395x10^{-7}m^3 \ast 0,05m\right) - (0,05m)^4
$$
\n
$$
= e^4 - 4 \ast e^3 \ast (0,05m) + 6 \ast e^2 \ast (0,05m)^2 - 4 \ast e \ast (0,05m)^3 + (0,05m)^4
$$
\n
$$
e^4 - 0,2e^3 + 0,015e^2 - 5x10^{-4}e + 6,25x10^{-6} = -6,235x10^{-6}
$$
\n
$$
e^4 - 0,2e^3 + 0,015e^2 - 5x10^{-4}e = -1,248x10^{-5}
$$
\n
$$
e = 3,0522 \, x10^{-4} \, m
$$
\n

Por lo tanto, el espesor es de 3,05x10-4 m.

$$
R - r = e
$$
  

$$
r = R - e
$$
  

$$
r = 0.05m - 3.05 x 10^{-4} m
$$
  

$$
r = 0.0499 m
$$

El radio mínimo interior que debe poseer el cañón del quemador es de 0,0499m. Por lo tanto, se debe diseñar bajo un espesor de pared mínimo de 0,305 mm.

#### **Figura 59.**

| Tamaño<br>Nominal |          | Diámetro<br>exterior<br>tubería | SCH <sub>5S</sub> | <b>SCH 10S</b> |
|-------------------|----------|---------------------------------|-------------------|----------------|
| <b>NPS</b><br>in  | DN<br>mm | in $(mm)$                       | in $(mm)$         | in $(mm)$      |
| 1/8               | 6        | 0.405(10.3)                     | ()                | 0.049(1.24)    |
| 1/4               | 8        | 0.54(13.7)                      | ()                | 0.065(1.65)    |
| 3/8               | 10       | 0.675(17.1)                     | ()                | 0.065(1.65)    |
| 1/2               | 15       | 0.84(21.3)                      | 0.065(1.65)       | 0.083(2.11)    |
| 3/4               | 20       | 1.05(26.7)                      | 0.065(1.65)       | 0.083(2.11)    |
| 1                 | 25       | 1.315(33.4)                     | 0.065(1.65)       | 0.109(2.77)    |
| 11/4              | 32       | 1.66(42.2)                      | 0.065(1.65)       | 0.109(2.77)    |
| 11/2              | 40       | 1.9(48.3)                       | 0.065(1.65)       | 0.109(2.77)    |
| 2                 | 50       | 2.375 (60.3)                    | 0.065(1.65)       | 0.109(2.77)    |
| 21/2              | 65       | 2.875(73)                       | 0.083(2.11)       | 0.12(3.05)     |
| 3                 | 80       | 3.5(88.9)                       | 0.083(2.11)       | 0.12(3.05)     |
| 31/2              | 90       | 4(101.6)                        | 0.083(2.11)       | 0.12(3.05)     |

*Geometría tubo redondo para el acero AISI 304*

**Nota.** En la tabla se muestran las propiedades mecánicas del acero inoxidable AISI 304. Tomado de: Grados Material Mundial. "Acero Inoxidable AISI 304 Ficha Técnica, Propiedades, Densidad, Dureza", s.f. [En línea]. Disponible en: https://www.materialmundial.com/acero-inoxidable-ss-astm-sae-aisi-304-ficha-tecnica/ [Acceso: oct. 30, 2021]

Se selecciona el acero AISI 304 de 3 ½ in de tamaño nominal con un espesor de pared de 3,05 mm, para las juntas de uniones atornilladas y soldadas, dado que le carga máxima estará soportada por medio del cañón se asume que el espesor de junta no puede ser menor al espesor de pared del cañón y el diámetro exterior se encuentra dentro de la tolerancia establecida en la sección 5.1.1 en donde se estipulan las restricciones de diseño para el cañón del quemador, de esta manera aseguramos una correcta distribución de fuerzas en el dispositivo y aseguramos que no sufra colapso la estructura bajo las cargas establecidas.

# *5.5.2 Cálculo unión atornillada del cañón junto con el cuerpo del quemador*

#### **Figura 60.**

*Geometría propuesta para la unión del cañón con el cuerpo del quemador mediante los tornillos*

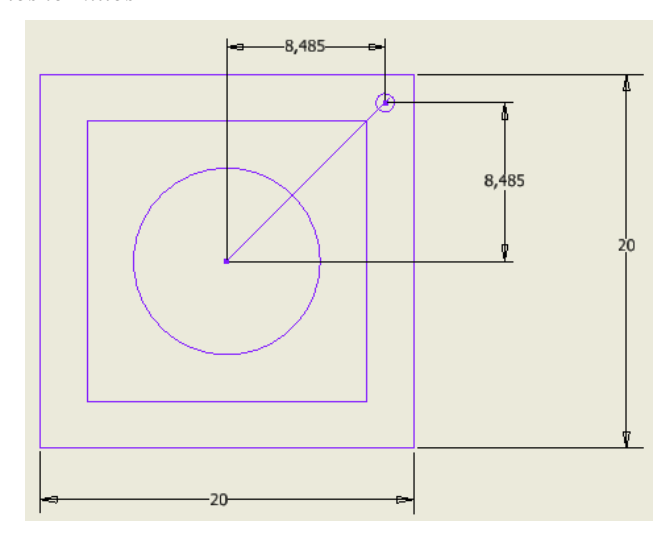

**Nota.** La figura muestra la geometría propuesta para la ubicación de los tornillos para la unión del cañón junto con el cuerpo del quemador. Unidad métrica [cm].

Para dimensionar el tamaño mínimo de los tornillos de acoplamiento, se debe inicialmente seleccionar el material del cual va a ser fabricado dentro de los cuales se encuentran el acero grado ASTM A307, A325, A449, A490, entre otros: Los tornillos deberán ser capaces de soportar la fuerza cortante máxima del cañón con un valor de 78,60 N, establecida en el diagrama de fuerza cortante de la Figura 56.

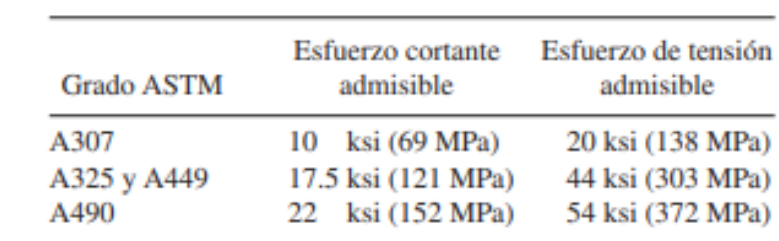

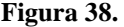

*Esfuerzos admisibles para tornillos*

**Nota.** Tomado de: R. Mott. "Diseño de elementos de máquinas", 2006. [En línea]. Disponible en:

https://www.academia.edu/38450613/Dise%C3%B1o\_de\_elementos\_de\_m%C3%A1qu inas\_pdf [Acceso: oct. 28, 2021]

Se selecciona el acero ASTM A 307 debido a que la estructura no presenta un valor de cortante crítico alto, Para definir el área a ocupar por los tornillos se emplea el esfuerzo cortante admisible del tornillo y el cortante máximo del cañón, mediante la Ecuación 40.

$$
\tau_{adm} = \frac{V_{max}}{\text{Area}}
$$

$$
\text{Area} = \frac{V_{max}}{\tau_{adm}}
$$

$$
\text{Area} = \frac{78,60 \text{ N}}{69 \times 10^6 \frac{N}{m^2}}
$$

$$
\text{Area} = 1,14 \times 10^{-6} \text{ m}^2
$$

El área que deben poseer los tornillos es de  $1,14x10^{-6}$  m<sup>2</sup> o  $1,14$  mm<sup>2</sup> en total, por lo tanto, dado que el quemador se encontrara expuesto al ambiente y a constante contacto con semovientes con un riesgo alto de tropiezo, se elige un tornillo completamente roscado M10 de paso 1,5 ordinario de cabeza hexagonal de resistencia 5,8 con un esfuerzo de tracción máximo de 500 N/mm<sup>2</sup>.

#### **Figura 39.**

*Selección de diámetro de acuerdo al catálogo FEM*

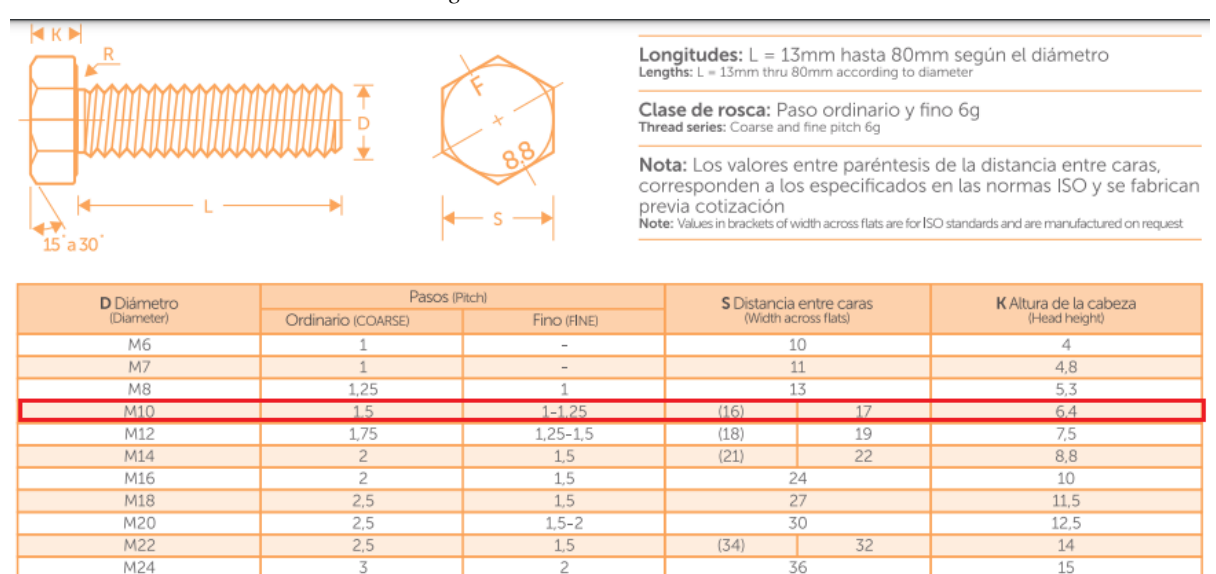

**Nota.** La figura muestra los pasos, distancia entre caras y altura de la cabeza, de acuerdo al diámetro del cuerpo del tornillo. Tomado de: FEMSAS. "Fabricaciones electromecánicas", s.f. [En línea]. Disponible en: https://irpcdn.multiscreensite.com/9864c0f3/files/uploaded/CATALOGO%20DE%20TORNILLOS%20FEM%20SAS.pdf [Acceso: oct. 28, 2021]

Dado que el tornillo es pasante se selecciona una tuerca de apriete hexagonal milimétrica tipo flange M10 de paso 1,5 ordinario, la cual es una tuerca de seguridad tipo sujetador que se usa para asegurar uniones atornilladas resistiendo el aflojamiento.

# **Figura 40.**

*Ficha técnica de la selección del diámetro de acuerdo al catálogo FEM*

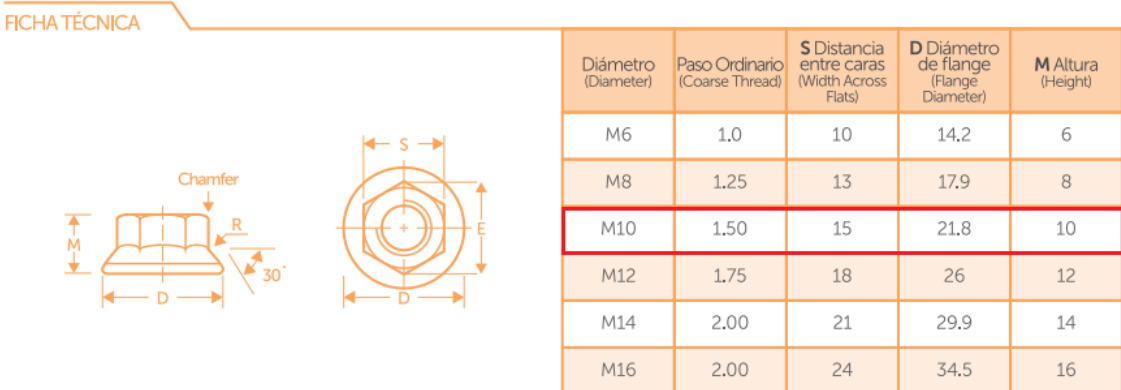

**Nota.** La figura muestra los pasos, distancia entre caras y altura de la cabeza, de acuerdo al diámetro del cuerpo del tornillo. Tomado de: FEMSAS. "Fabricaciones electromecánicas", s.f. [En línea]. Disponible en: https://irpcdn.multiscreensite.com/9864c0f3/files/uploaded/CATALOGO%20DE%20TORNILLOS%20FEM%20SAS.pdf [Acceso: oct. 28, 2021]

# *5.5.3 Cálculo de soldadura para la junta de unión del cañón al cuerpo del quemador*

Los tipos de cargas que actúan sobre la soldadura del quemador son cortantes vertical directo y flexión, se debe seleccionar inicialmente la geometría a soldar y calcular los respectivos parámetros.

#### **Figura 41.**

*Tipo de soldadura según geometría*

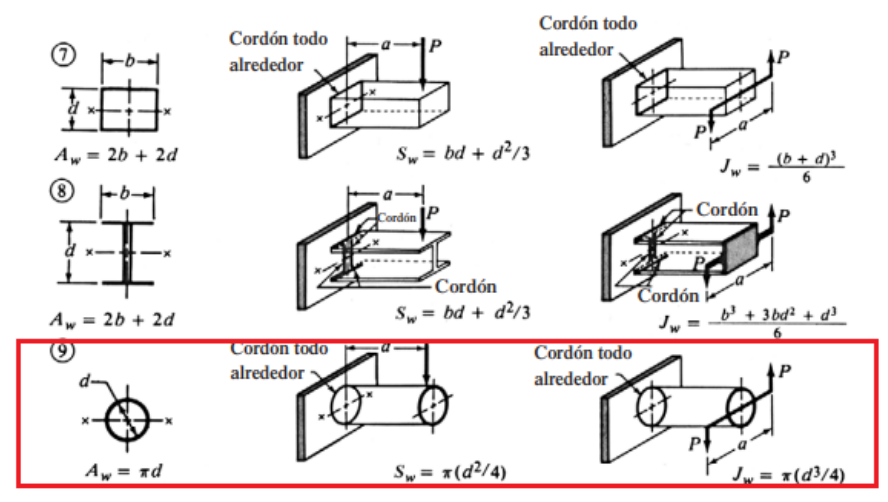

**Nota.** La figura muestra la selección del tipo de soldadura para el diseño del quemador. Tomado de: R. Mott. "Diseño de elementos de máquinas", 2006. [En línea]. Disponible en: https://www.academia.edu/38450613/Dise%C3%B1o\_de\_elementos\_de\_m%C3%A1quinas\_pdf [Acceso: oct. 28, 2021]

Se calcula el parámetro Aw, según se estipula en la Figura 41 para la geometría seleccionada

 $Aw = \pi * d$  $Aw = \pi * (0,1m)$  $Aw = 0.31 m$ 

Para el parámetro Aw se obtiene un valor de 0,31m.

A continuación, se procede a calcular el parámetro Sw según se estipula en la Figura 41.

$$
Sw = \pi * \left(\frac{d^2}{4}\right)
$$

$$
Sw = \pi * \left(\frac{(0,1 \, m)^2}{4}\right)
$$

$$
Sw = 7,85 \, x 10^{-3} \, m^2
$$

Para el parámetro Sw se obtiene un valor de 7,85 $x10^{-3}$  m<sup>2</sup>, luego con la Ecuación 44.

$$
fs = \frac{Vmax}{Aw}
$$

$$
fs = \frac{78,604N}{0,3142 m}
$$

$$
fs = 250,17 \frac{N}{m}
$$

Usando la Ecuación 45.

$$
fb = \frac{Mmax}{Sw}
$$

$$
fb = \frac{32,548 \text{ Nm}}{7,8539 \text{ x}10^{-3} \text{ m}^2}
$$

$$
fb = 4144,183 \frac{N}{m}
$$

Se procede a calcular la fuerza resultante en la soldadura a partir de la Ecuación 46.

$$
fr = \sqrt{fb^2 + fs^2}
$$

$$
fr = \sqrt{\left(4144.183 \frac{N}{m}\right)^2 + \left(250.17 \frac{N}{m}\right)^2}
$$

$$
fr = 4151.73 \frac{N}{m}
$$

La fuerza resultante tiene un valor de 4151,73 N/m o 23,706 lbf/in.

$$
4151,73 \frac{N}{m} * \frac{0.2248 \, lbf}{1 \, N} * \frac{1m}{39,3701 \, in} = 23,71 \, \frac{lbf}{in}
$$

#### **Figura 42.**

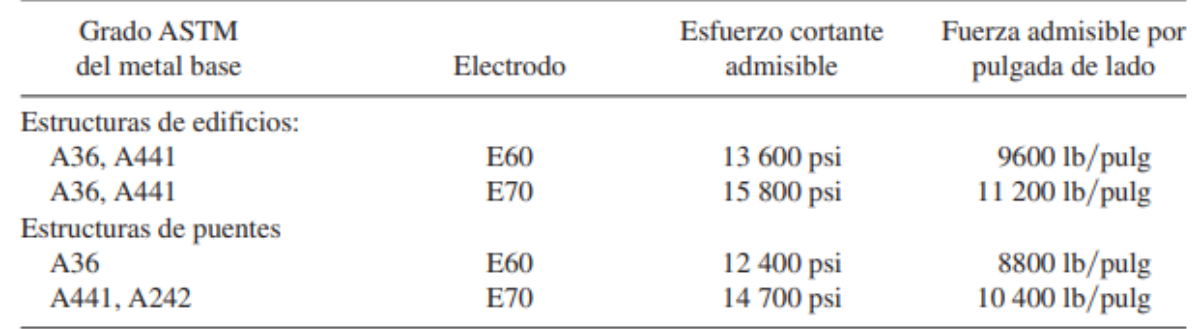

*Esfuerzos cortantes y fuerzas sobre soldaduras*

**Nota.** Esfuerzo cortante admisible y fuerza admisible por pulgada de lado, de acuerda al grado ASTM. Tomado de: R. Mott. "Diseño de elementos de máquinas", 2006. [En línea]. Disponible en: https://www.academia.edu/38450613/Dise%C3%B1o\_de\_elementos\_de\_m%C3%A1quinas\_pdf [Acceso: oct. 30, 2021]

Finalmente, se halla el diámetro del cordón de soldadura mediante la Ecuación 44. Se selecciona un electrodo E60 para soldadura por arco reconocida por generar calor hasta fundir tanto el revestimiento como la varilla metálica del electro, creando una atmósfera protectora para evitar la contaminación del acero a fundir.

$$
W_{cordón} = \frac{fr}{f_{adm} \, por \, pulgada}
$$
\n
$$
W_{cordón} = \frac{23,706 \, \frac{lbf}{in}}{9600 \, \frac{lbf}{in} * in \, lado}
$$
\n
$$
W_{cordón} = 2,4693 \, x10^{-3} in
$$

Para la selección del electrodo para soldar el acero inoxidable AISI 304 recurrimos al catálogo de electrodos de WEST ARCO, en donde se encuentra las características sobresalientes del electrodo, sus recomendaciones de aplicación, composición química, propiedades mecánicas, entre otros. Se selecciona la dimensión del electrodo a partir de la Figura 29.

### **Figura 43.**

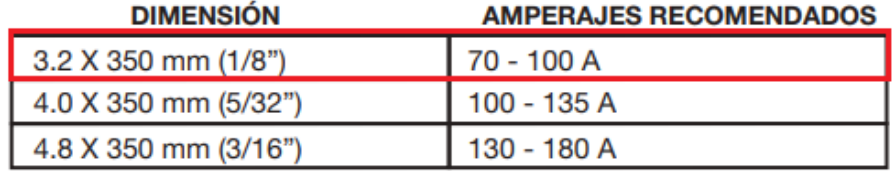

*Dimensión y amperajes recomendados – Catálogo West Arco*

**Nota.** Esfuerzo cortante admisible y fuerza admisible por pulgada de lado, de acuerda al grado ASTM. Tomado de: ESAB. "Catálogo de electrodos especiales", s.f. [En línea]. Disponible en: https://assets.esab.com/asset-bank/assetfile/53817.pdf [Acceso: oct. 30, 2021]

Se selecciona el electrodo de  $\frac{1}{8}$  in, el cual cumple con las condiciones de carga debido a cortante vertical directo y flexión.

# *5.5.4 Cálculo de la deflexión en la boquilla del cañón del quemador*

#### **Figura 61.**

*Diagrama de cuerpo libre para el cañón del quemador*

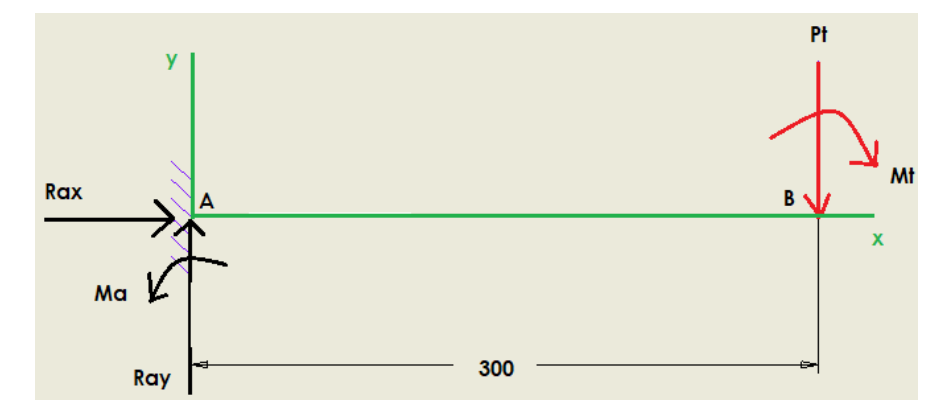

**Nota.** En la figura se presenta la distribución de carga para la viga en voladizo con unidades de distancia en milímetros.

$$
Ray = Pt
$$

$$
Ray = 78,60\ N
$$

El valor de la reacción en A provocada por las cargas de los componentes principales es igual a 78,60 N.

$$
\sum MA = 0
$$

$$
Ma - Pt * Dab - Mt = 0
$$
  

$$
Ma = Pt * Dab + Mt
$$
  

$$
Ma = 78,604 N * 0,3 m + 8,9671 Nm
$$
  

$$
Ma = 32,55 Nm
$$

Una vez obtenidas las respectivas reacciones presentadas en el cañón, se realiza un corte en la viga para poder aplicar el método de doble integración y se selecciona la zona derecha del corte como se observa en la Figura 63.

#### **Figura 62.**

*Diagrama de cuerpo libre del cañón del quemador aplicando un corte en la sección lateral derecha*

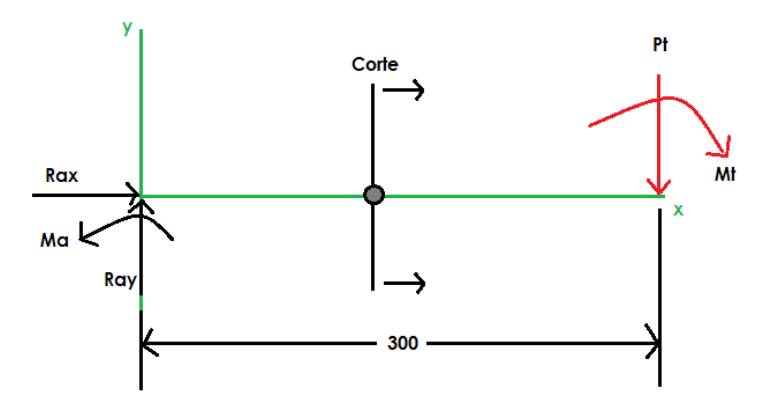

**Nota.** En la figura se observa el diagrama de cuerpo libre del quemador aplicándose un corte en su sección lateral derecha. Las unidades de distancia se encuentran en mm.

#### **Figura 63.**

*Corte de sección lateral derecha del cañón* 

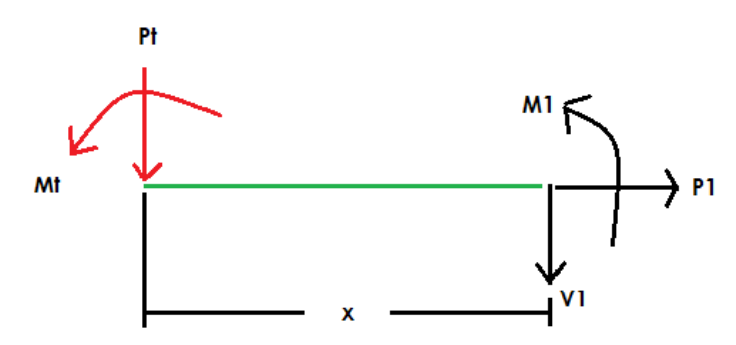

**Nota.** En la figura se presenta el respectivo corte de la zona lateral del cañón y las reacciones generadas.

Se procede a realizar sumatoria de momento en M1 y obtener la respectiva ecuación de momento del corte para el cañón del quemador.

$$
\sum M1 = 0
$$
  

$$
M1 + Mt + Pt * x = 0
$$

**Ecuación 65.** *Ecuación de momento del cañón del quemador*

$$
M1 = -8.97Nm - 78.60N * x
$$

**Ecuación 66.** *Ecuación diferencial de la curva elástica*

$$
E * I * y'' = M(x)
$$

$$
E * I * y'' = -8,97Nm - 78,60N * x
$$

**Ecuación 67.** *Pendiente de la viga en voladizo*

$$
E * I * y' = \int M(x)
$$
  

$$
E * I * y' = -8,97Nm * x - 78,60N * \frac{x^{2}}{2} + C1
$$
  

$$
E * I * y' = -8,97Nm * x - 39,30N * x^{2} + C1
$$

**Ecuación 68.** *Deflexión de la viga en voladizo*

$$
E * I * y = \iint M(x)
$$
  
\n
$$
E * I * y = -8,97Nm * \frac{x^{2}}{2} - 39,30N * \frac{x^{3}}{3} + C1 * x + C2
$$
  
\n
$$
E * I * y = -4,485Nm * x^{2} - 13,1N * x^{3} + C1 * x + C2
$$

Para hallar las constantes de integración C1 y C2 se procede a aplicar condiciones de frontera teniendo en cuenta que en el lado de empotramiento de la viga la pendiente y la deflexión son iguales a cero.

$$
x = 0.3m \rightarrow y^{'} = 0 \rightarrow y = 0
$$

Reemplazando en la Ecuación 67

$$
E * I * y' = -8,97Nm * x - 39,30N * x2 + C1
$$
  

$$
E * I * (0) = -8,97Nm * (0,3m) - 39,30N * (0,3m)2 + C1
$$
  

$$
C1 = 8,97Nm * (0,3m) + 39,30N * (0,3m)2
$$
  

$$
C1 = 6,29
$$

Reemplazando en la Ecuación 68

$$
E * I * y = -4,485Nm * x2 - 13,1N * x3 + C1 * x + C2
$$
  

$$
E * I * (0) = -4,485Nm * (0,3m)2 - 13,1N * (0,3m)3 + C1 * (0,3m) + C2
$$
  

$$
C2 = 4,485Nm * (0,3m)2 + 13,1N * (0,3m)3 - (6,29) * (0,3m)
$$
  

$$
C2 = -1,13
$$

La Tabla 39 indica las propiedades mecánicas del acero inoxidable AISI 304, allí se pueden obtener el valor del módulo de elasticidad del material y poder realizar los siguientes cálculos:

El módulo de elasticidad equivale a 27195 ksi o 187,5029 GPa

Para obtener la inercia que posee el perfil circular hueco se emplea la Ecuación 64 en donde, los respectivos valores de diámetro interno y externo para el cañón del quemador se tomaron en base a la sección 5.5.1. La Ecuación 64 representa la inercia de un tubo circular hueco.

**Ecuación 64.** *Inercia de un tubo circular hueco*

$$
Inercia = \frac{\pi}{4} * (R^4 - r^4)
$$

$$
Inercia = \frac{\pi}{4} * ((\frac{10,16cm}{2})^{4} - (\frac{9,55cm}{2})^{4})
$$

$$
Inercia = 114,748 cm^{4}
$$

La inercia del tubo circular hueco equivale a 114,748  $cm<sup>4</sup>$ o 1,1475x10<sup>-6</sup> $m<sup>4</sup>$ 

Pendiente cuando x=0m

$$
E * I * y' = -8,97Nm * x - 39,30N * x2 + 6,29
$$
  

$$
y'(0) = \frac{(-8,97 * (0) - 39,30 * (0)2 + 6,29) * Nm2}{187,5029 x109 \frac{N}{m2} * 1,1475x10-6 m4}
$$
  

$$
y' = 2,9234 x10-5 rad
$$

La pendiente para el tubo circular hueco es de 2,9234 x10<sup>-5</sup> rad

Deflexión cuando x=0m

$$
E * I * y = -4,485Nm * x^2 - 13,1N * x^3 + 6,29 * x - 1,13
$$

$$
y(0) = \frac{(-4,485*(0)^2 - 13,1*(0)^3 + 6,29*(0) - 1,13) * Nm^3}{187,5029 x10^9 \frac{N}{m^2} * 1,1475x10^{-6} m^4}
$$

$$
y = -0,00000525192 m
$$

La deflexión máxima a la que estará expuesto el tubo circular hueco bajo la carga establecida es de 0,00000525192 m o 0.00525192 mm

# **6. MANUAL DE OPERACIÓN Y MANTENIMIENTO**

# **6.1 Manual de operación**

En esta sección, se describe detalladamente las partes que componen el equipo y su funcionamiento, con el fin de que sea de fácil uso, teniendo en cuenta las precauciones y recomendaciones de seguridad para evitar riesgos físicos y/o a la salud de las personas que hagan uso del mismo.

# *6.1.1 Descripción del equipo*

Un quemador de biomasa es un dispositivo en capacidad de combustionar biomasa de origen animal o vegetal, y a partir de esa combustión generar energía calorífica, el equipo diseñado posee una tolva de alimentación en la parte superior, la cual comunica la biomasa con el cañón del quemador mediante un ducto de entrada.

El cañón de biomasa posee le ventaja de adaptarse una parrilla de cenizas la cual puede ser extraída en la parte trasera del equipo, exactamente en el motoventilador puesto que allí, se contará con una unión tipo bisagra que servirá de compuerta facilitando su mantenibilidad.

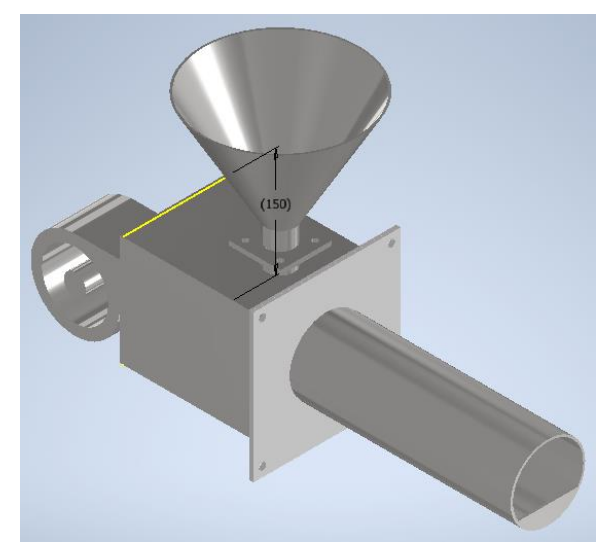

# **Figura 64.**

*Ensamble del quemador*

**Nota.** La figura muestra el ensamble de las piezas del quemador, que se pueden observar en los anexos.

Este equipo es un quemador de biomasa, que tiene como objetivo incinerar los pellets a base de borra de café aglomerados con papel periódico, para generar energía calorífica a partir de su combustión, que servirá de alimentación para una caldera pirotubular didáctica.

# *6.1.2 Funcionamiento del equipo*

Inicialmente se deposita una masa de pellets y se provoca la ignición de la misma, luego a medida que la llama tome fuerza se procede a depositar mayor cantidad de biomasa y un porcentaje mínimo de aire. Una vez alcanzada una combustión deseada se enciende el motoventilador y según la potencia que se requiera se agrega el combustible con respecto al flujo de aire. La combustión tiene lugar en el cañón, allí por medio de un recolector de cenizas se recolecta y se realiza su mantenimiento de manera versátil y sencilla puesto que no se debe desmontar el equipo para realizar su limpieza ya que en su parte trasera dispone de una unión tipo bisagra entre la estructura del cuerpo y la junta de acople del motoventilador.

# *6.1.3 Partes que componen el equipo*

Las partes que componen el equipo quemador son: Tolva de alimentación, ducto de transporte, cuerpo del quemador, motoventilador, cañón, juntas soldadas y atornilladas. La figura 48 ilustra la vista lateral del ensamble para el quemador.

#### **Figura 65.**

*Vista lateral del ensamble del quemador*

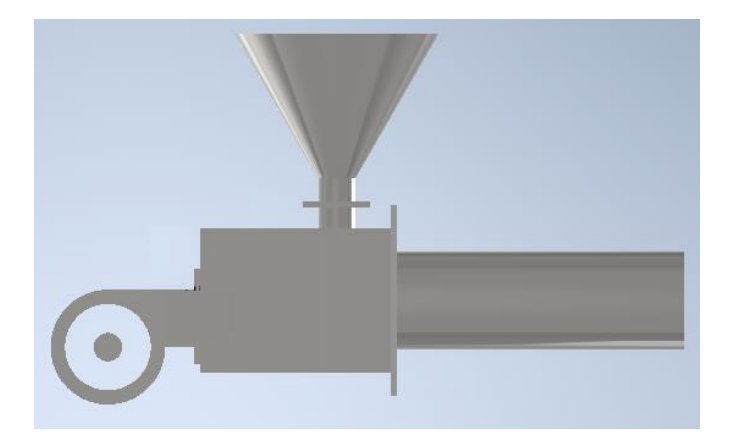

**Nota.** La figura muestra el ensamble de las piezas del quemador en una vista lateral, que se pueden observar en los anexos.
#### *6.1.4 Abastecimiento del equipo*

El quemador se abastece por medio de una tolva de alimentación, la cual es un contenedor similar a un embudo de gran talla destinado al depósito y canalización de materiales granulares o pulverizados. La geometría seleccionada para su perfil es de tipo cónica, su carga se efectúa por la parte superior y la descarga se realiza por una compuerta inferior.

#### *6.1.5 Recomendaciones de seguridad*

Mantener una distancia mínima de 1 metro con el equipo, en razón a que la ignición de los pellets alcanza temperaturas muy altas que pueden generar que la superficie este caliente.

Mantener una correcta ventilación, en razón a que la caldera necesita tener un espacio donde sea continuo el cambio de aire, a fin de evitar las acumulaciones de gas en el ambiente, que pueden entrar en combustión violenta y provocar explosiones.

## **6.2 Manual de mantenimiento**

En esta sección, se describe detalladamente las actividades de mantenimiento destinadas a garantizar un óptimo funcionamiento del sistema de combustión del quemador de biomasa. Estas labores de mantenimiento se basan en inspeccionar y mantener las diferentes partes del equipo en condiciones óptimas; realizar de manera periódica los mantenimientos garantiza que se prolongue la vida útil del quemador de biomasa y se mantenga una alta eficiencia en el proceso.

# *6.2.1 Generalidades*

El mantenimiento es una serie de actividades, cuya ejecución permite alcanzar grado alto de confiabilidad en los equipos y máquinas, entre otros. A su vez, su correcta implementación mitiga las condiciones inseguras que podrían afectar a las personas que manipulen el proceso o el equipo.

Dentro de sus principales objetivos se encuentra prolongar la vida útil de los equipos; evitar, reducir o en su defecto repara las fallas que se presenten en los equipos, conservar los bienes productivos en condiciones seguras y preestablecidas de operación, entre otros.

## *6.2.2 Importancia del mantenimiento preventivo*

El mantenimiento preventivo, es un tipo de mantenimiento que se realiza de forma rutinaria reduciendo la probabilidad de falla de un equipo. Dicho chequeo se realiza cuando el equipo está en buenas condiciones, antes de que ocurra una falla, identificando señales tempranas de un defecto para minimizar el riesgo de averías no programadas y reducir la necesidad de realizar mantenimiento correctivo.

# *6.2.3 Actividades de inspección y limpieza*

Dentro de las principales actividades de inspección para el dispositivo quemador se encuentran la tasa adecuada de suministro de aire y combustible para alimentar la caldera, se debe revisar la tubería de carga del material y corroborar que no se encuentra taponado algún ducto de paso de biomasa como lo es la tolva o canal de alimentación, de igual manera se debe ajustar la relación aire – combustible puesto que si el aire se encuentra en exceso es complicado que la biomasa genere llama por si sola; debe compensarse la cantidad de flujo de aire respecto a la cantidad de biomasa depositada.

La limpieza es un factor importante al momento de ejecutar el funcionamiento de un dispositivo térmico, debido a que, al trabajar mediante el empleo de biocombustibles durante la combustión generan cenizas las cuales se van depositando en el cuerpo del quemador o en la parrilla disminuyendo drásticamente su eficiencia y por ende su capacidad de producir de vapor, si no se realiza su mantenimiento diario.

# *6.2.4 Actividades de mantenimiento para los componentes del quemador*

| Componente            | Tarea propuesta                      | Periodicidad           |  |
|-----------------------|--------------------------------------|------------------------|--|
| Tolva de alimentación | Se debe revisar antes de poner en    |                        |  |
|                       | funcionamiento el quemador que no    | Diaria                 |  |
|                       | presente restricción a fluir biomasa |                        |  |
|                       | mediante sus ductos de transporte.   |                        |  |
| Cañón del quemador    | Dado el porcentaje de cenizas que    |                        |  |
|                       | genera la biomasa al entrar en       |                        |  |
|                       | combustión se debe<br>realizar       | Diaria o por condición |  |
|                       | periódicamente la limpieza del       |                        |  |
|                       | cenicero ubicado en el cañón del     |                        |  |
|                       | quemador.                            |                        |  |

**Tabla 41.** *Mantenimiento para los componentes del quemador* 

#### **Tabla 41. (Continuación)**

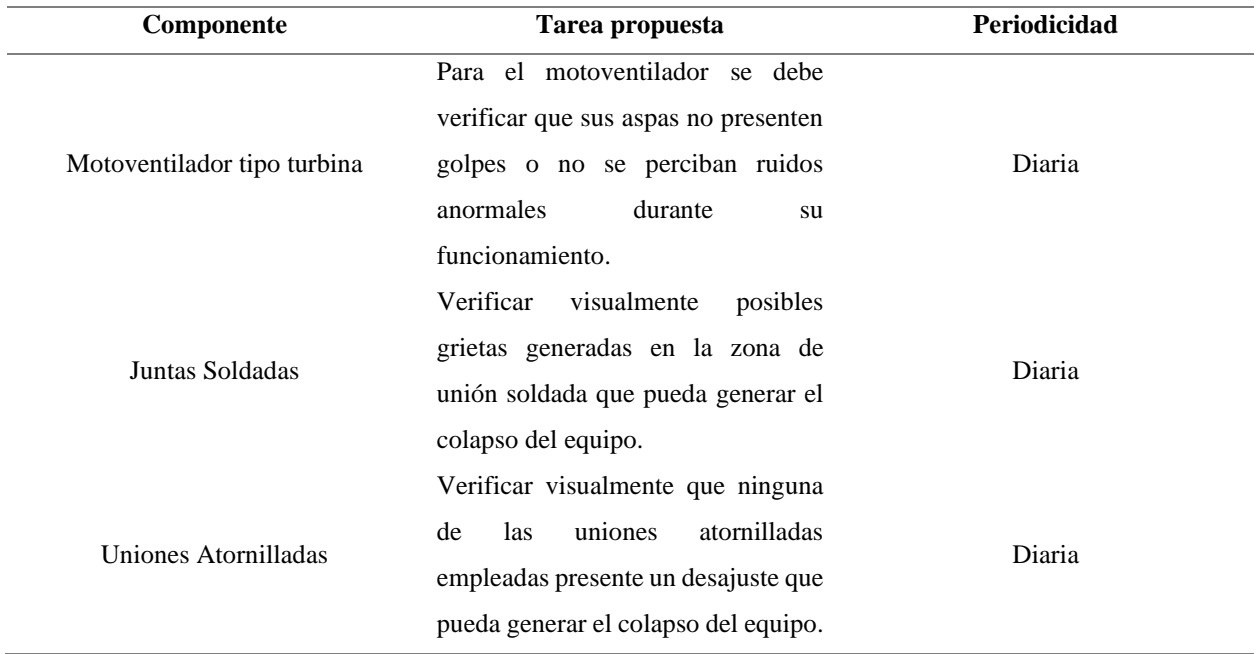

**Nota.** La tabla muestra el mantenimiento por componente del quemador, así como la periodicidad de su revisión.

# *6.2.5 Principales causas y averías*

Se pueden generar diferentes tipos de fallas al interior de la caldera debido a la materia volátil que genera la biomasa, una de estas son las incrustaciones, se represente mediante la deposición de silicatos, carbonato y fosfatos de calcio, así como óxido de hierro proveniente de la oxidación metálica produciendo de esta manera una capa incrustada en los tubos y placas tubulares impidiendo la transmisión del calor. Generalmente se puede reconocer puesto que se genera un rozamiento localizado que va degenerando el acero.

También se puede presentar corrosión exterior mediante un efecto corrosivo causado por el hollín depositado sobre los tubos o paredes de la caldera. Esta avería es frecuente en las calderas de agua sobrecalentada con escaso mantenimiento.

Finalmente, una causa común de falla es la falta de agua, dicha avería puede ser ocasionada por negligencia del operario de la caldera, porque los niveles visuales no se encuentran en buenas condiciones, por bloqueo del flotador que regula la alimentación de agua o por fallo en la válvula automática que alimenta el agua.

# **7. EVALUACION DE COSTOS**

## **Tabla 42.**

| Prueba fisicoquímica              | Precio unidad (\$) | Cantidad | Total (\$) |
|-----------------------------------|--------------------|----------|------------|
| Contenido de humedad              | 42.000             | 3        | 126.000    |
| Contenido de cenizas              | 110.000            | 3        | 330.000    |
| Materia volátil                   | 124.000            | 3        | 372.000    |
| Carbono fijo                      | 84.000             | 3        | 252,000    |
| Poder calorífico                  | 180.000            | 3        | 540.000    |
| Emisión de gases de<br>combustión | 200.000            | 3        | 600.000    |
| Análisis elemental                | 200.000            | -1       | 200.000    |
| <b>Total</b>                      |                    | ٠        | 2.420.000  |

*Costos por caracterización fisicoquímica*

**Nota.** En la siguiente tabla se muestran los precios de cada una de las pruebas por individual, la cantidad que corresponde a las 3 composiciones estudiadas y posteriormente la sumatoria de las mismas.

## **Tabla 43.**

#### *Costos por construcción del quemador*

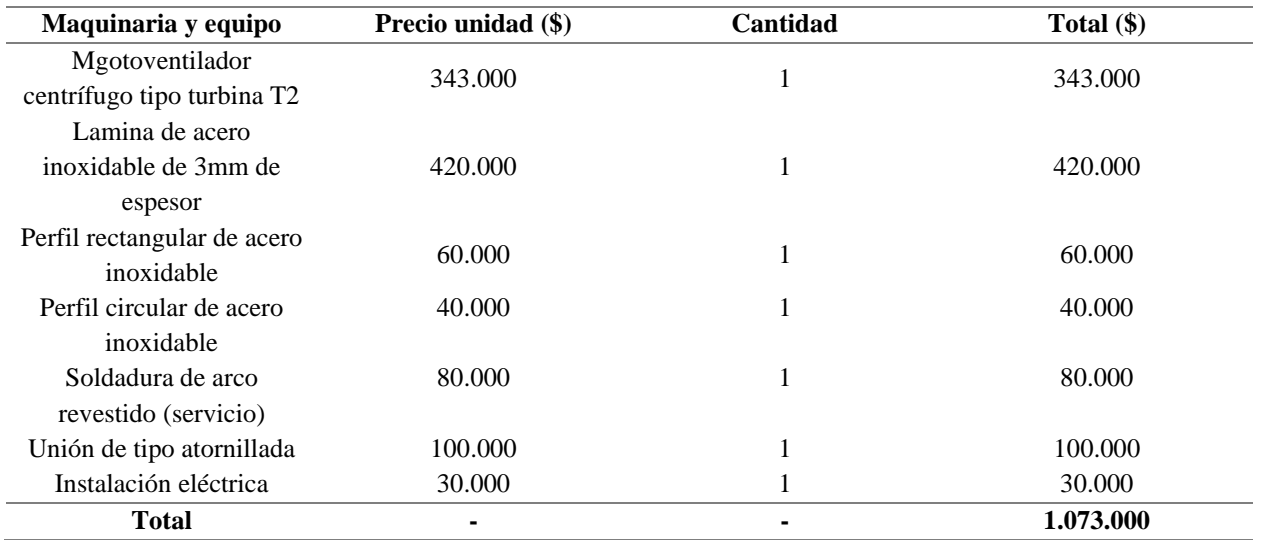

**Nota.** En la siguiente tabla se muestran los precios de los elementos utilizados para la construcción del diseño del quemador propuesto.

La construcción e instalación del quemador diseñado tiene un costo aproximado de \$1.073.000.

## **8. CONCLUSIONES**

- De acuerdo al análisis fisicoquímico realizado, se observa que la mejor composición para alimentar el quemador diseñado es la que contiene 70% de borra de café y 30% de papel periódico, debido a su buena aglomeración y a que en comparación la composición 80/20, que presenta mejor poder calorífico, tiene menor contenido de materia volátil, cenizas y material particulado.
- Los pellets de borra de café aglomerados con papel periódico tienen un poder calorífico inferior de 11.798,66 kJ/kg, un valor menor en comparación con el ACPM correspondiente a 23.678,68 kJ/kg, combustible con el cual se alimentaba anteriormente el quemador que estaba conectado a la caldera. Sin embargo, este combustible posee un porcentaje de azufre en su composición, generando SOx durante su combustión que en combinación con la humedad del aire puede originar ácido sulfúrico, ocasionando la conocida lluvia ácida, contribuyendo a la destrucción del medio ambiente.
- El acero AISI 304 inoxidable es considerado un material versátil, con amplia gama de aplicaciones, en virtud de sus propiedades mecánicas tales como, buena resistencia a la corrosión, soldabilidad, procesabilidad, resistencia a altas y bajas temperaturas y no presenta endurecimiento por tratamientos térmicos. Por lo anterior, teniendo en cuenta que el quemador estará en las instalaciones de la Universidad de América con una humedad relativa cercana al 60% se propone el diseño del dispositivo con materiales de esta referencia.
- La principal falla que se puede generar en el quemador es la acumulación de cenizas en el cañón, disminuyendo de esta manera la eficiencia de combustión del proceso. Por lo anterior, se debe realizar una inspección diaria a cada uno de los componentes del equipo según lo indica el manual de operación para garantizar su óptimo funcionamiento.

A manera de recomendaciones:

- Implementar un sistema de control programado mediante PLC, que permita automatizar el sistema de alimentación de la borra de café al cañón y regular el flujo de aire de entrada, respecto a la temperatura y presión a la que se encuentra el agua dentro de la caldera.
- Evaluar otros tipos de biocombustibles a fin de comparar la eficiencia con los pellets de borra de café aglomerados con papel periódico.
- Evaluar otros tipos de aglomerantes con intención de conocer y comparar la resistencia mecánica de los pellets, junto con las emisiones que se pueden generar.
- Realizar las pruebas fisicoquímicas como métodos individuales de borra de café y papel periódico, para de esta forma conocer el análisis de referencia y compararlos con los resultados de las diferentes composiciones estudiadas a lo largo del documento.

#### **BIBLIOGRAFIA**

[1] A. Urribarrí, A. Zabala, J. Sánchez, E. Arenas, "Evaluación del potencial de la borra de café como materia prima para la producción de biodiesel," Multiciencias Vol. 14, nº 2, 2014 (129-139) ISSN 1317-2255/ Dep. legal pp. 200002FA828. [Internet]. Disponible en [https://www-virtualpro](https://www-virtualpro-co.ezproxy.uamerica.edu.co/descarga/evaluacion-del-potencial-de-la-borra-de-cafe-como-materia-prima-para-la-produccion-de-biodiesel)[co.ezproxy.uamerica.edu.co/descarga/evaluacion-del-potencial-de-la-borra-de-cafe-como](https://www-virtualpro-co.ezproxy.uamerica.edu.co/descarga/evaluacion-del-potencial-de-la-borra-de-cafe-como-materia-prima-para-la-produccion-de-biodiesel)[materia-prima-para-la-produccion-de-biodiesel](https://www-virtualpro-co.ezproxy.uamerica.edu.co/descarga/evaluacion-del-potencial-de-la-borra-de-cafe-como-materia-prima-para-la-produccion-de-biodiesel)

[2] Cenicafe, "Los subproductos del café: Fuente de Energía Renovable," s.f. 2010. [Internet]. Disponible en [https://www.cenicafe.org/es/index.php/cultivemos\\_cafe/manejo\\_de\\_subproductos/](https://www.cenicafe.org/es/index.php/cultivemos_cafe/manejo_de_subproductos/)

[3] A. M. Vargas Lazo, "Estudio de la producción de pellets a partir de borra de café," Departamento de Ingeniería Química Universidad Nacional de Colombia, 2018. [Internet]. Disponible en en en de la contradactiva de la contradactiva de la contradactiva de la contradactiva de la contradactiva de la contradactiva de la contradactiva de la contradactiva de la contradactiva de la contradactiva de

[https://repositorio.unal.edu.co/bitstream/handle/unal/68833/Tesis%20de%20maestr%c3%ada.pdf](https://repositorio.unal.edu.co/bitstream/handle/unal/68833/Tesis%20de%20maestr%c3%ada.pdf?sequence=1&isAllowed=y) [?sequence=1&isAllowed=y](https://repositorio.unal.edu.co/bitstream/handle/unal/68833/Tesis%20de%20maestr%c3%ada.pdf?sequence=1&isAllowed=y)

[4] A. Herguedas, C. Taranco, E. García, P. Paniagua. "Biomasa, biocombustibles y sostenibilidad," Centro Tecnológico Agrario y Agroalimentario, ISBN: 978‐84‐931891‐5‐0, 2012. [Internet]. Disponible en http://sostenible.palencia.uva.es/system/files/publicaciones/Biomasa%2C%20Biocombustibles% 20y%20Sostenibilidad.pdf

[5] S. Martínez, "Evaluación de la biomasa como recurso energético renovable en Cataluña," Departamento de Ingeniería Universidad de Girona ISBN: 978-84-692-5161-4, 2009. [Internet]. Disponible en https://www.tdx.cat/bitstream/handle/10803/7920/tsml1de1.pdf

[6] L. C. Ortegón Hernández, "Gases de efecto invernadero producidos por transporte masivo, caso de estudio Bogotá D.C," Departamento de Ingeniería Civil Universidad Piloto de Colombia, 2015. [Internet]. Disponible en http://polux.unipiloto.edu.co:8080/00003757.pdf

[7] Starbucks Coffee Company. "Starbucks Company Profile," s.f. 2011. [Internet]. Disponible en https://www.starbucks.com.co/

[8]J. P. Texo, C. Betancur, J. P Duque, "El efecto invernadero generado por el uso de combustibles fósiles," Departamento de Economía, Montevideo, 2009. [Internet]. Disponible en https://www.biodiesel.com.ar/download/biocombustibles-liquidos-en-uruguay-perspectivasgenerales-de-desarrollo.pdf

[9] L. M. Macías, M.A. Páez, G.T. Acosta, "La Gestión Integral de Residuos Sólidos Urbanos desde una perspectiva territorial en el estado de Hidalgo y sus municipios," Centro Público de Investigación CONACYT, Ciudad de México, 2018. [Internet]. Disponible en https://centrogeo.repositorioinstitucional.mx/jspui/bitstream/1012/281/1/78-2018-Tesis-MarstrosenPlaneacionEspacial.pdf

[10] M. P. Zapata, "Estimación de emisiones de gases de efecto invernadero y proposición de una estrategia para su reducción y captura," Departamento de Gestión y Planificación Ambiental, Universidad de Chile, Santiago de Chile, 2006. [Internet]. Disponible en http://mgpa.forestaluchile.cl/Tesis/Poulain%20Marcela.pdf

[11] J. C. Betancourt, J.E. Ospina, "Diseño y construcción de un prototipo de caldera que usa como combustible cáscara de jatropha curca," Departamento de Ingeniería Mecánica, Universidad EAFIT, Medellín, 2006. [Internet]. Disponible en https://core.ac.uk/download/47242358.pdf

[12] F. J. Rojas, J.Ugarte, J.A. Álvarez. "Diseño y Evaluación de Mezcladores de un Quemador Doméstico usando Gas Licuado de Petróleo," 2017. [Internet]. Disponible en https://scielo.conicyt.cl/pdf/infotec/v28n5/art19.pdf

[13] C. D. Gómez, "La eficiencia energética en el uso de la biomasa para la generación de energía eléctrica: Optimización energética y energética," Departamento de Ciencias Políticas y Sociología, Universidad Complutense de Madrid, Madrid, 2013. [Internet]. Disponible en https://eprints.ucm.es/id/eprint/17794/1/T34108.pdf

[14] S. Guzmán, "Determinación del poder calorífico de briquetas de carbón utilizando cantidades de residuos de biomasa," Facultad de Ingeniería Ambiental, Chiclayo, 2017. [Internet]. Disponible en

https://repositorio.ucv.edu.pe/bitstream/handle/20.500.12692/10893/samame\_gw.pdf?sequence= 1&isAllowed=y

[15] D. F. Tirado, P. M. Montero, D. Acevedo. "Estudio Comparativo de Métodos Empleados para la Determinación de Humedad de Varias Matrices Alimentarias," Vol. 26(2), 3-10 (2015) doi:

152

10.4067/S0718-07642015000200002. [Internet]. Disponible en https://scielo.conicyt.cl/pdf/infotec/v26n2/art02.pdf

[16] L.E. Santaella. "Caracterización Física, Química y Mineralógica de las Cenizas," 2001. [Internet]. Disponible en https://www.redalyc.org/pdf/911/91101007.pdf

[17] D. A. Murcia Palacios, A. F. González Vera. "Desarrollo de briquetas de borra de café y un aglomerante a diferentes composiciones porcentuales para ser utilizadas como combustible sólido alternativo," 2020. [Internet]. Disponible en https://repository.uamerica.edu.co/bitstream/20.500.11839/7783/1/6151497-2020-1-IQ.pdf

[18] N. B. Mohd Rani. "The production of briquette from coffee waste," 2014. [Internet]. Disponible en https://1library.net/document/q27okw6y-production-of-briquette-from-coffeewaste.html

[19] W.L. McCabe, J.C. Smith, P. Harriott. "Operaciones unitarias en ingeniería química 7 edición," Ciudad de México: McGraw-Hill/Interamericana Editores, S.A, 2007. [Internet]. Disponible en http://librodigital.sangregorio.edu.ec/librosusgp/14698.pdf

[20] A. Gonzáles, E. López, A. Tamayo, E. Restrepo. "Análisis de la microestructura y de las fases de recubrimientos de Zirconia-Alúmina elaborados por proyección térmica," 2010. [Internet]. Disponible en https://revistas.unal.edu.co/index.php/dyna/article/view/15845

[21] Ayuntamiento de Valladolid. "Material particulado PM 10/PM 2.5," [Internet]. Disponible en https://www.valladolid.es/es/rccava/contaminantes/material-particulado-pm10-pm2-5

[22] R. C. Flagan, J. H. Seinfeld. "Combustion fundamentals," 1988. [Internet]. Disponible en https://authors.library.caltech.edu/25069/4/AirPollution88-Ch2.pdf

[23] Y. A. Cengel, M. A. Boles. "Termodinámica, séptima edición," 2009. [Internet]. Disponible en

http://joinville.ifsc.edu.br/~evandro.dario/Termodin%C3%A2mica/Material%20Did%C3%A1tic o/Livro%20-%20Cengel/Termodinamica%20-%20Cengel%207th%20-%20espanhol.pdf

[24] Ministerio del medio ambiente. "Resolución 1351 del 14 de noviembre de 1995," 1955. [Internet]. Disponible en https://www.anla.gov.co/documentos/normativa/resoluciones/res\_1351\_141195.pdf

[25] ECHA – European Chemical Agency. "SOx Dióxidos de azufre," PRTR España 2007. [Internet]. Disponible en https://prtr-es.es/SOx-oxidos-deazufre,15598,11,2007.html#:~:text=Los%20efectos%20de%20los%20SO,acidificaci%C3%B3n %20de%20las%20aguas%20superficiales.

[26] H. R. Cogua Barrera. "Estudio de la borra de café para su uso en formulaciones de liberación controlada de nutrientes," 2019. [Internet]. Disponible en http://docplayer.es/196787983-Estudiode-la-borra-de-cafe-para-su-uso-en-formulaciones-de-liberacion-controlada-de-nutrientes.html

[27] Herringenieria. "Variación de la densidad del aire húmedo con la temperatura," s.f. [Internet]. Disponible en en en de la contradactiva de la contradactiva de la contradactiva de la contradactiva de la contradactiva de la contradactiva de la contradactiva de la contradactiva de la contradactiva de la contradactiva de

https://www.herramientasingenieria.com/onlinecalc/spa/DensidadAire/DensidadAire.html

[28] Exhibir equipos. "Moto ventilador turbina T2," s.f. 2021. [Internet]. Disponible en https://exhibirequipos.com/producto/motoventilador-turbina t2/?gclid=CjwKCAiAp8iMBhAqEiwAJb94z\_hxv2eXsHpY\_jnXE597YtqludvUWWcvyEfUnfd FFfh0\_fF1Rv3XzBoC2lMQAvD\_BwE

[29] C. G. Montellano. "Aplicaciones del método de los elementos discretos al almacenamiento de materiales granulares en silos y tolvas," 2010. [Internet]. Disponible en https://dialnet.unirioja.es/servlet/tesis?codigo=185501

[30] Iteh Standard. "Bases for design of structures - loads due to bulk materials," 1995. [Internet]. Disponible en en de la contrad de la contrad de la contrad de la contrad de la contrad de la contrad de la contrad de la contrad de la contrad de la contrad de la contrad de la contrad de la contrad de la contrad de la con

https://cdn.standards.iteh.ai/samples/19623/740219469adc4572be4533a13cdb4818/ISO-11697- 1995.pdf

[31] Grados Material Mundial. "Acero Inoxidable AISI 304 Ficha Técnica, Propiedades, Densidad, Dureza," s.f. [Internet]. Disponible en https://www.materialmundial.com/aceroinoxidable-ss-astm-sae-aisi-304-ficha-tecnica/

[32] R. L. Mott. "Diseño de elementos de máquinas," Cuarta edición, México: Pearson Educación, 2006. [Internet]. Disponible en https://www.academia.edu/38450613/Dise%C3%B1o\_de\_elementos\_de\_m%C3%A1quinas\_pdf

154

[33] Bonnet. "Catálogo de tubos milimétricos en acero inoxidable," s.f. [Internet]. Disponible en https://www.bonnet.es/Productos/Catalogos/Inoxidable/tubos.pdf

[34] W. Green, M. Z. Southard. "Chemical Engineers' Handbook," 9th Edition. 2019. [Internet]. Disponible en en https://www-accessengineeringlibrarycom.ezproxy.uamerica.edu.co/content/book/9780071834087/tocchapter/chapter24/section/sectio n28?implicit-login=true

[35] H. M. Portero. "Estudio experimental de pelletizado en planta piloto y de combustión en caldera de biomasa a baja potencia," 2018 [Internet]. Disponible en https://ruidera.uclm.es/xmlui/bitstream/handle/10578/18416/TESIS%20Portero%20Gonz%C3% A1lez.pdf?sequence=1&isAllowed=y

[36] S. Byul, H. Young, J. Jin, K. Sung. "Características del café molido usado como combustible y ensayo de combustión en caldera pequeña," 2017. [Internet]. Disponible en https://wwwsciencedirect-com.ezproxy.uamerica.edu.co/science/article/abs/pii/S0960148117305967

[37] C. Aguirre. "Especificación ANSI/AISC 360-10 para Construcciones de Acero," Asociación Latinoamericana del Acero. 2010. [Internet]. Disponible en http://www.construccionenacero.com/sites/construccionenacero.com/files/publicacion/especifica cion\_ansi-aisc\_360-10\_para\_construcciones\_de\_acero.pdf

[38] Fabricaciones Electromecánicas. "Tornillería de calidad – Catálogo," s.f. [Internet]. Disponible en https://irpcdn.multiscreensite.com/9864c0f3/files/uploaded/CATALOGO%20DE%20TORNILLOS%20F EM%20SAS.pdf

[39] ESAB. "Catálogo de electrodos especiales," s.f. [Internet]. Disponible en https://assets.esab.com/asset-bank/assetfile/53817.pdf

[40] Equipos y laboratorios Colombia. "Mufla Thermo Scientific Thermolyne," s.f. [Internet]. Disponible en https://www.equiposylaboratorio.com/portal/productos/f47924-mufla-thermoscientific-thermolyne

155

[41] MAHA. "Met 6.1 Tecnología para análisis de emisiones," s.f. [Internet]. Disponible en https://www.maha-france.fr/cps/rde/xbcr/SID-1356DBC0- 79EB54C1/maha\_de/TD\_MAHA\_MET\_6-1\_VP135117\_ES.pdf

[42] Innovatek. "Analizador FlashSmart," s.f. [Internet]. Disponible en https://www.innovatek.com.co/analizador-flash-2000-chnso

[43] Thermo Scientific. "FlashSmart Elemental Analyzer," s.f. [Internet]. Disponible en https://cdn.osabana.com/innovatek/documentos/235.pdf

# **ANEXOS**

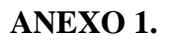

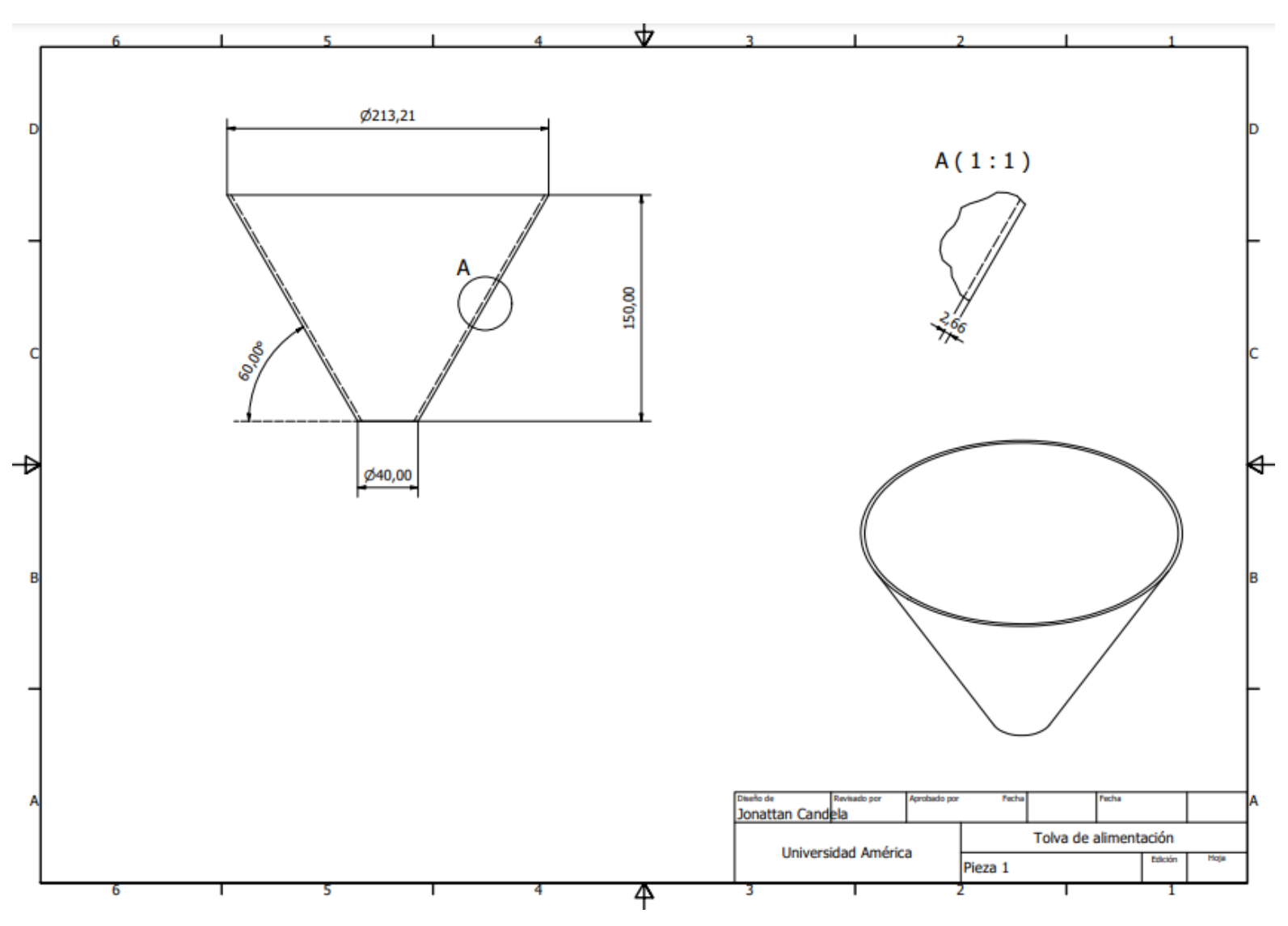

PIEZA $1 - PLANO$  TOLVA

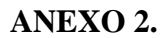

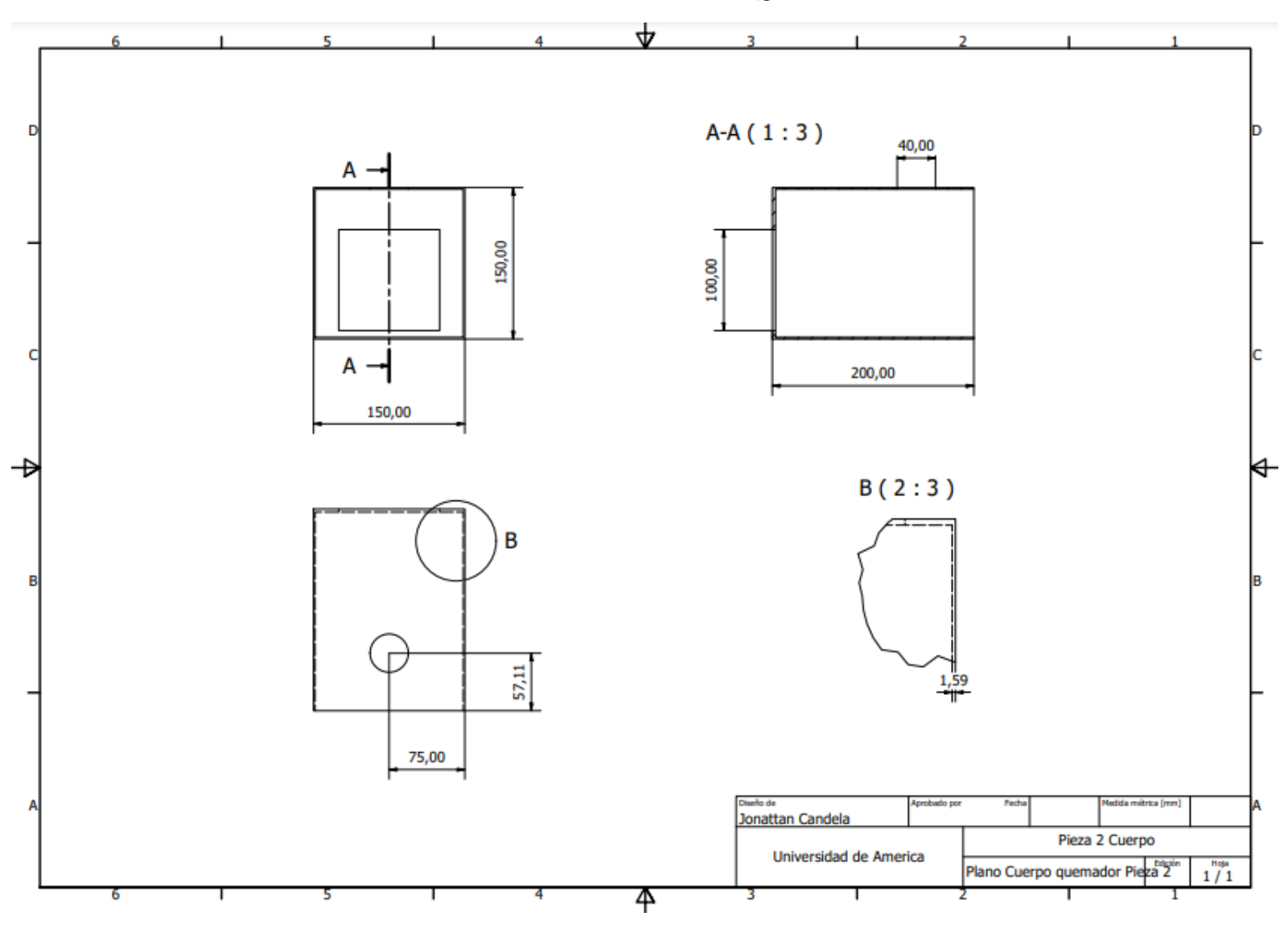

PIEZA 2 - PLANO CUERPO DEL QUEMADOR

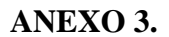

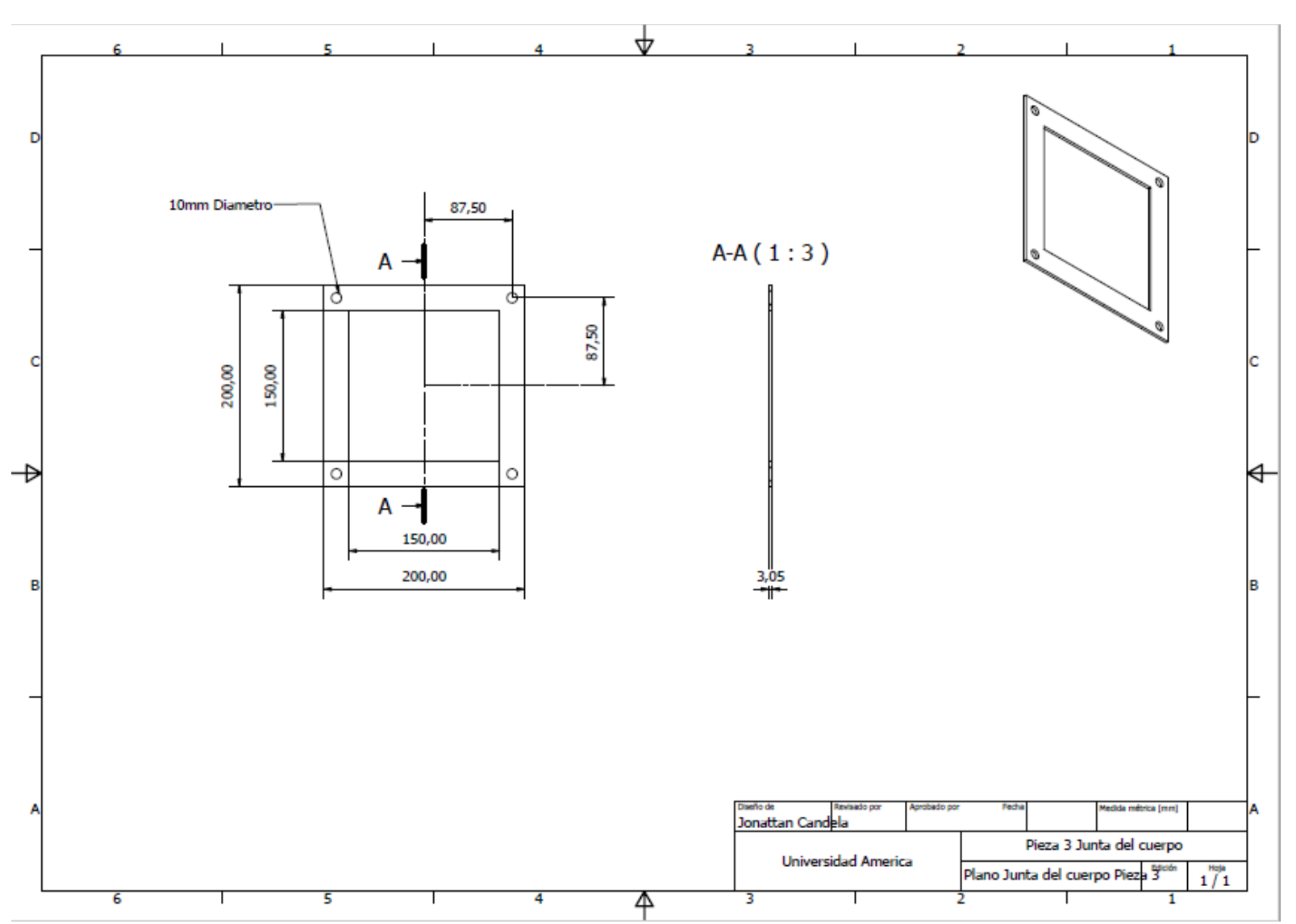

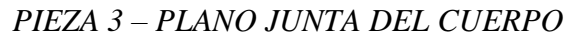

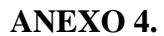

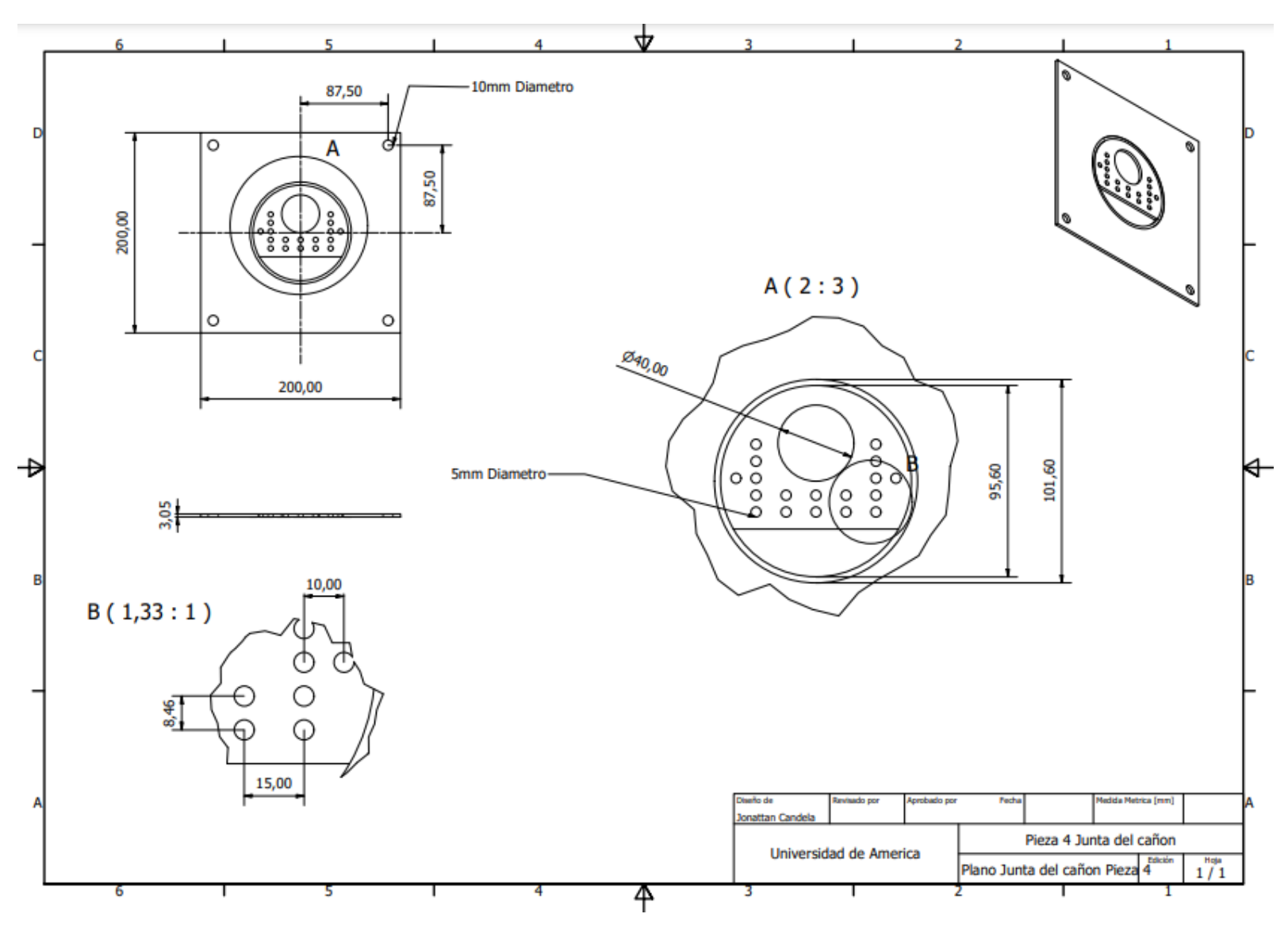

PIEZA 4 - PLANO JUNTA DEL CAÑÓN

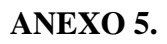

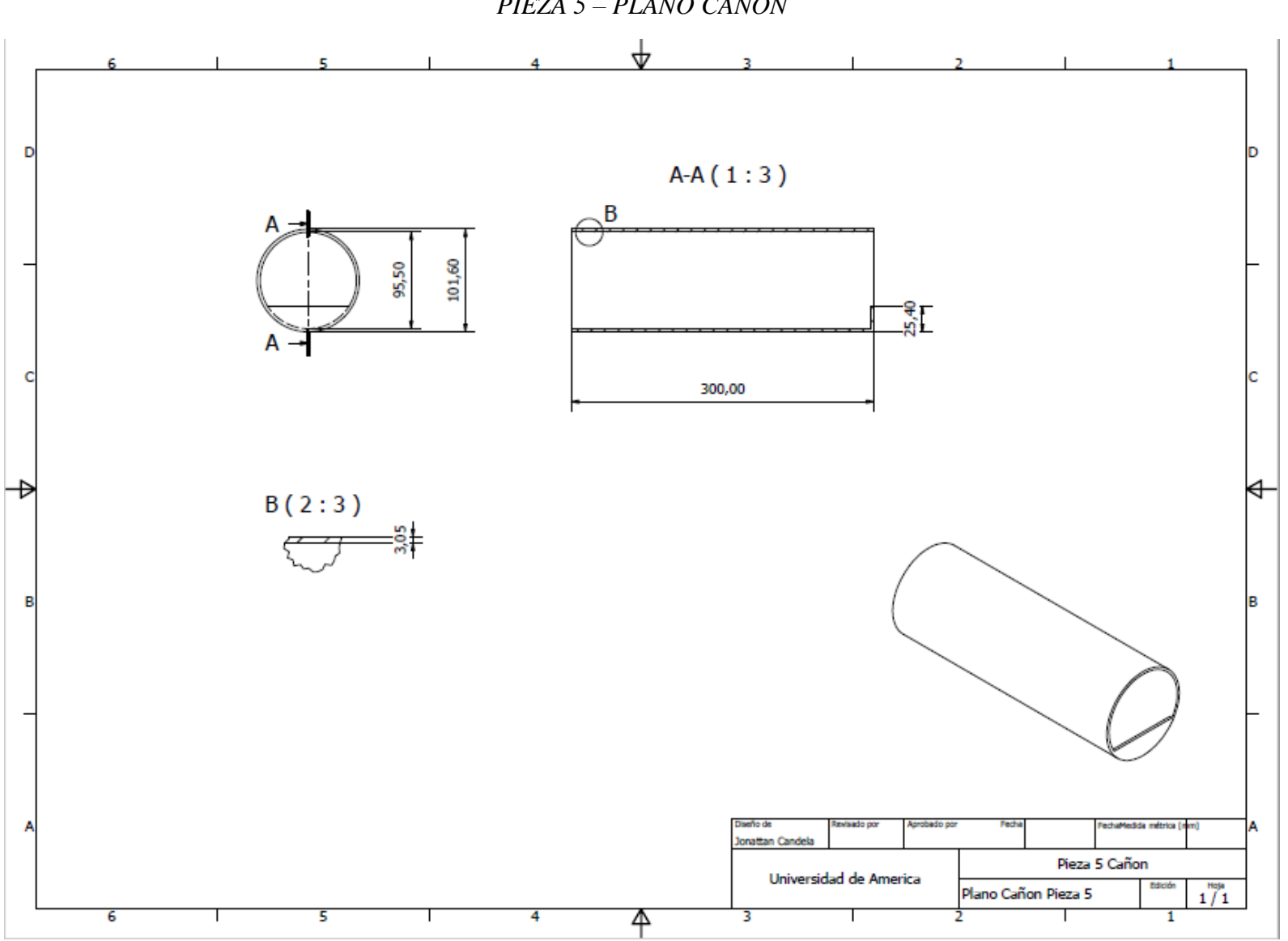

PIEZA 5 – PLANO CAÑÓN

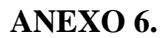

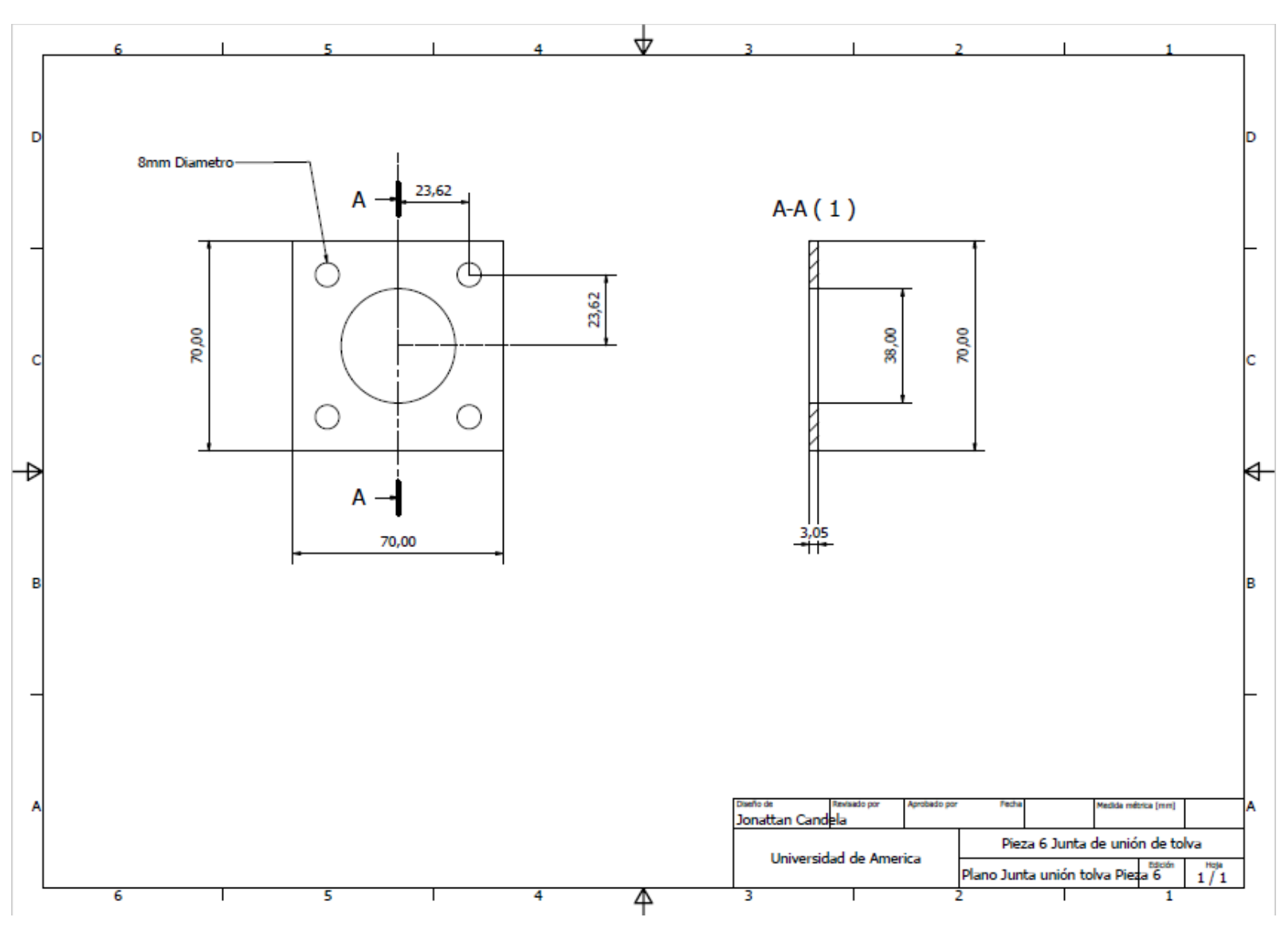

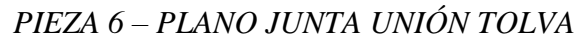

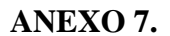

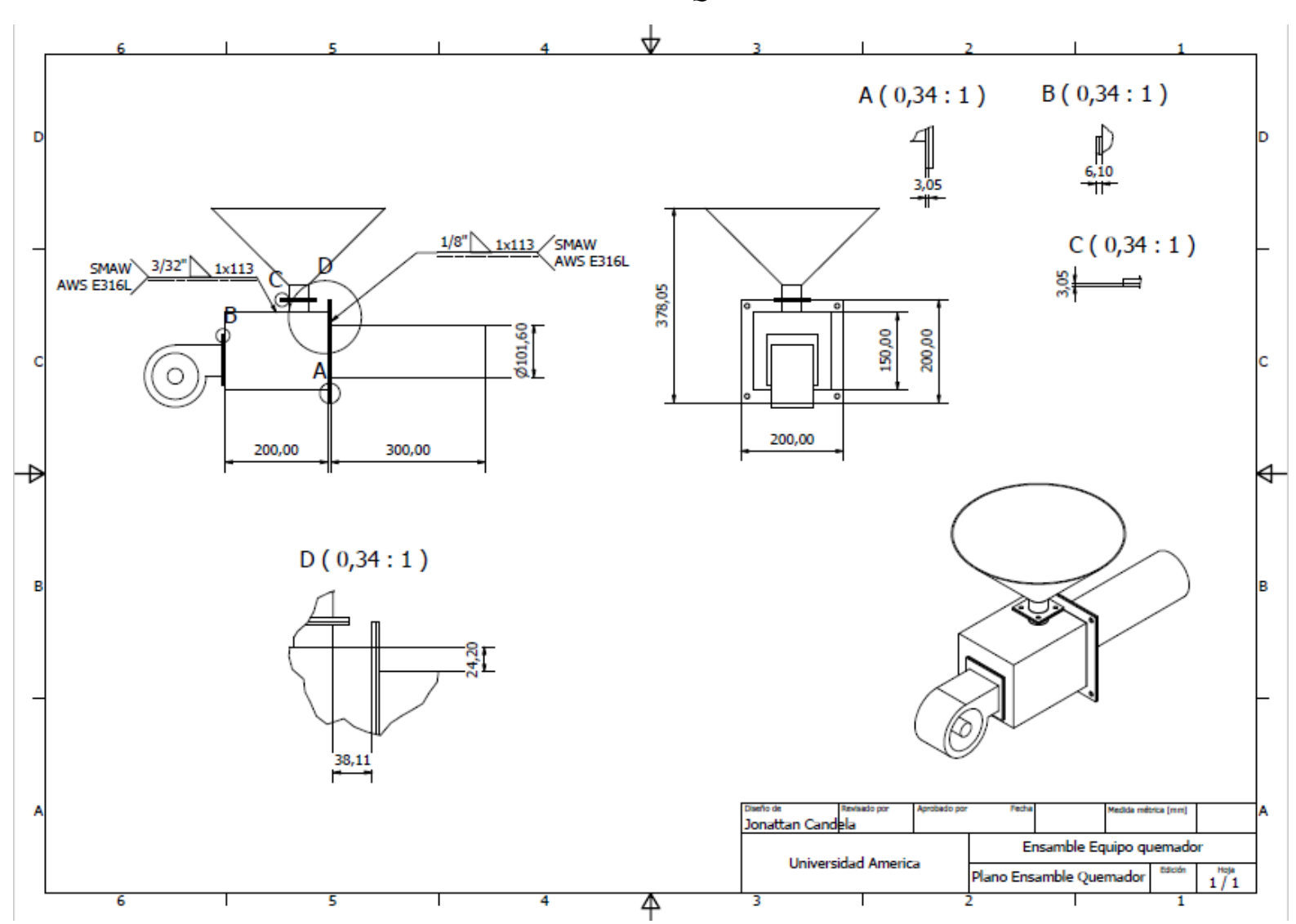

PLANO ENSAMBLE QUEMADOR